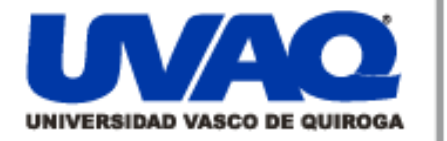

### Repositorio **Digital** Institucional

# **REPOSITORIO ACADÉMICO DIGITAL INSTITUCIONAL**

# Colombódromo: proyecto de inversión

Autor: Andrés Manuel Isaías Godínez Barraza

Nombre del asesor: Javier Palomares Vaughan

> í í

> ì

 $\overline{\phantom{a}}$ 

**Este documento está disponible para su consulta en el Repositorio Académico Digital Institucional de la Universidad Vasco de Quiroga, cuyo objetivo es integrar organizar, almacenar, preservar y difundir en formato digital la producción intelectual resultante de la actividad académica, científica e investigadora de los diferentes campus de la universidad, para beneficio de la comunidad universitaria.**

**Esta iniciativa está a cargo del Centro de Información y Documentación "Dr. Silvio Zavala" que lleva adelante las tareas de gestión y coordinación para la concreción de los objetivos planteados.**

**Esta Tesis se publica bajo licencia Creative Commons de tipo "Reconocimiento-NoComercial-SinObraDerivada", se permite su consulta siempre y cuando se mantenga el reconocimiento de sus autores, no se haga uso comercial de las obras derivadas.**

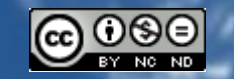

Esta obra está bajo una licencia de Creative Commons [Reconocimiento-NoComercial-SinObraDerivada](http://creativecommons.org/licenses/by-nc-nd/3.0/deed.es_ES) 3.0 Unported.

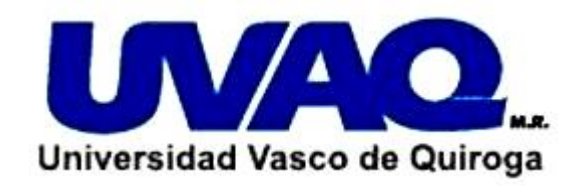

# **COLOMBÓDROMO**

# **Proyecto de Inversión**

# **Arquitecto: Andrés Manuel Isaías Godínez Barraza**

# **Maestría en Administración**

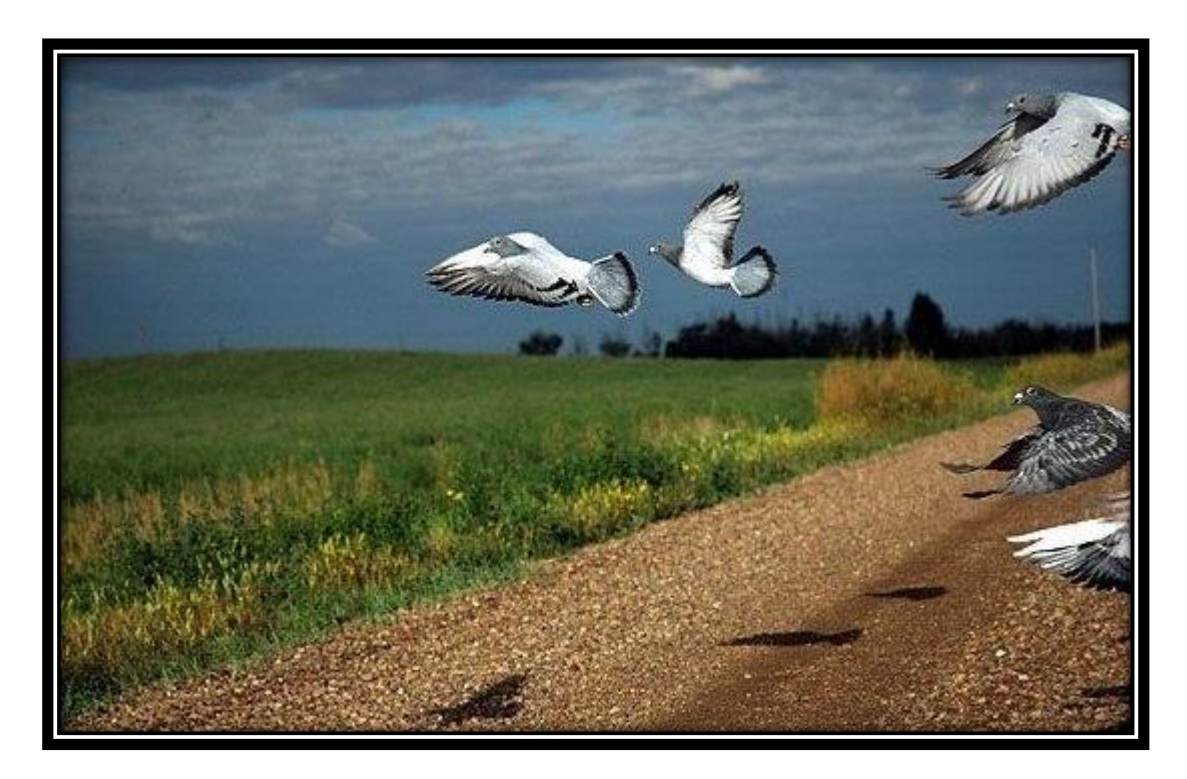

**Ilustración 1, Portada, Palomas mensajeras en vuelo, (MID 2010).**

# <span id="page-2-0"></span>**DEDICATORIA**

La presente tesis está dedicada, a mi padre Andrés Godínez Copado, a mi madre Yoloxóchitl Barraza Verduzco, a mi hermana Ana Linda Godínez Barraza, a mis abuelos/as, a mis tíos/as, y a mis primos/as. Mi familia.

## <span id="page-3-0"></span>**AGRADECIMIENTOS**

Gracias a la Universidad Vasco de Quiroga por permitirme un espacio de formación.

Gracias a mis profesores de maestría por indicarme nuevas vías en el camino de la capacitación.

Gracias a la Dra. Lucía de la Cueva García Teruel por haberme brindado la oportunidad de concluir el proyecto de tesis.

Gracias al Dr. Francisco Javier Palomares Vaughan por su tiempo, por su apoyo, por la orientación y las palabras de aliento durante este proceso de titulación.

### <span id="page-4-0"></span>**RESUMEN Y ABSTRACT**

#### **RESUMEN:**

Como resultado de la domesticación de la paloma bravía o silvestre hace miles de años, el ser humano propició que esta especie derivara en distintas razas de acuerdo a sus gustos y necesidades. Tal es el caso de la **paloma mensajera**, un ave con un refinado sentido de la orientación y capaz de volar grandes distancias.

Hoy en día la cría de palomas mensajeras es por lo general una actividad deportiva similar a las carreras de caballos.

Este proyecto de investigación busca identificar la viabilidad de un **Colombódromo** en Morelia, Mich., es decir, un lugar para carreras de palomas mensajeras, como plan de negocio o inversión.

Basado en un enfoque de investigación cuantitativo, de alcance exploratorio y descriptivo. Se recopilaron datos históricos referentes a la oferta y la demanda a partir de fuentes secundarias y en los casos donde la información resultaba insuficiente, se proyectó a partir de dichos datos. El análisis de mercado muestra un panorama general de los colombódromos en nuestro país.

Revelando datos relacionados con 319 competencias y el comportamiento de los participantes a través del tiempo. Como resultado, pudo apreciarse la presencia de un nicho de mercado del 46% en relación al total de competencias publicadas.

En el estudio se tomaron en cuenta aspectos relacionados con las especificaciones técnicas de este tipo de eventos, el tamaño y la capacidad de planta necesarios, el acondicionamiento y emplazamiento de la obra, el proceso productivo, la estructura organizacional y operativa, las disposiciones legales, los aspectos ecológicos requeridos y el tiempo de puesta en marcha.

A partir de estos datos se calculó el monto de la inversión inicial y se proyectó a futuro el presupuesto de egresos e ingresos. Información que se manifestó en los estados financieros.

La información se analizó mediante razones financieras, flujo neto de efectivo, valor presente neto, así como la tasa y tiempo de recuperación de la inversión.

Mostrando entre otros datos, un elevado costo en la inversión inicial y alto grado de riesgo del proyecto con baja utilidad en los primeros cinco años.

#### **ABSTRACT:**

As a result of the domestication of wild pigeons, thousands of years ago, human enabled that this species turn into different breeds according to their tastes and needs. Such is the case of the **homing pigeon**, a bird with a refined sense of direction and capable of flying long distances.

Today, breeding homing pigeons normally is a sport like horse racing.

This research project, aims to identify the feasibility of a **one loft race** in Morelia, Mich., a place for racing pigeons, as a business or investment plan.

Based on a quantitative research approach, with a descriptive and exploratory reach. The historical data, relating to supply and demand, were compiled from secondary sources and in cases where the information was insufficient, the data was projected. Market analysis shows an overview of the one loft competitions in our country. Revealing data related to 319 events and the behavior of participants over time. As a result, it could be seen a niche market of 46% in relation to the total of published competitions.

The study involves aspects related whit technical specifications, size and plant capacity required, infrastructure and work development, the production process, organizational and operational structure, legal dispositions, required ecological aspects and the operating time.

Taking this data to calculate the amount of initial investment and to project the expenditure and income budget, expressed in the financial statements.

The information was analyzed by financial ratios , net cash flow , net present value , and the rate and recovery time of investment.

Showing among other things, a high initial investment cost and high degree of risk project with a low profit in the first five years.

# <span id="page-7-0"></span>ÍNDICE

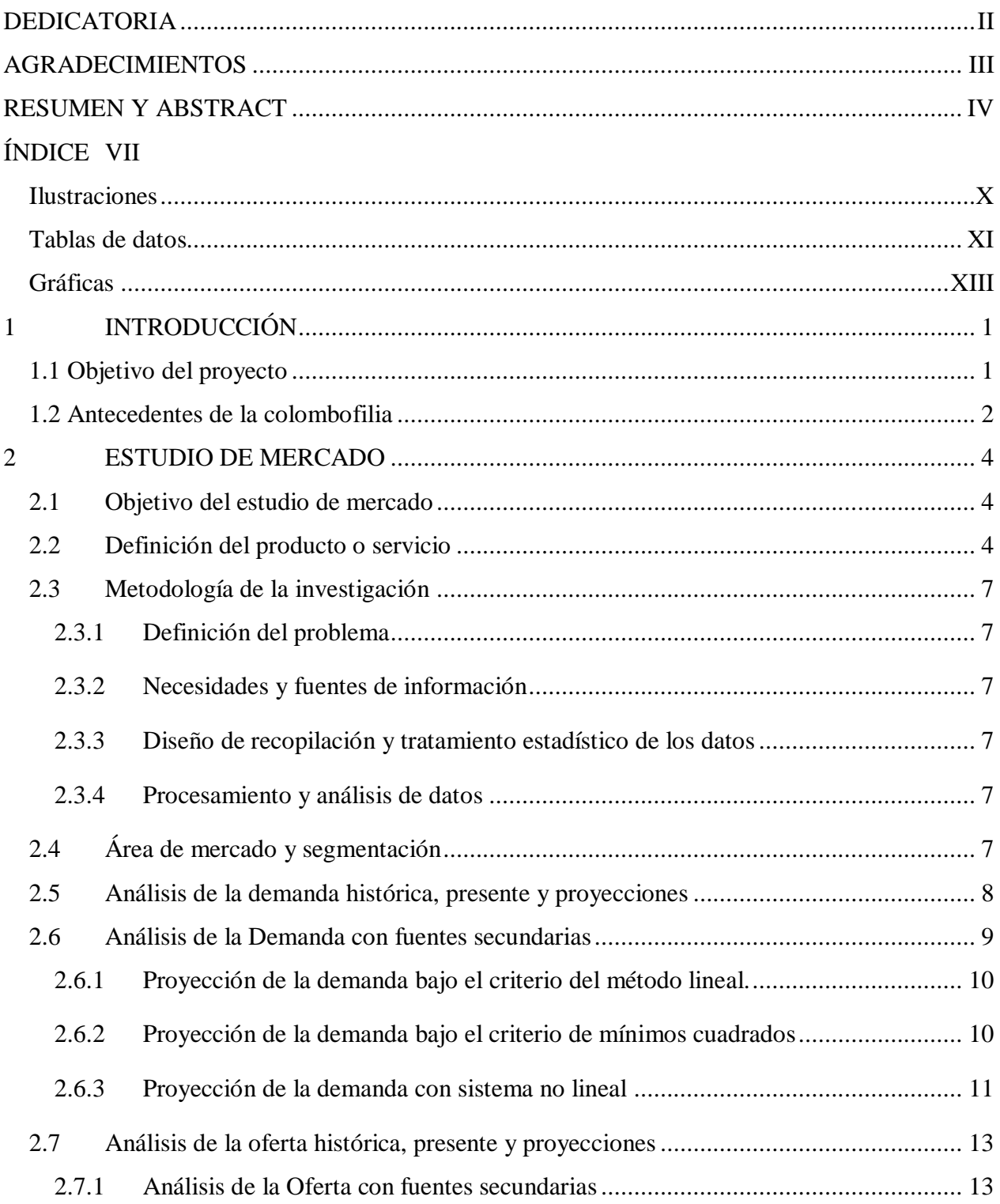

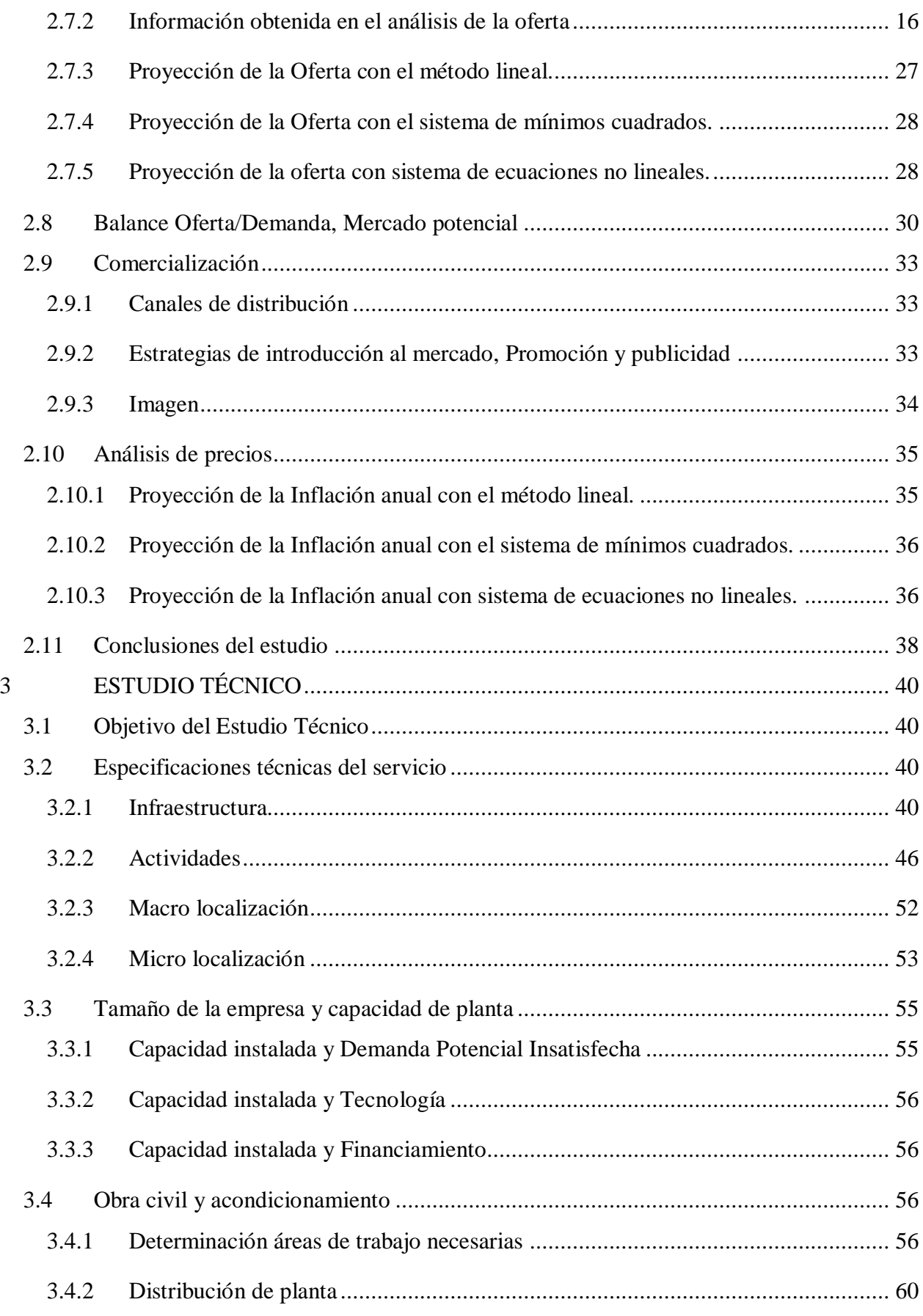

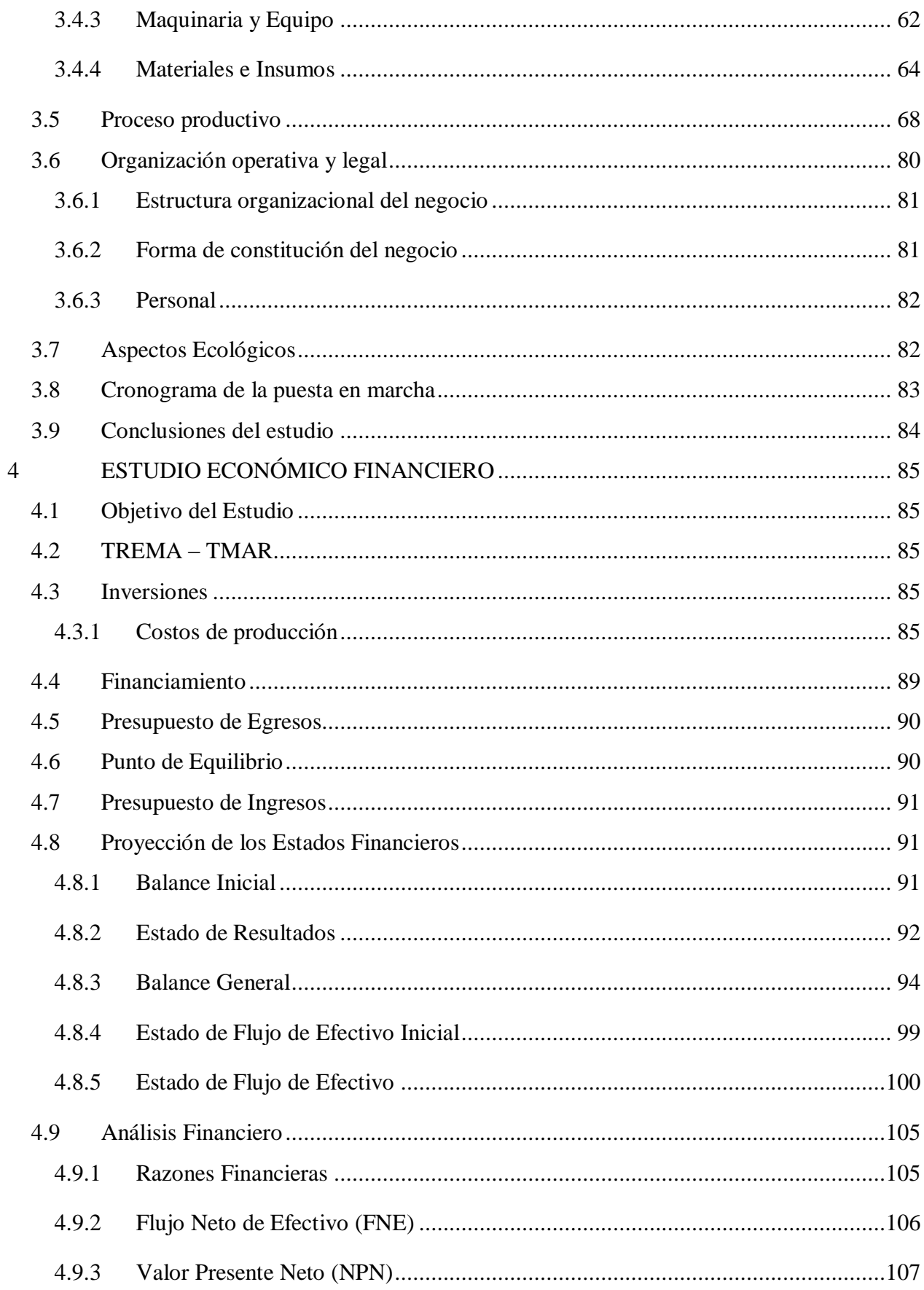

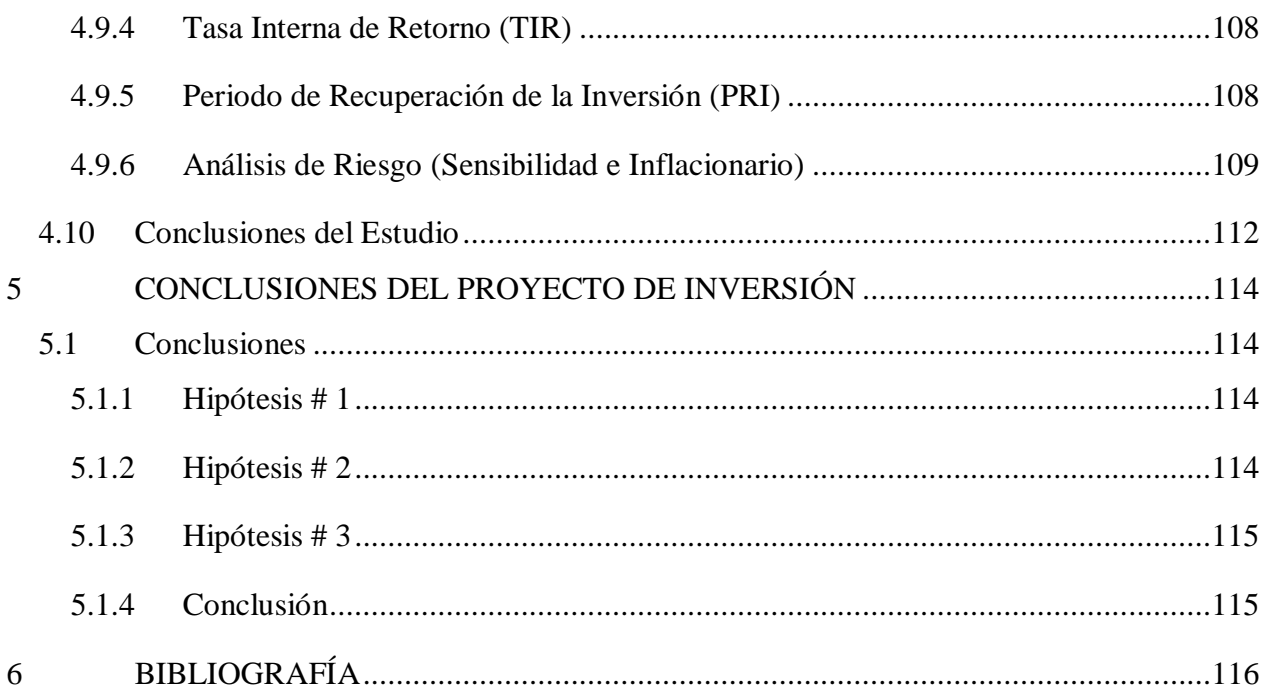

## <span id="page-10-0"></span>**ILUSTRACIONES**

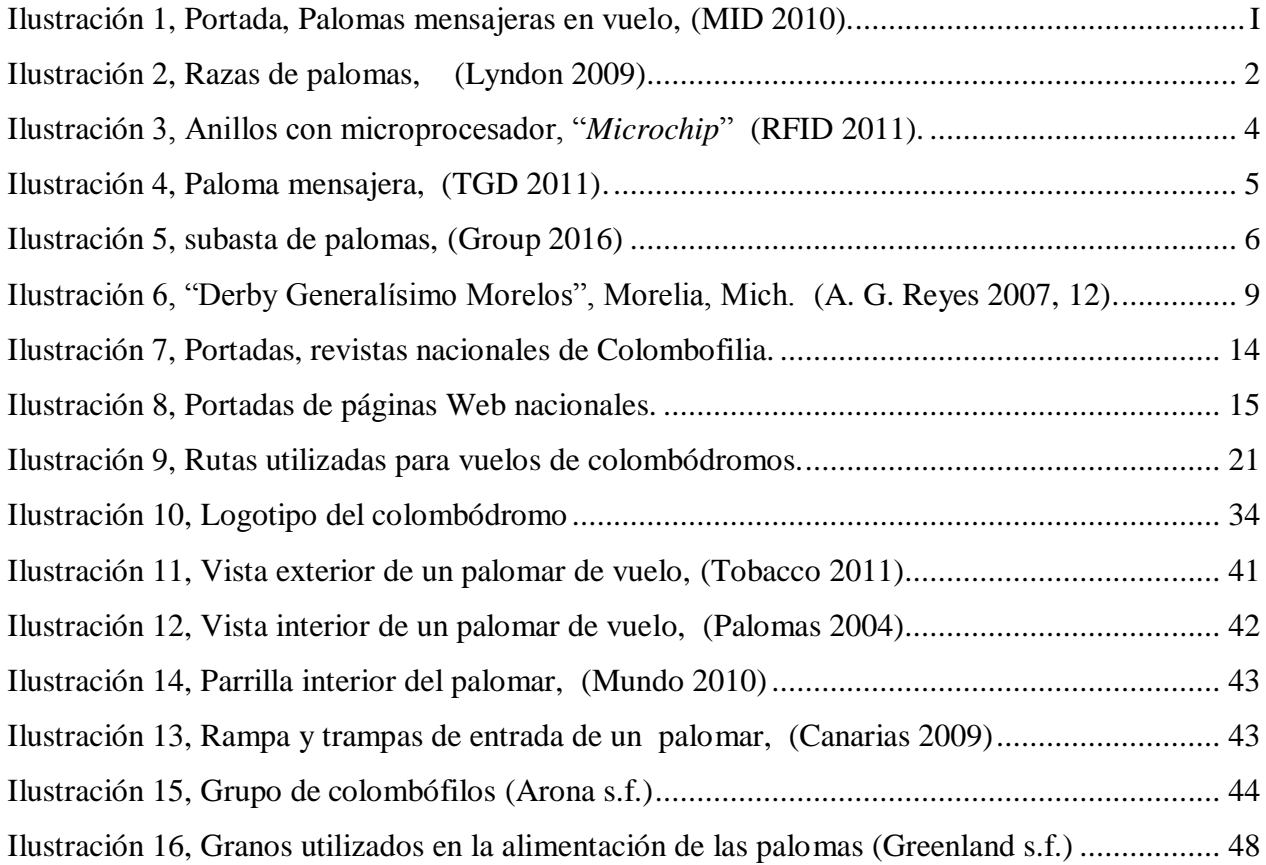

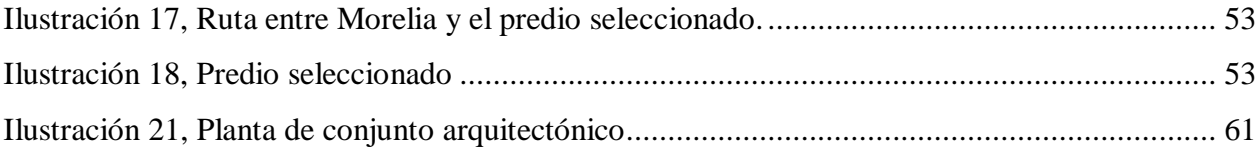

## <span id="page-11-0"></span>**TABLAS DE DATOS**

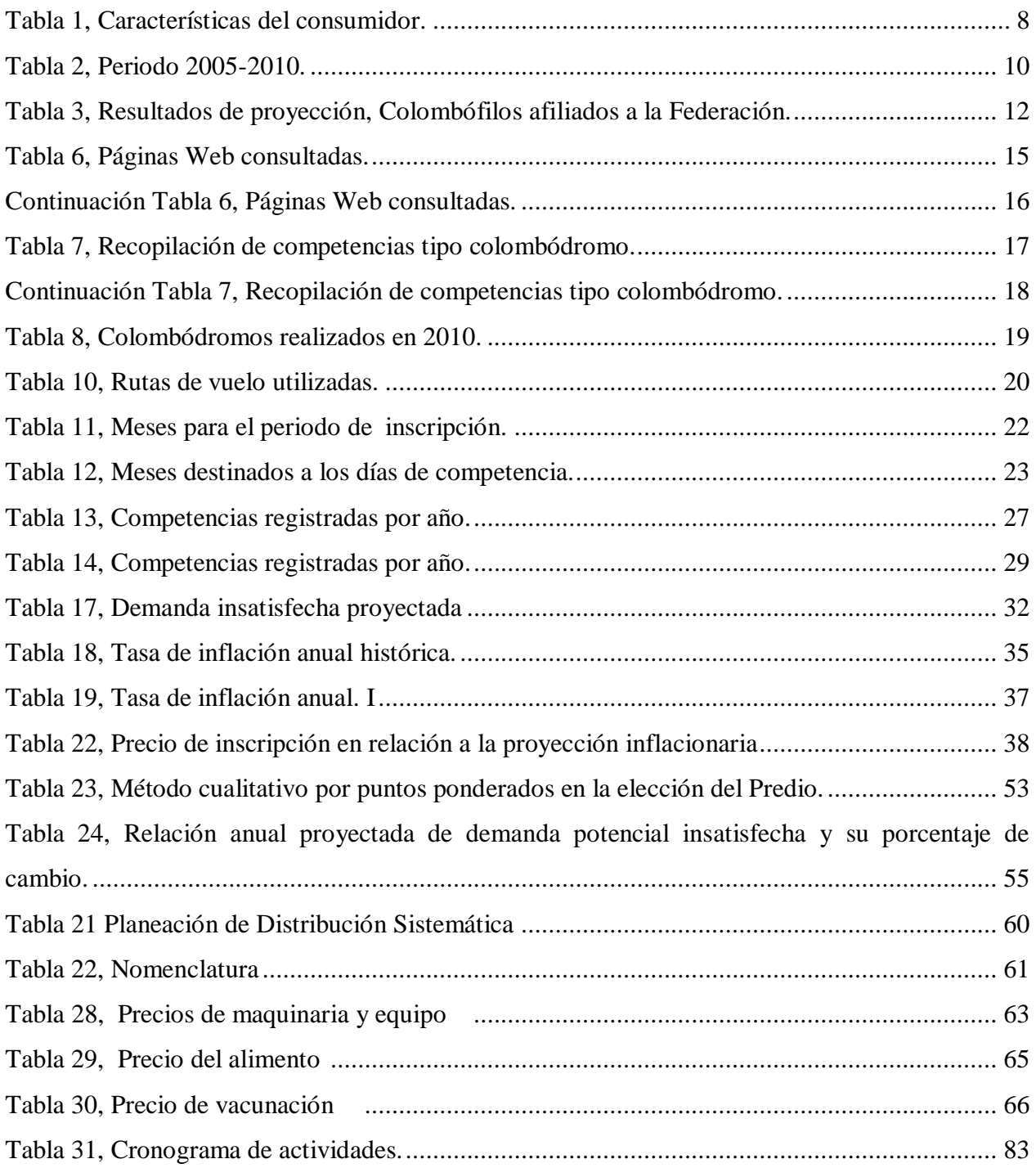

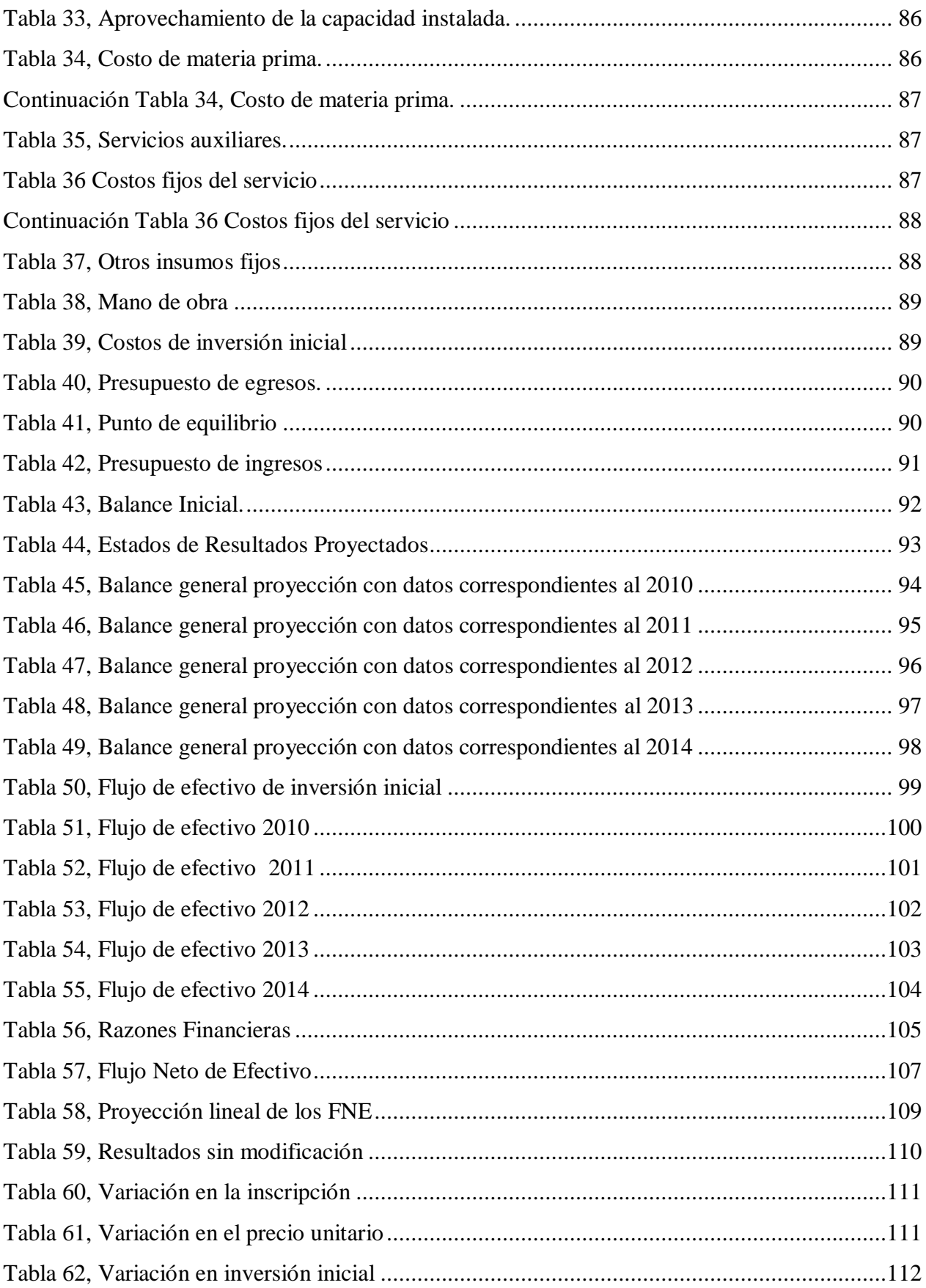

# <span id="page-13-0"></span>**GRÁFICAS**

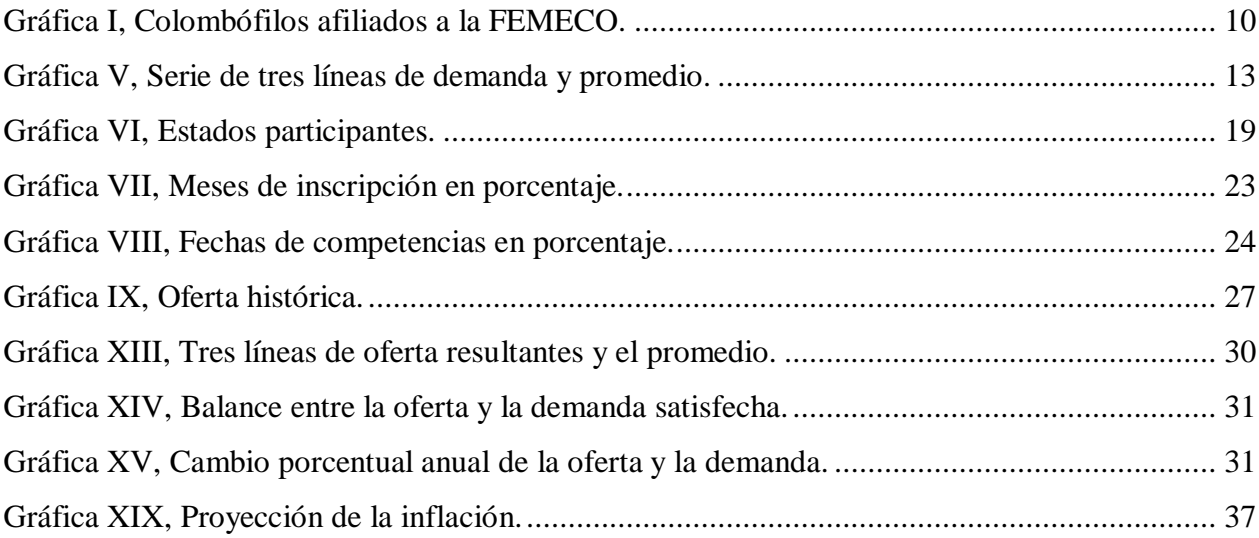

# <span id="page-14-0"></span>**1 INTRODUCCIÓN**

### <span id="page-14-1"></span>**1.1 OBJETIVO DEL PROYECTO**

El objetivo del proyecto busca conocer el grado de viabilidad de un **Colombódromo<sup>1</sup>** como proyecto de inversión en Morelia Michoacán.

Los objetivos específicos se dirigirán a establecer la aptitud: Comercial, técnica, organizacional, legal, ambiental, económico-financiera, ética y social de la idea (C. N. Sapag 2008, 19).

El enfoque que se dará a esta investigación será de tipo cuantitativo, a partir de una perspectiva teórica general, valiéndose de magnitudes numéricas, mediante la medición e interpretación de variables en un determinado contexto con el apoyo de métodos estadísticos, para establecer una serie de conclusiones con respecto a la hipótesis.

El alcance de la investigación será por una parte descriptivo, dado que se sustentará parcialmente con la información disponible en la literatura. Y tendrá también un alcance exploratorio ya que no existen publicaciones similares al respecto. $<sup>2</sup>$ </sup>

La justificación para la implementación de un proyecto con estas características, consiste en fomentar el desarrollo y la regularización de este tipo de eventos, aportando un compendio de datos metodológicamente fundamentados, a partir de las siguientes hipótesis:

H1: El área conurbada de Morelia Michoacán es una región favorable para la implementación de un colombódromo como proyecto de inversión.

- H2: Existe mercado suficiente para desarrollar un colombódromo en esta región.
- H3: Instalar un colombódromo en Morelia Michoacán es una inversión rentable.

<sup>1</sup> Lugar de competencias para palomas mensajeras

<sup>&</sup>lt;sup>2</sup> (Hernández Sampieri 2006, 27, 80-81)

### <span id="page-15-0"></span>**1.2 ANTECEDENTES DE LA COLOMBOFILIA**

De acuerdo con los estudios de(Soto 2010, 5), la domesticación de la paloma bravía se dio hace aproximadamente 5,000 años en algunos pueblos de Babilonia, Libia y Egipto. Dichas civilizaciones manipularon palomas silvestres, reproduciéndolas y criándolas según sus gustos y necesidades, propiciando una gran variedad de razas.

Por otra parte,(Grepe 2001, 8) escribe en su libro, que a partir del año 3,000 A.C. aparecieron los primeros **colombófilos** interesados en la crianza de **palomas mensajeras**, con el propósito de mantener una red de comunicación entre pueblos distantes.

A lo largo del tiempo se ha documentado su participación en diversos hechos históricos, habiendo sido de gran importancia en algunas de las batallas y conquistas de Julio Cesar el emperador romano. Y también en situaciones más recientes como medio de comunicación alternativo y táctico en la guerra del Golfo Pérsico.

Estas aves se han utilizado en tiempos de paz y de guerra, como mensajeras de buenas y malas noticias, llevando consigo desde códigos secretos hasta datos económicos. Como sucedió con el

valor de algunas compañías, cuando sus dueños se enteraron, antes que nadie sobre la derrota de Napoleón en Waterloo.(F. J. Alcocer 1984, 17)

En la actualidad, la cría de las palomas mensajeras ya no tiene la misma aplicación práctica, tal como ha ocurrido con algunas razas de caballos. Sin embargo, su permanencia dentro de la sociedad se ha perpetuado a través de otras disciplinas. Derivando, en el caso de los caballos, en ejemplares de carreras y en el caso de las palomas mensajeras, en **palomas de carreras.**(F. J. Alcocer 1984, 17)

**Ilustración 2, Razas de palomas, (Lyndon 2009).**

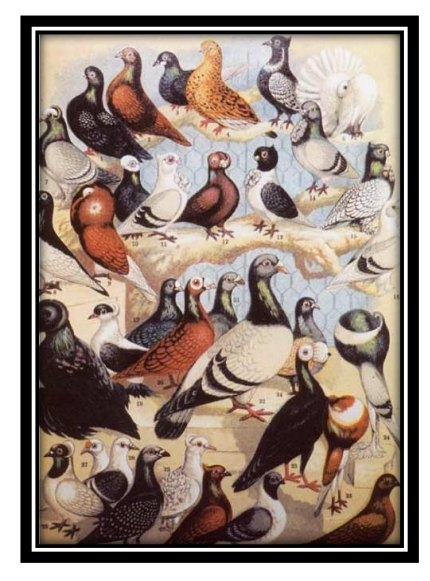

Para poder abordar el tema central, es necesario hablar de la **Colombofilia**, disciplina catalogada como undeporte, que hace alusión al cultivo de estas aves, con el propósito de competir en carreras de velocidad. Por tal motivo, los **colombófilos**, se han agrupado en distintas federaciones que representan a sus países, como menciona (Soto 2010, 7).

El organismo rector de la colombofilia a nivel mundial es la Federación Colombófila Internacional **(FCI).** En la actualidad, existen **56** federaciones registradas, incluida la de México, según menciona la $(FCF 2011)^3$ .

En nuestro país, la **Federación Mexicana de Colombofilia, A.C.**(**FEMECO**)es la autoridad máxima en este deporte, reconocida por la Federación Colombófila Internacional (FCI), la Asociación Ibero Latino Americana de Colombofilia (AILAC), el Comité Olímpico Mexicano, A.C.(COM) y la Confederación Deportiva Mexicana, A.C.(RFMC 1996). 4

Las entidades federativas que participan en este deporte están representadas por **Asociaciones** de colombofilia, estructuradas a su vez por **Clubes**(RFMC 1996)<sup>5</sup>.

Tal como menciona (F. J. Alcocer 1984, 152,153), en nuestro país los **clubes** realizan dos campeonatos por temporada, el campeonato de **pichones** en **Octubre** y el campeonato de **adultas**  en **Febrero**.

Cuando se compite como miembro de un **Club**, los colombófilos afiliados a este, crían y entrenan las palomas en **su domicilio**. Los ganadores se hacen acreedores a diplomas y trofeos.

A diferencia del torneo de clubes, cuando se compite en la modalidad de **colombódromo**, los colombófilos, inscriben a sus pichones para que sean entrenados y aprendan a volar todos en el mismo palomar. En este caso, además de los reconocimientos antes mencionados, también hay un premio económico. (RPRA 2010)<sup>6</sup>.

<sup>3</sup> Federación Colombófila Francesa

<sup>4</sup>Artículo 1º, Reglamento de la Federación Mexicana de Colombofilia

<sup>5</sup>Artículo 3º, Reglamento de la Federación Mexicana de Colombofilia

<sup>6</sup> *"Royale Pigeon Racing Association"*. Página de la Real Asociación de Pichones de Carreras

## <span id="page-17-0"></span>**2 ESTUDIO DE MERCADO**

### <span id="page-17-1"></span>**2.1 OBJETIVO DEL ESTUDIO DE MERCADO<sup>7</sup>**

- Con este estudio se pretende corroborar la presencia de una necesidad insatisfecha dentro del mercado o la posibilidad de otorgar un servicio mejor.
- Cuantificarla disposición de la comunidad colombófila ante la presencia de un nuevo **colombódromo**.
- Conocer cuáles son los medios que se utilizan para hacer llegar los bienes y servicios a los usuarios.
- Determinar el grado de riesgo al que se atiene el inversionista ante la posibilidad de ser o no aceptado en el mercado.

### <span id="page-17-2"></span>**2.2 DEFINICIÓN DEL PRODUCTO O SERVICIO**

Tal como se menciona en el  $(RFCA 2006)^8$ , los colombódromos son **palomares comunitarios**, diseñados para inscribir palomas jóvenes, pertenecientes a distintos colombófilos.

Los pichones se acostumbran a su nuevo hábitat y compiten todos bajo idénticas condiciones de cuidado y entrenamiento, lo que permite determinar con mayor precisión la capacidad de cada una de las aves y por consiguiente al ganador.

**Ilustración 3, Anillos con microprocesador, "***Microchip***" (RFID 2011).**

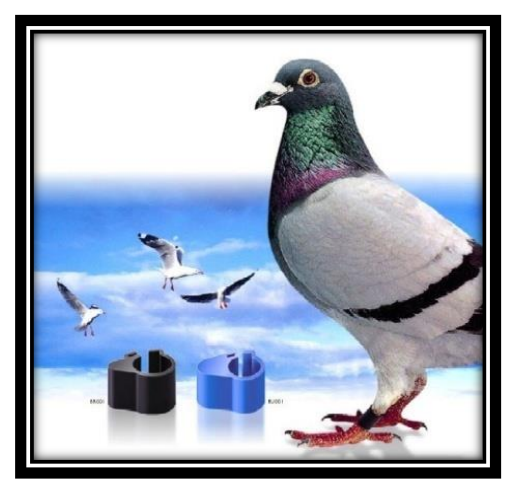

 $7$ (Baca, Evaluación de Proyectos 2001, 2006, 14)

<sup>8</sup>Artículo 149º, Reglamento de la Federación Colombófila Argentina

El inicio de los **colombódromos** se remonta a finales de la década de los años 60 en los Estados Unidos de Norteamérica, sobre todo en los Estados de Oklahoma y Kentucky. Como inscribían sus pichones en un mismo palomar, a esta modalidad de competencia se le llamo "*One loft race*" o carrera en un solo palomar.(Bertero 2010).

Cuando se publica la convocatoria para participar en un colombódromo, los participantes interesados tienen que ingresar sus pichones al palomar de la competencia. En el momento de la inscripción, a cada paloma se le registra bajo el número de anillo que porta. (RFCE 2004).<sup>9</sup>

Cabe destacar, que los pichones participantes deben aprender a volar en las instalaciones del colombódromo y no en otro sitio, ya que, de otro modo, no podrán reconocerlo como su hogar  $(RPRA 2010).$ <sup>10</sup>Una vez que se adaptan al palomar, aprenden a sobrevolarlo, y gradualmente se les incita a permanecer cada vez más tiempo en vuelo, con el fin de desarrollar su condición física(J. Alcocer 1999, 196-202).

Una vez que ha mejorado su condición física, el próximo objetivo será, durante las siguientes cuatro semanas, agudizar el sentido de orientación de los pichones, por lo que tendrán que aprender a regresar a su palomar desde distintos lugares. Las palomas se liberan de manera simultánea, primero en los alrededores del colombódromo y paulatinamente se incrementa la distancia hasta alcanzar puntos de suelta de más de 100 km(J. Alcocer 1999, 203-206).

Este mismo proceso continua durante cinco semanas más, por lo que al final los pichones son capaces de volver a su hogar desde una distancia aproximada de 500 km.

En esta última etapa del proceso es que se programan el o los días de competencia(Gutiérrez 2008).

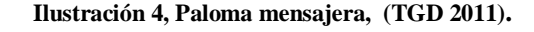

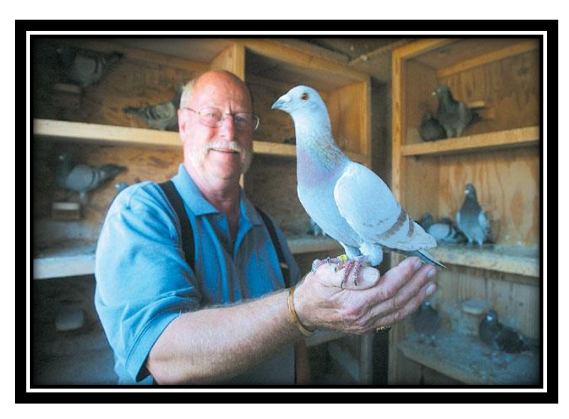

<sup>9</sup>Artículo 150º, Reglamento de la Real Federación Colombófila Española

<sup>10</sup> *"Royale Pigeon Racing Association"*. Página de la Real Asociación de Pichones de Carreras

La distancia entre los puntos de suelta y el colombódromo se calcula previamente con un sistema de coordenadas(RFCE 2004).<sup>11</sup>Existen tablas predeterminadas para aproximar la velocidad que desarrolla el ave de acuerdo a la distancia y el tiempo que le toma volver (A. G. Reyes 2004, 33).

En los días de competencia, cuando regresan los pichones y aterrizan en la rampa del palomar, se registra de manera manual o automática el número de anillo que cada uno porta. Con el sistema de anillos electrónicos, la computadora archiva el número correspondiente y genera una lista con información relativa a la carrera, proporcionando datos de velocidad y tiempo de vuelo de cada pichón y en consecuencia la posición de los ganadores (RPRA 2010).<sup>12</sup>

En términos generales, el**20%** de las palomas inscritas que regresan antes que el resto se hacen acreedoras a un **premio**(RFCE 2004). <sup>13</sup>Los premios suelen tener un valor en **"puntos"** equivalente a la moneda nacional.

En los colombódromos particulares, el porcentaje de utilidad esperado lo marca la administración del mismo(RFMC 1996). $^{14}$ 

Cuando termina el evento, en algunas competencias, los competidores pueden pagar otra cuota para seguir compitiendo con los mismos pichones, solo que esta vez desde una mayor distancia. Los palomos que no son reinscritos, se devuelven al propietario, aunque en otras ocasiones pueden subastarse o simplemente venderse a otros colombófilos (RPRA 2010). 15

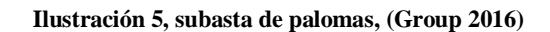

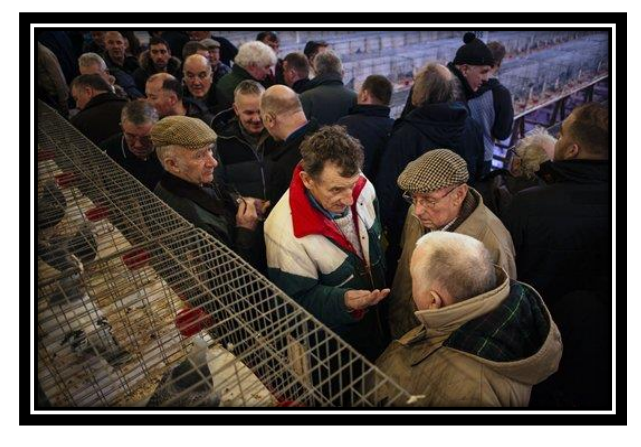

<sup>11</sup>Artículo 132º, Reglamento de la Real Federación Colombófila Española

<sup>12</sup> *"Royale Pigeon Racing Association"*. Página de la Real Asociación de Pichones de Carreras

<sup>13</sup>Artículo 195º, Reglamento de la Real Federación Colombófila Española

<sup>14</sup>Artículo 37º, Inciso I, Reglamento de la Federación Mexicana de Colombofilia

<sup>15</sup>"*Royale Pigeon Racing Association"*. Página de la Real Asociación de Pichones de Carreras

## <span id="page-20-0"></span>**2.3 METODOLOGÍA DE LA INVESTIGACIÓN**

#### <span id="page-20-1"></span>**2.3.1 Definición del problema**

El problema consiste en obtener información referente al mercado de las competencias tipo colombódromo. Datos correspondientes al comportamiento de la oferta y la demanda de estas competencias a través de los años.

#### <span id="page-20-2"></span>**2.3.2 Necesidades y fuentes de información**

Se hará uso de **fuentes secundarias** reconocidas en el medio de la colombofilia con objeto de solucionar la necesidad de información referente al mercado de los colombódromos.

#### <span id="page-20-3"></span>**2.3.3 Diseño de recopilación y tratamiento estadístico de los datos**

Se generará una base de datos históricos relativos al mercado de las competencias tipo colombódromo en nuestro país. La información se obtendrá a partir de fuentes secundarias como sugiere (Baca, Evaluación de Proyectos 2001, 2006, 19-20). Y en otros casos, tendrá que **proyectarse** como complemento, ante la insuficiencia de algunos datos.

#### <span id="page-20-4"></span>**2.3.4 Procesamiento y análisis de datos**

Una vez concluida la recopilación y proyección, se interpretará la información resultante para conocer el grado de viabilidad y disposición en el mercado, ante una nueva competencia de determinadas características.

### <span id="page-20-5"></span>**2.4 ÁREA DE MERCADO Y SEGMENTACIÓN**

El proyecto está dirigido a los colombófilos que participan en este tipo de competencias, a nivel nacional, pero sobre todo a quienes se encuentran en el centro de la república. Ya sea que se encuentre afiliado a la Federación o que practique este deporte de manera independiente.

Según dice(C. N. Sapag 2008, 72) en su libro, cuando se identifica al consumidor potencial, puede catalogarse dentro de dos grandes grupos:

- **El consumidor institucional:** aquel que basa sus preferencias en factores racionales de carácter **técnico**.
- **El consumidor individual:** quién da más importancia aciertas variables de carácter subjetivo o **emocional**.

En la tabla siguiente se muestran algunos de los puntos que caracterizan y determinan las preferencia de un colombófilo como consumidor:

<span id="page-21-1"></span>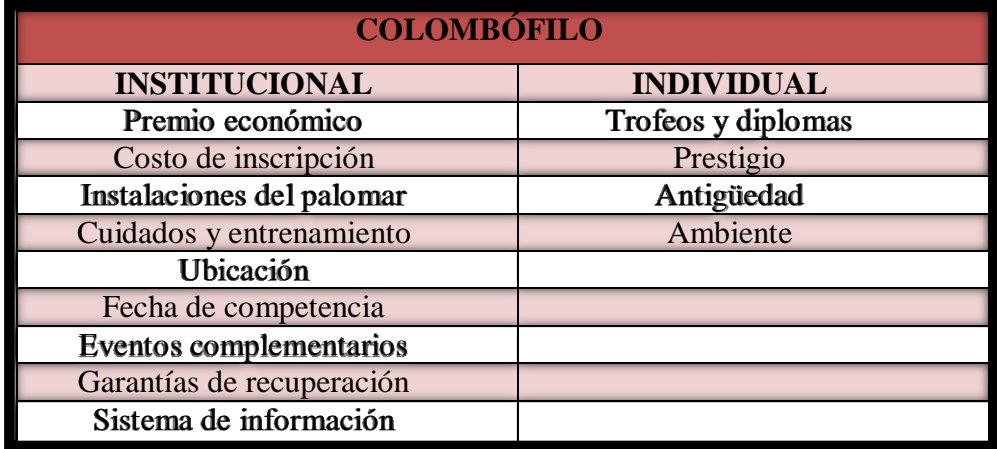

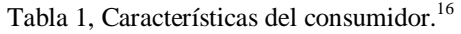

# <span id="page-21-0"></span>**2.5 ANÁLISIS DE LA DEMANDA HISTÓRICA, PRESENTE Y PROYECCIONES**

Para conocer la demanda histórica de las competencias tipo colombódromo en nuestro país, es necesario identificarlos datos referentes al número de colombófilos **afiliados** a la Federación Mexicana de Colombofilia a través de los años. Como dato agregado, cabe mencionar que existe un gran número de colombófilos no afiliados a la federación . Factor que aunque de carácter incierto, representa un punto a favor para el proyecto, ya que esto incrementaría la cifra de colombófilos que podrían interesarse en participar en una competencia como la que se propone.

<sup>&</sup>lt;sup>16</sup> Ver Oferta, Estudio de Mercado, Información obtenida en el análisis de la oferta.

## <span id="page-22-0"></span>**2.6 ANÁLISIS DE LA DEMANDA CON FUENTES SECUNDARIAS**

Derivado de una entrevista telefónica con(Montalvo  $2010$ )<sup>17</sup> fue posible conocer el número de aficionados a nivel nacional. Información que reveló la participación de**3,000colombófilos** afiliados a la federación a través de algún club en 2010.

Por otra parte, (Rojas 2010)<sup>18</sup> menciona que en Guadalajara y área metropolitana, se registró para este mismo año, la participación de**2,200colombófilos**. Es decir, un **73.3%** del total de colombófilos afiliados ante la federación a nivel nacional.

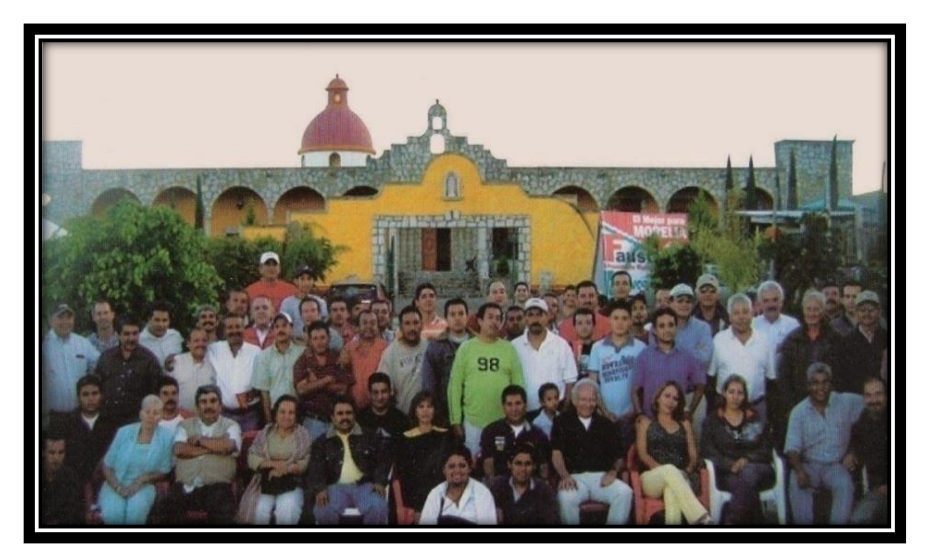

**Ilustración 6, "Derby Generalísimo Morelos", Morelia, Mich. (A. G. Reyes 2007, 12).**

Datos de(ACEJA 2009)<sup>19</sup>muestran que en Guadalajara y área metropolitana, en **2005**,participaron **1,200colombófilos** afiliados a la federación. Relacionando esta cifra con el porcentaje anterior, se habrían registrado un total de **1,484colombófilos** a nivel nacional correspondientes a 2005.

Con estos datos, se generará una proyección lineal para aproximar el número de colombófilos entre 2005 y 2010, tal como se muestra en la siguiente tabla:

<sup>&</sup>lt;sup>17</sup>Presidente de la Federación Mexicana de Colombofilia.

<sup>18</sup> Presidente de la Asociación de colombofilia del estado de Jalisco

<sup>19</sup>Asociación de Colombofilia del estado de Jalisco.

<span id="page-23-2"></span>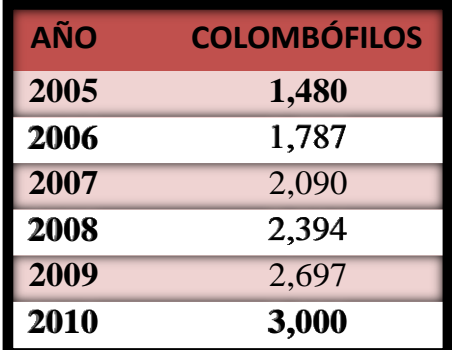

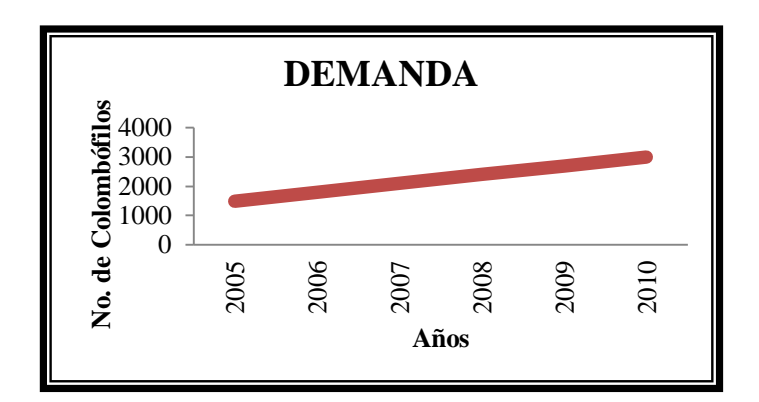

Como solo se cuenta con estos datos como punto de partida, será preciso proyectar o hacia el pasado la línea de demanda. Para prolongar el comportamiento de la demanda, se utilizarán tres métodos o sistemas de proyección de mercado que se detallan a continuación:

### <span id="page-23-0"></span>**2.6.1 Proyección de la demanda bajo el criterio del método lineal.**

La demanda se proyectó según los datos de la tabla anterior**<sup>20</sup>** mediante una ecuación lineal a partir de la siguiente fórmula:

### **y(x)=a+bx**

 $\overline{a}$ 

La variable independiente "x" corresponde a los años y la variable dependiente "y" al número de colombófilos. Tal como se explica en (C. N. Sapag 2008, 97-98), se obtuvieron los valores de a=- 8.270 y b= 101.176correspondientes a la proyección histórica para poder sustituir después en la ecuación mencionada. Una vez que se proyectaron las cifras hacia el pasado, se utilizaron para la proyección a futuro. En esta ocasión, los valores fueron de a= 15.68 y b= 99.76.

### <span id="page-23-1"></span>**2.6.2 Proyección de la demanda bajo el criterio de mínimos cuadrados**

Con el sistema de mínimos cuadrados, es necesario, como dice (C. N. Sapag 2008, 98-103), desarrollar las siguientes ecuaciones:

<sup>20</sup> Tabla 2, Periodo 2005-2010. y Gráfica 1, Colombófilos afiliados a la FEMECO

## **b**=nΣxy-(Σx)-( $\Sigma$ y)/nΣx<sup>2</sup>-(Σx)<sup>2</sup>

$$
a=\bar{y}-b\,x
$$

En donde "n" representa al número de observaciones, la variable independiente "x" a los años y la dependiente "y" al número de colombófilos. La siguiente expresión muestra variables correspondientes al promedio de "y" y de "x". Con la ecuación que determina el valor de "b" se calcula la pendiente y con la igualdad de "a" se obtiene el intercepto.<sup>21</sup>

Los valores obtenidos fueron de a= 2195.14 y de b= 146.24. Una vez que se proyectaron las cifras hacia el pasado, se utilizaron para la proyección a futuro.. Los valores a futuro fueron a= 878.94 y b= 147.26.

#### <span id="page-24-0"></span>**2.6.3 Proyección de la demanda con sistema no lineal**

Bajo este criterio, se utiliza un sistema de ecuaciones no lineales que se cita a continuación:

$$
\Sigma y=a(n)+b(\Sigma x)+c(\Sigma x^2)
$$
  
\n
$$
\Sigma xy=a(\Sigma x)+b(\Sigma x^2)+c(\Sigma x^3)
$$
  
\n
$$
\Sigma x^2y=a(\Sigma x^2)+b(\Sigma x^3)+c(\Sigma x^4)
$$

De igual manera se asignaron valores a la variable independiente "x" relacionada con el periodo 2005-2010 y por medio de las ecuaciones se calcula el valor de la variable dependiente "y" correspondiente al número histórico de colombófilos, tal como lo sugiere (Baca, Evaluación de Proyectos 2001, 2006, 21).

En este caso, el valor calculado hacia el pasado fue de -4580.0 para "a", de 303.2 para "b" y 0.0 para "c". En la proyección a futuro los resultados fueron de a=437.5, b=-166.42 y c=10.7

A continuación se muestran los resultados obtenidos con los tres métodos de proyección utilizados:

<sup>21</sup> Intercepto: Accidente discontinuidad o irregularidad

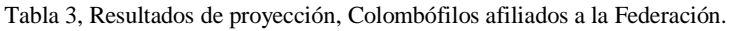

<span id="page-25-0"></span>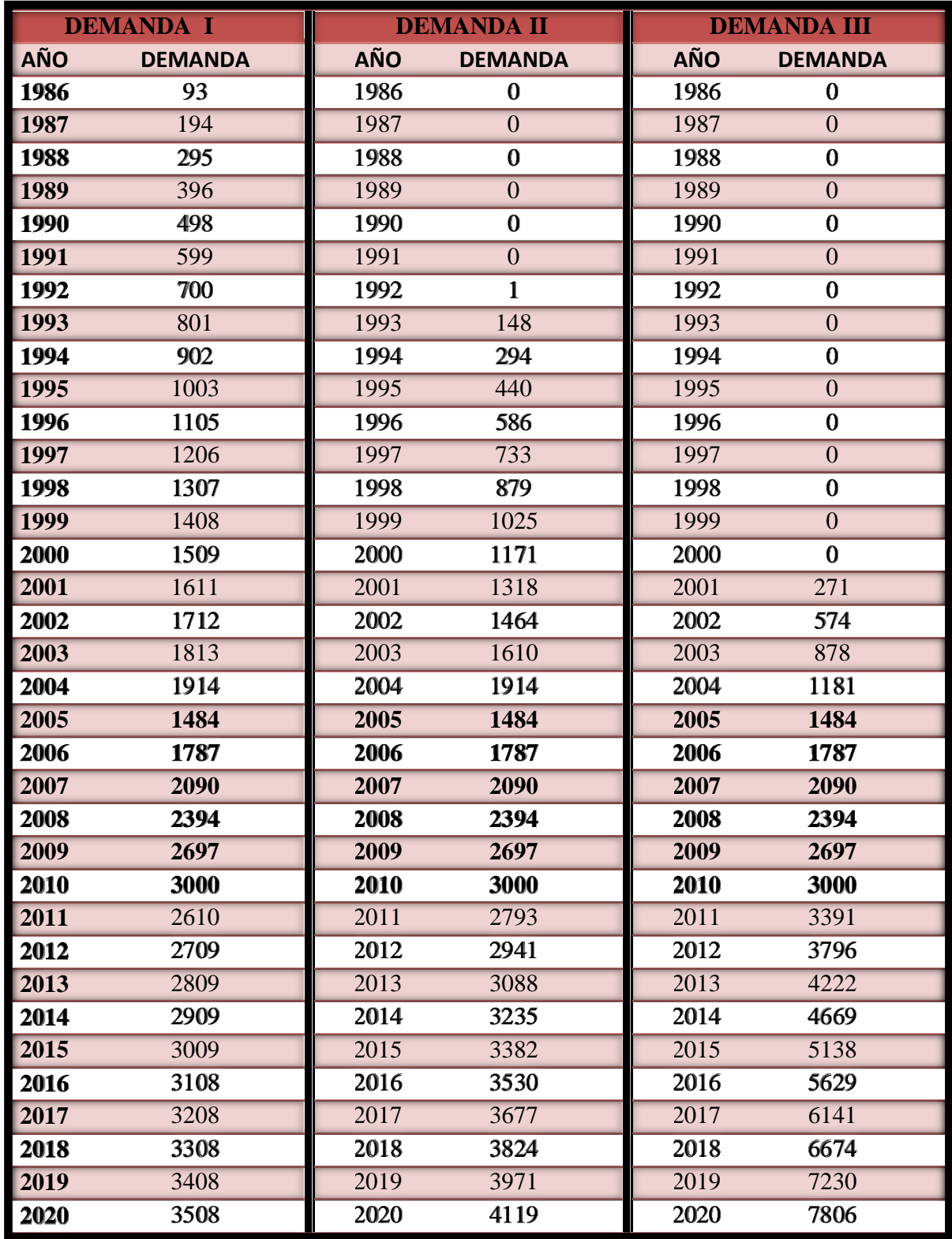

El criterio seleccionado será el de la Demanda I, por ser el que representa los datos más realistas en la proyección hacia el pasado y los más conservadores en la proyección a futuro.

Es importante argumentar que la línea de Demanda I tiene un punto de partida en el año de 1986 y cabe mencionar que 1986 fue el año en que la Federación Mexicana de Colombofilia abrió sus puertas y se registró ante la Confederación Deportiva Mexicana, A.C,(RFMC 1996)**<sup>22</sup> .**

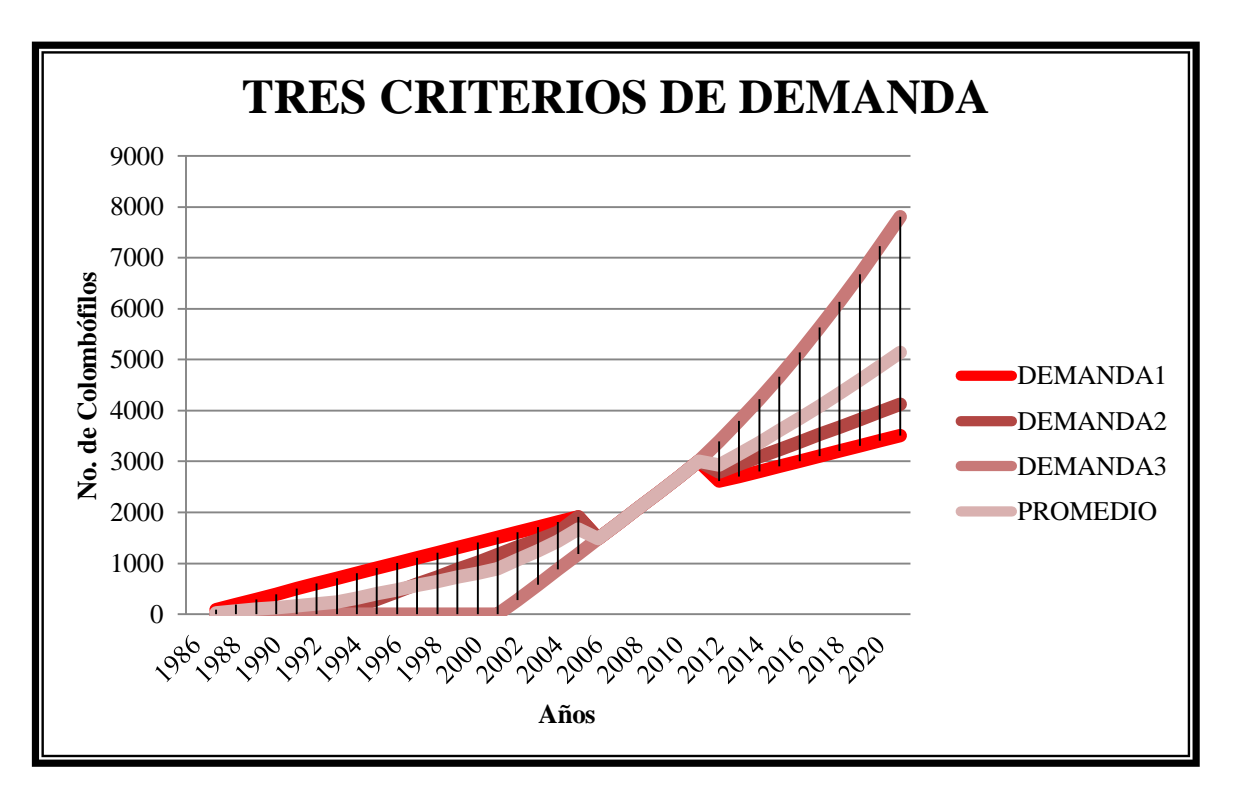

Gráfica II, Serie de tres líneas de demanda y promedio.

# <span id="page-26-0"></span>**2.7 ANÁLISIS DE LA OFERTA HISTÓRICA, PRESENTE Y PROYECCIONES**

### <span id="page-26-1"></span>**2.7.1 Análisis de la Oferta con fuentes secundarias**

El colombódromo es una nueva modalidad de carreras que aumentó su popularidad a principios de este siglo, tal como se menciona en  $(RPRA 2010)^{23}$ .

Lo anterior está directamente ligado a la invención de los sistemas de cronometraje electrónico y aún más, a la difusión del uso de internet.

<sup>22</sup> Reglamento de la Federación Mexicana de Colombofilia, Artículo 1º

<sup>23</sup>"Royale Pigeon Racing Association". Página de la Real Asociación de Pichones de Carreras.

Para reunir información referente a la oferta histórica de colombódromos en nuestro país, fue necesario realizar un estudio de **hemerografía** con el fin de localizar evidencia de estas competencias a lo largo del tiempo.

Los medios que habitualmente se usan para promocionar estos eventos son las publicaciones en páginas de internet y las revistas de colombofilia. Fue posible identificar la presencia de 5 títulos diferentes de revistas conocidas entre la comunidad colombófila nacional, **77 ejemplares** en total que se citan a continuación:

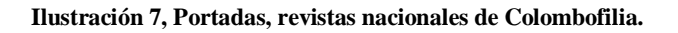

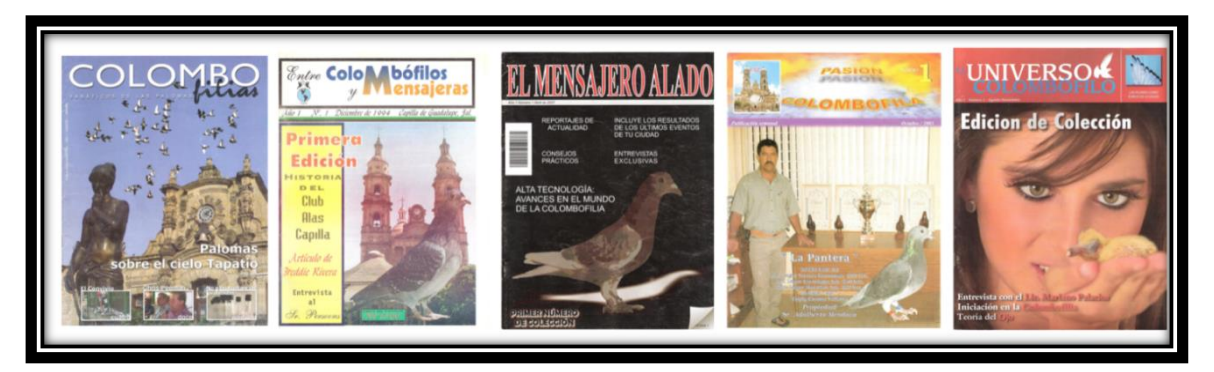

- **Entre colombófilos y mensajeras.**<sup>24</sup>Se revisaron 37 ejemplares de tiraje trimestral, publicados entre **1994 y 2003**. De los que se obtuvo información correspondiente a **129colombódromos**.
- **Pasión colombófila.** <sup>25</sup>Con 18 ejemplares publicados entre 2003 y 2005. Presentó datos de **1 colombódromo**.
- Colombofilias.<sup>26</sup>Con13 ejemplares de publicación trimestral entre 2003 y 2008. Mostró datos de**67 colombódromos**.
- **El universo colombófilo.** <sup>27</sup>Con **1** ejemplar en 2007.

<sup>24</sup>CASILLAS Castellanos, José C., *Entre Colombófilos y Mensajeras*, No.1-37, México, (1994-2003).

<sup>25</sup>CHAVARRÍA Torres, Juan R., *Pasión Colombófila,* No.1-18, México, (2003-2005).

<sup>26</sup>REYES Anaya, Gabriel, *Colombofilias*, No.1-No.13, México, (2003-2008).

<sup>27</sup>*El Universo Colombófilo,* No.1, México, (2010).

**El mensajero alado.** <sup>28</sup>Con8 ejemplares de tiraje trimestral entre 2007 y 2010. Reveló datos de**3 colombódromos**.

En los cinco casos anteriores se revisó la totalidad de los ejemplares que cada revista publicó en nuestro país, hasta el **2010**.

Además, se revisaron **21 Panfletos** de convocatorias a competencias tipo colombódromo de entre **1997 y 2008**.

También se identificaron diferentes direcciones de páginas web que muestran datos referentes a colombódromos. Se revisaron **36** direcciones de**Páginas web** con datos entre **2004 y 2010** que muestran evidencia de**98competencias**.

#### **Ilustración 8, Portadas de páginas Web nacionales.**

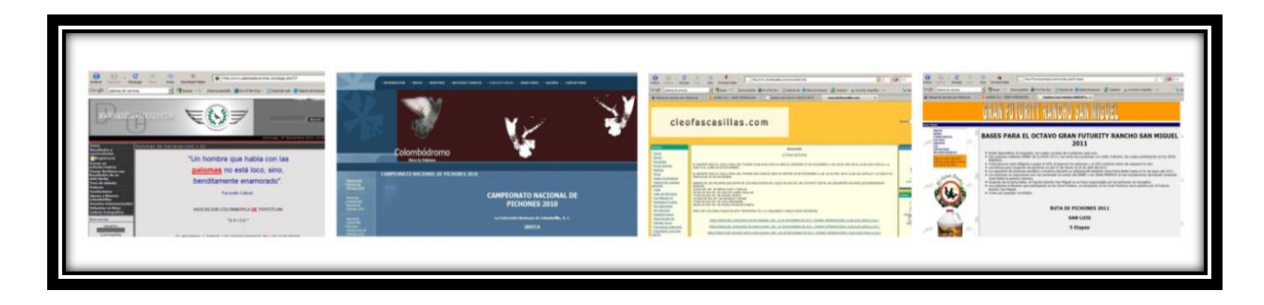

#### Tabla 4, Páginas Web consultadas.

http://derbygeneralisimomorelos.blogspot.com/2008/12/convocatorio-2009-derby-generalsimo.html http://dervy2008gerardo-navarro.blogspot.com/2008/02/dervy-act-2008.html

http://futuritylaterraza.webgarden.es/

 $\overline{a}$ 

http://futuritysanmiguel.com/mx/index.php?ir=bases

http://futuritysanmiguel.com/mx/Resultados/09/poster.jpg

http://futuritysanmiguel.com/mx/Resultados/09/poster.jpg

http://www.apcl.com.mx/index.php?option=com\_content&task=view&id=395&Itemid=94

http://www.cleofascasillas.com/nuevo/Eventos/14112010riograndederby600cac.htm

http://www.cleofascasillas.com/nuevo/Eventos/20112010juanaldamaamsi.htm

http://www.cleofascasillas.com/nuevo/Eventos/20112010juanaldamacac.htm

http://www.colombodromo.com/pichones2010.php

http://www.gabrielmonterrubio.com.mx/reglas.pdf

<sup>28</sup>LÓPEZ García, Álvaro R., *El Mensajero Alado,* No.1-8, México, (2007-2010).

http://www.palomasdecarreras.com/download.php?list.10 http://www.palomasdecarreras.com/download.php?list.58 http://www.palomasdecarreras.com/download.php?list.59 http://www.palomasdecarreras.com/download.php?list.60 http://www.palomasdecarreras.com/download.php?list.61 http://www.palomasdecarreras.com/download.php?list.62 http://www.palomasdecarreras.com/download.php?list.63 http://www.palomasdecarreras.com/download.php?list.64 http://www.palomasdecarreras.com/download.php?list.65 http://www.palomasdecarreras.com/download.php?list.66 http://www.palomasdecarreras.com/download.php?list.90 http://www.palomasdecarreras.com/download.php?list.91 http://www.palomasdecarreras.com/download.php?list.92 http://www.palomasdecarreras.com/download.php?list.93 http://www.palomasdecarreras.com/download.php?list.94 http://www.palomasdecarreras.com/download.php?list.95 http://www.palomasdecarreras.com/e107\_files/downloads/convocatoria\_derby\_2009.jpg http://www.palomasdecarreras.com/e107\_files/downloads/convocatoria\_futurity\_2010\_definitiva1.pdf http://www.palomasdecarreras.com/e107\_files/downloads/convocatoria\_rally\_interclub1.pdf http://www.palomasdecarreras.com/e107\_files/downloads/convocatoriaconvencion.gif http://www.palomasdecarreras.com/e107\_files/downloads/convocatoriaconvencion.gif http://www.palomasdecarreras.com/e107\_files/public/convocatoria\_ii\_gran\_rally\_tepic\_2008.pdf http://www.palomasdecarreras.com/news.php?item.107.5 www.apcl.com.mx

Continuación Tabla 5, Páginas Web consultadas.

#### <span id="page-29-1"></span><span id="page-29-0"></span>**2.7.2 Información obtenida en el análisis de la oferta**

La información previamente mencionada, reveló un total de **319**competencias tipo colombódromo entre **1986 y 2010**.

Los datos que fue posible interpretar muestran información correspondiente a las siguientes variables:

#### **a) Nombre y origen del colombódromo:**

Se recopilaron 319competencias, correspondientes a **75** colombódromos diferentes a nivel nacional entre 1986 y 2010.

Tabla 6, Recopilación de competencias tipo colombódromo.

<span id="page-30-0"></span>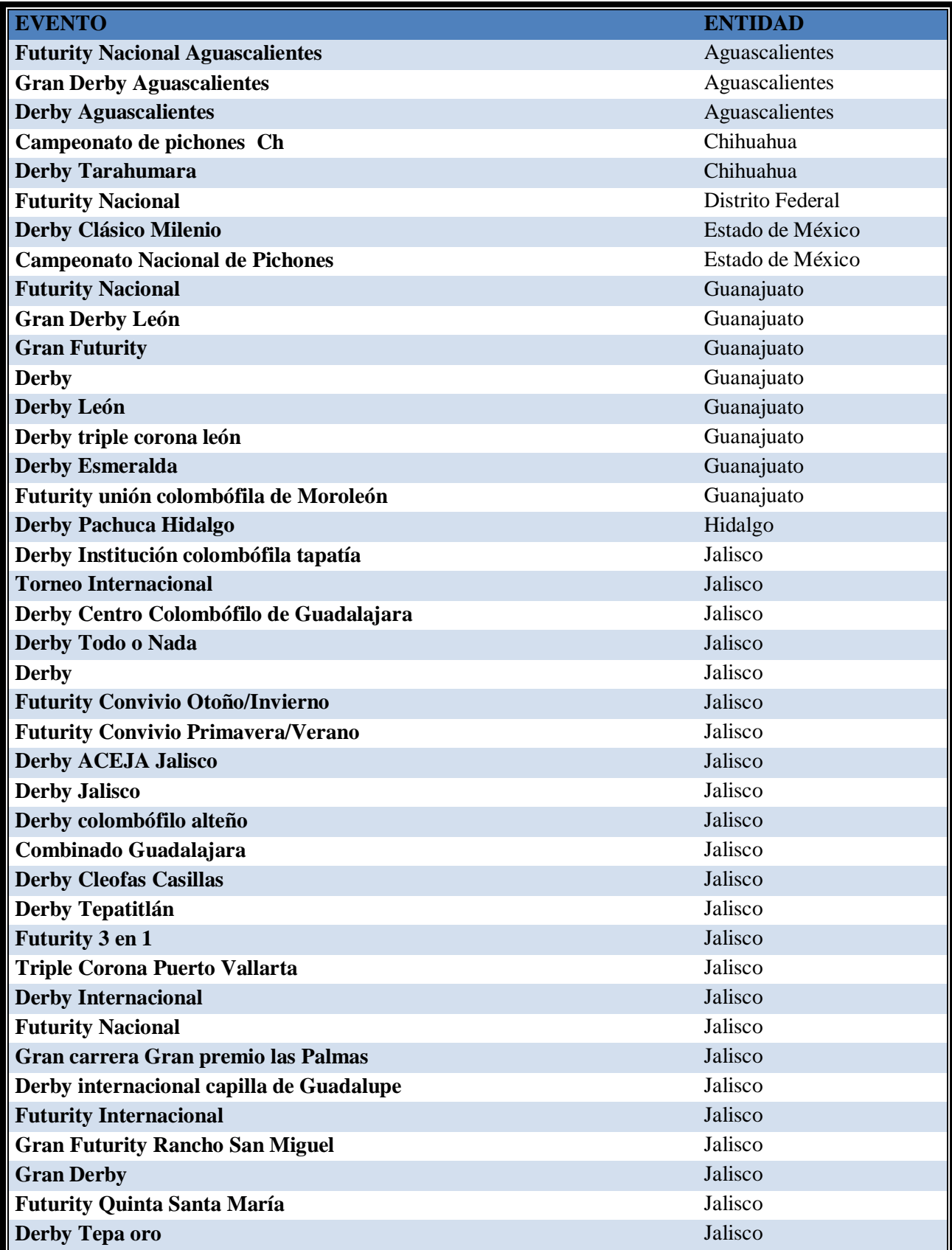

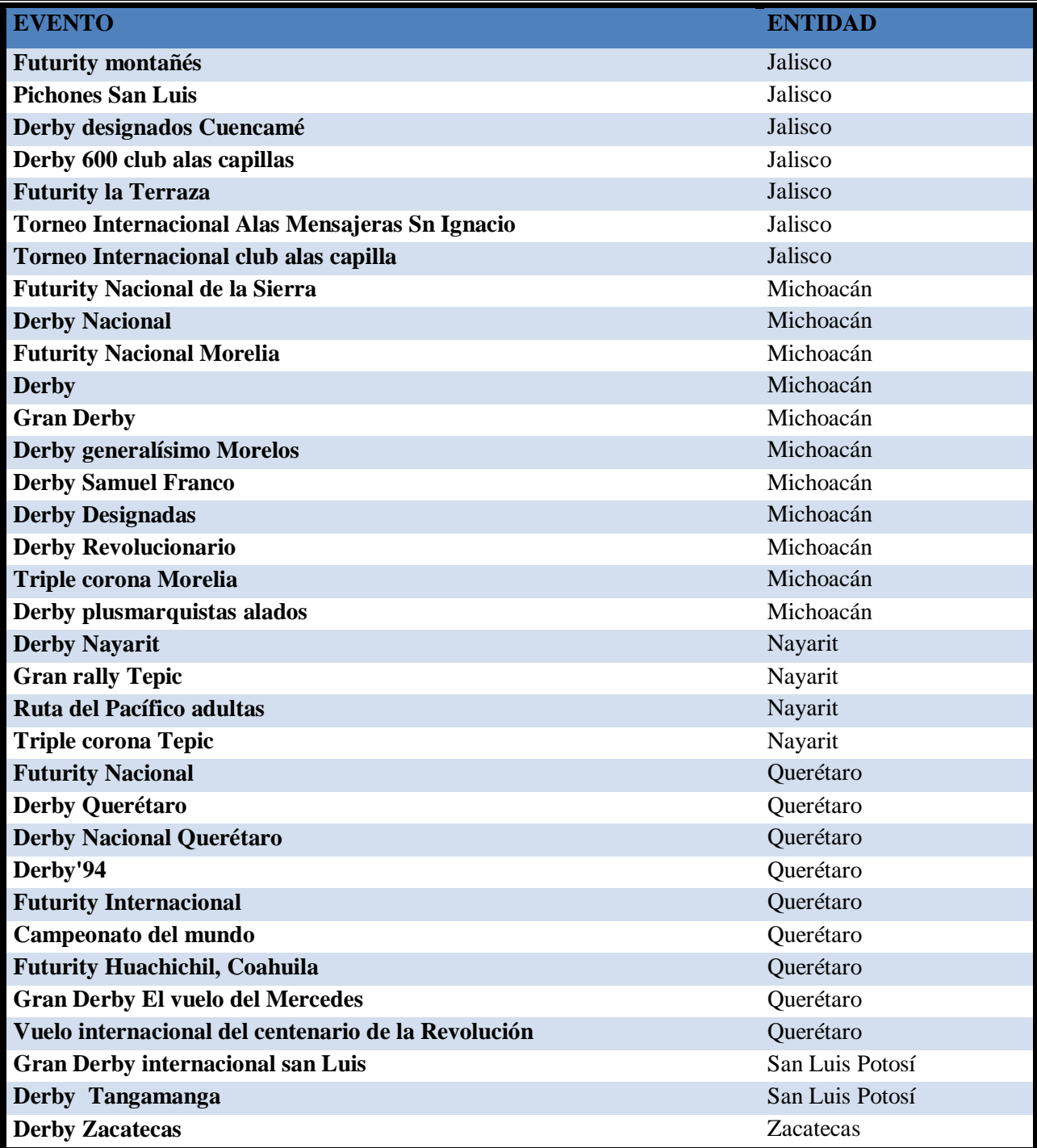

Continuación Tabla 7, Recopilación de competencias tipo colombódromo.

<span id="page-31-0"></span>A continuación se muestran una tabla de datos correspondientes a 22 competencias identificadas que se efectuaron en 2010 con su respectivo lugar de origen:

<span id="page-32-0"></span>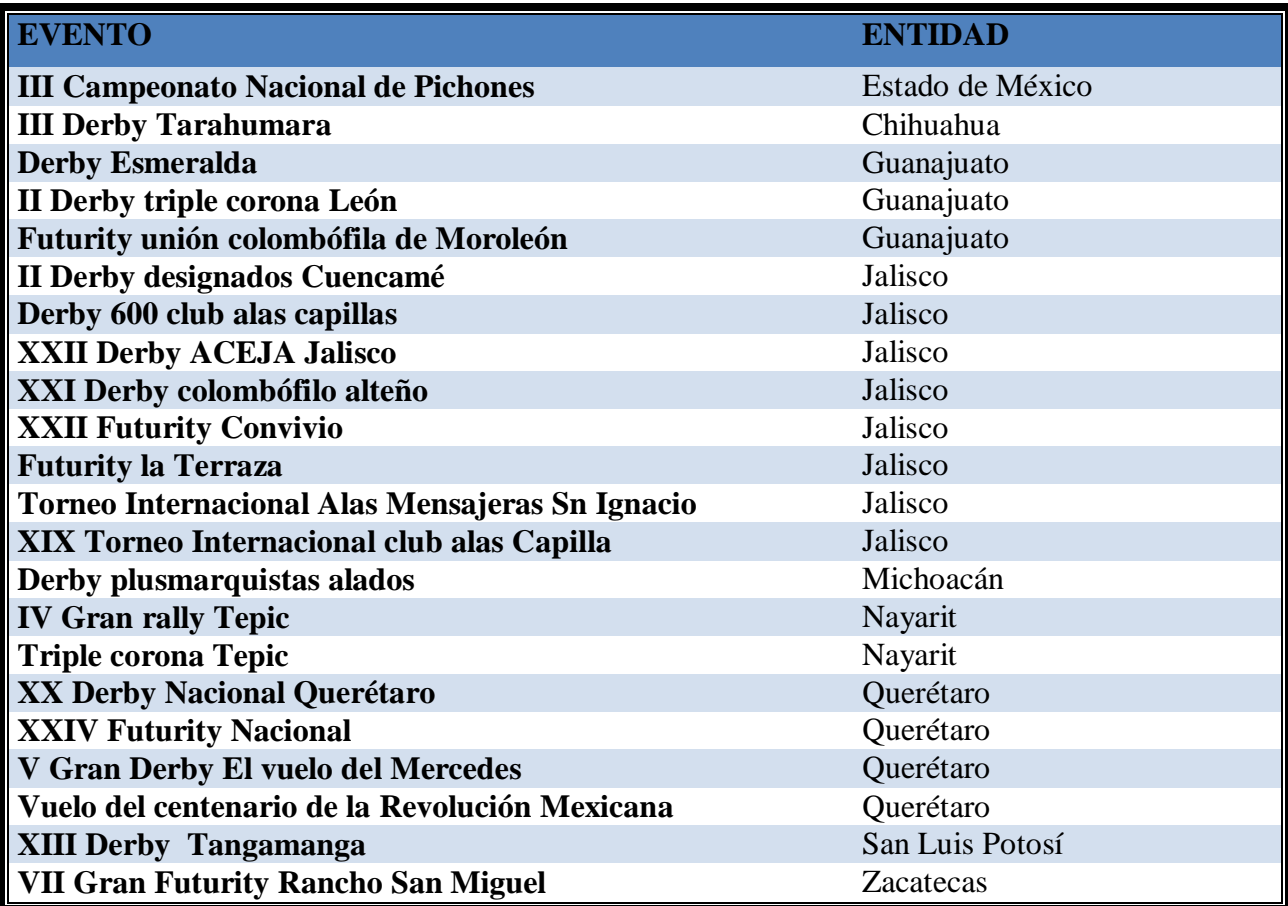

En el siguiente gráfico se muestran las **319** competencias capturadas, por entidad federativa en unidades porcentuales:

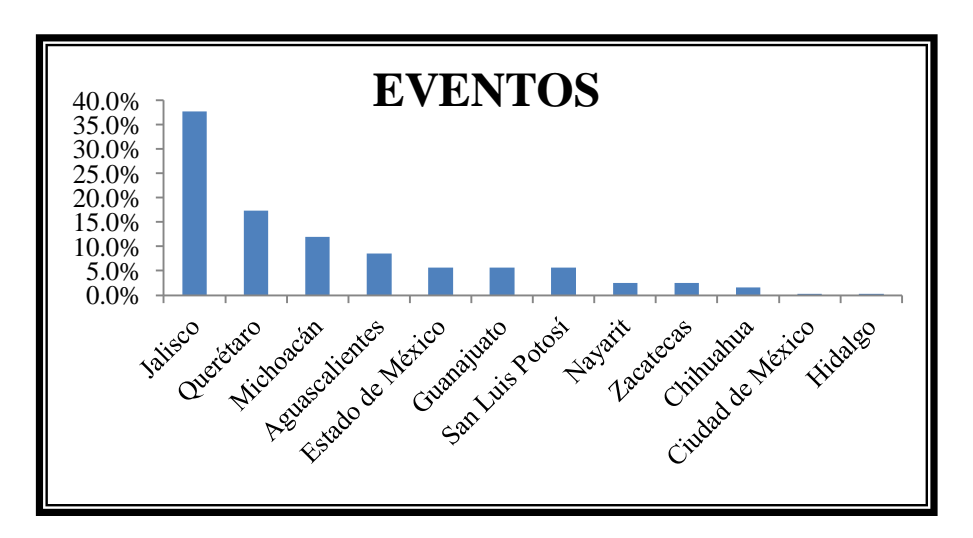

Gráfica III, Estados participantes.

### **b) Ubicación del palomar, Sitio de liberación y Distancia:**

Se obtuvo información referente a las rutas de vuelo y distancia de **82**competencias. Cifra equivalente al**26%**en relación al total de las competencias antes mencionadas.

A partir de estos datos se identificaron **29** rutas de vuelo diferentes a nivel nacional que se citan a continuación:

<span id="page-33-0"></span>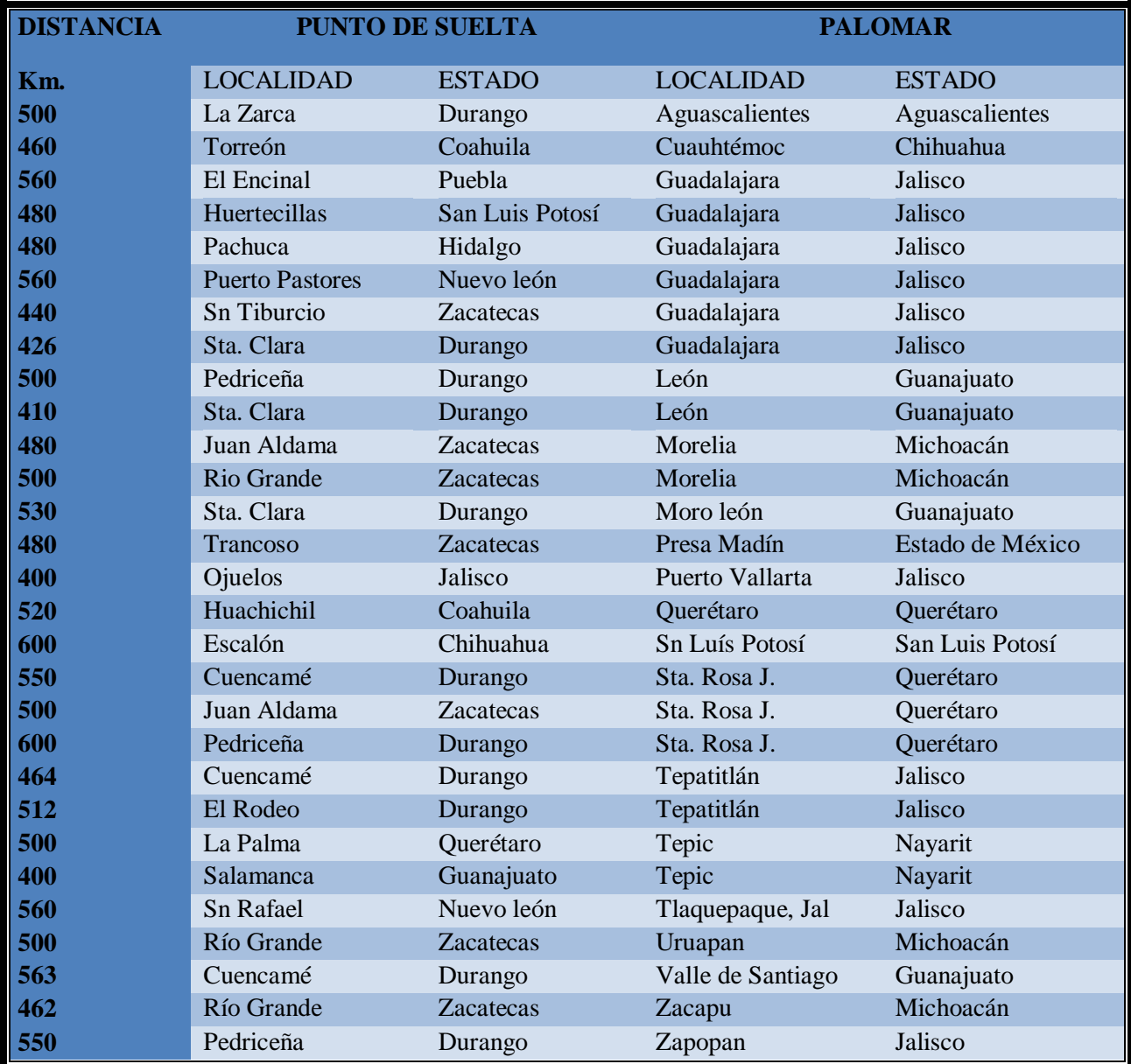

Tabla 9, Rutas de vuelo utilizadas.

En la siguiente imagen se muestran las rutas de vuelo utilizadas en las competencias nacionales, mencionadas en la tabla anterior.

En color rojo aparece la línea que marca la distancia entre el palomar y el punto de liberación de las palomas, los puntos de color verde en uno de los extremos de las líneas representan los palomares y los puntos rojos en el extremo opuesto de dichas líneas, los sitios de suelta o liberación de los pichones.

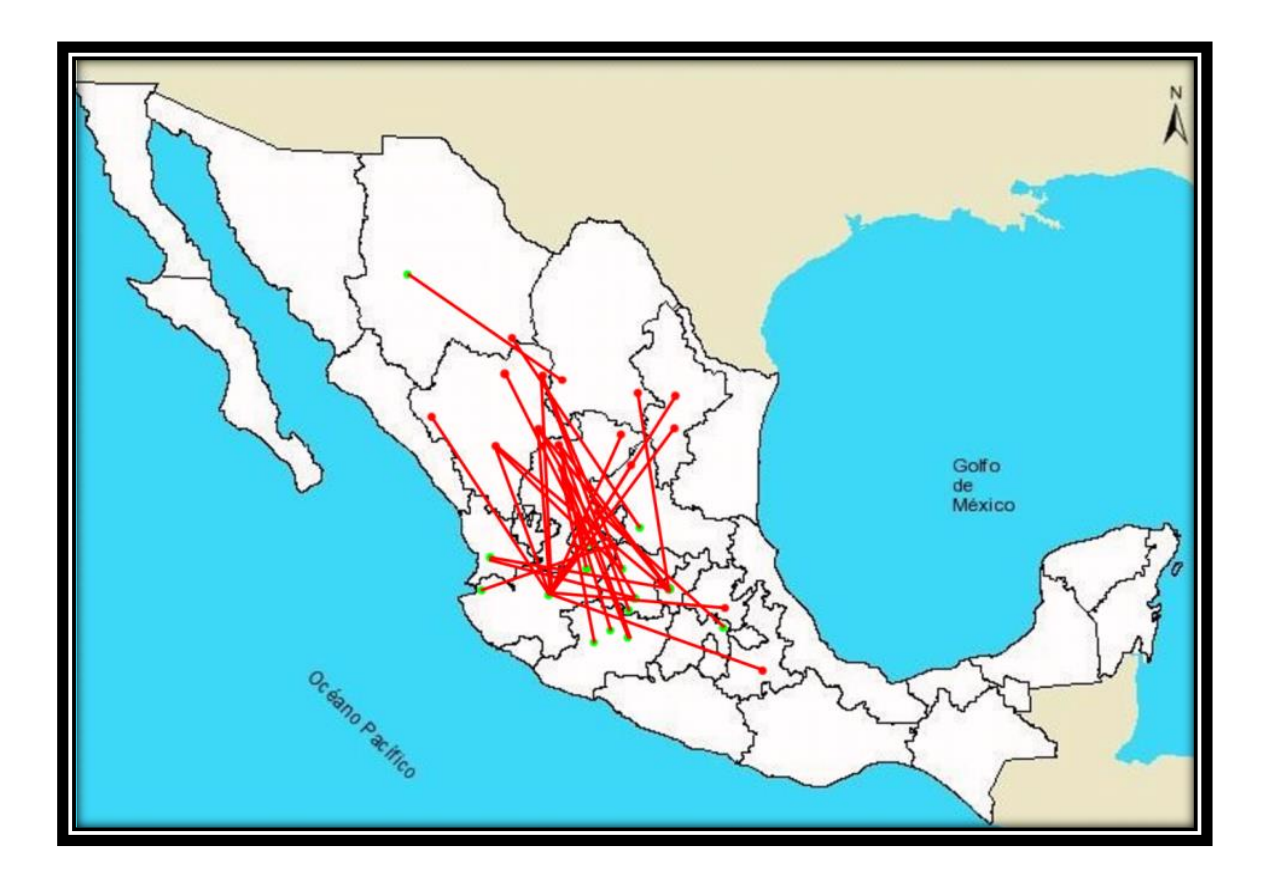

**Ilustración 9, Rutas utilizadas para vuelos de colombódromos.**

En la imagen anterior puede apreciarse como la gran mayoría de los lugares en donde existen palomares destinados a este tipo de competencias se encuentran concentrados en el centro de la república.

Por otra parte también puede identificarse una tendencia por guiar las rutas de vuelo y en consecuencia los sitios de suelta, hacia el norte del país.

#### **c) Antigüedad de la competencia:**

Las competencias más antiguas de que se encontró evidencia, datan de **1986** y son las siguientes:

- **Futurity Nacional la Sierra (Michoacán)**
- **Futurity Nacional Aguascalientes**
- **Futurity Nacional Querétaro**

Cabe destacar que dos de estas competencias aún mantienen su posición en el mercado, con excepción del Futurity Nacional la Sierra. Y se llevaron a cabo en 2010 por **vigésima cuarta** ocasión.

#### **d) Fecha de inscripción:**

De acuerdo a la temporada de inscripción, fue posible identificar información relativa al mes en que se efectuaron **128**competencias de los 319 que se revisaron. Es decir, en el 40.1% de los casos.

<span id="page-35-0"></span>A continuación se muestra una tabla con los meses y el número de colombódromos que plantean su periodo de inscripción en cada fecha.

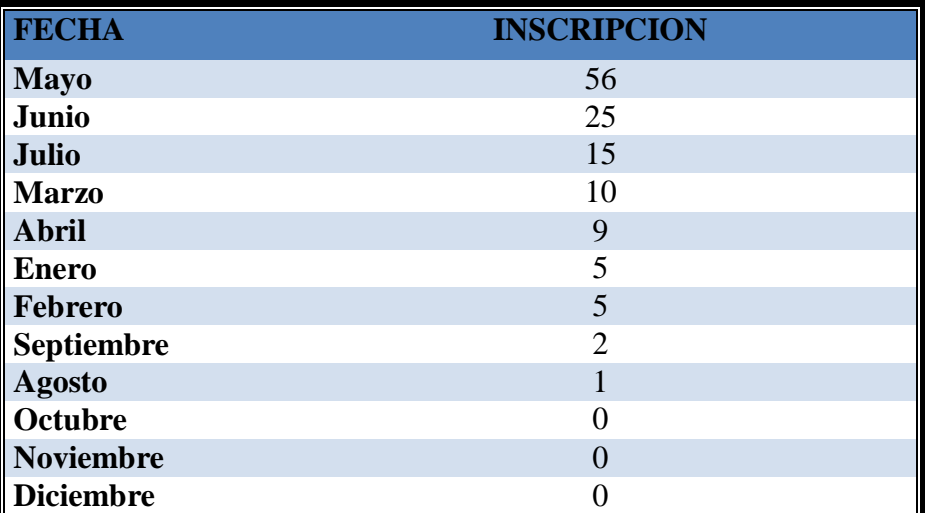

Tabla 10, Meses para el periodo de inscripción.
A partir de estos datos puede verse que la tendencia de inscripción se sitúa en los meses de mayo, junio y julio, en orden de importancia.

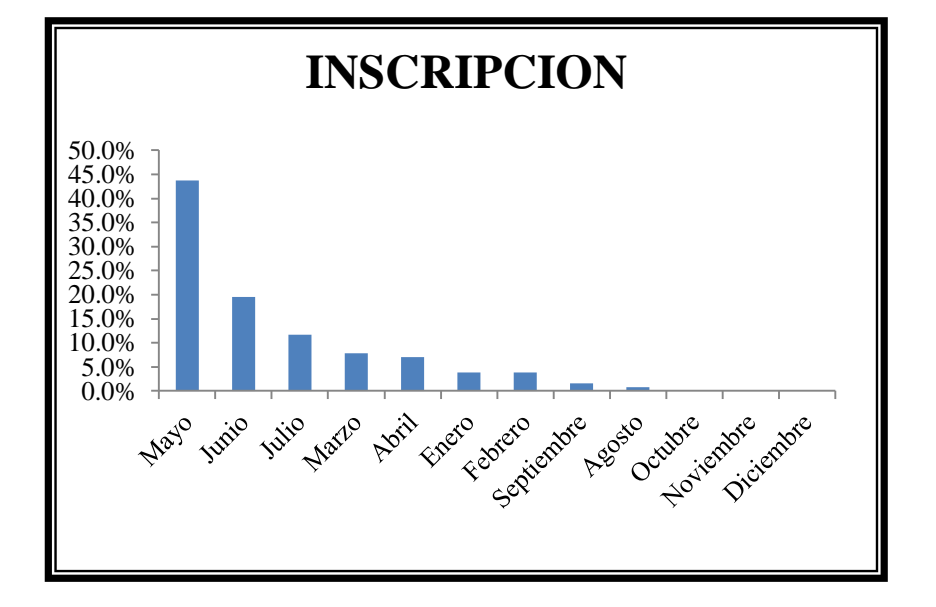

Gráfica IV, Meses de inscripción en porcentaje.

## **e) Fecha de competencia**

En relación a la fecha de competencia, se obtuvo información del mes en que se efectuaron**166**eventos de los 319 colombódromos identificados. Es decir, el52% del total.

| FECHA            | <b>COMPETENCIA</b> |
|------------------|--------------------|
| <b>Noviembre</b> | 88                 |
| <b>Diciembre</b> | 54                 |
| <b>Marzo</b>     | 6                  |
| Octubre          | 6                  |
| Julio            | 5                  |
| Septiembre       | 4                  |
| Junio            | $\mathfrak{D}$     |
| <b>Enero</b>     |                    |
| Febrero          | 0                  |
| <b>Abril</b>     | 0                  |
| <b>Mayo</b>      |                    |
| Agosto           |                    |

Tabla 11, Meses destinados a los días de competencia.

Como se muestra en la tabla, la tendencia refiere una mayor incidencia de competencias en los meses de noviembre y diciembre.

Cabe destacar que los tiempos en la competencia están directamente ligados al periodo de muda o cambio de plumas de los pichones ya que las palomas completan su plumaje alrededor de estos meses, por lo que son más propicios para que el desempeño de las aves sea óptimo. (F. J. Alcocer 1984, 214-215).

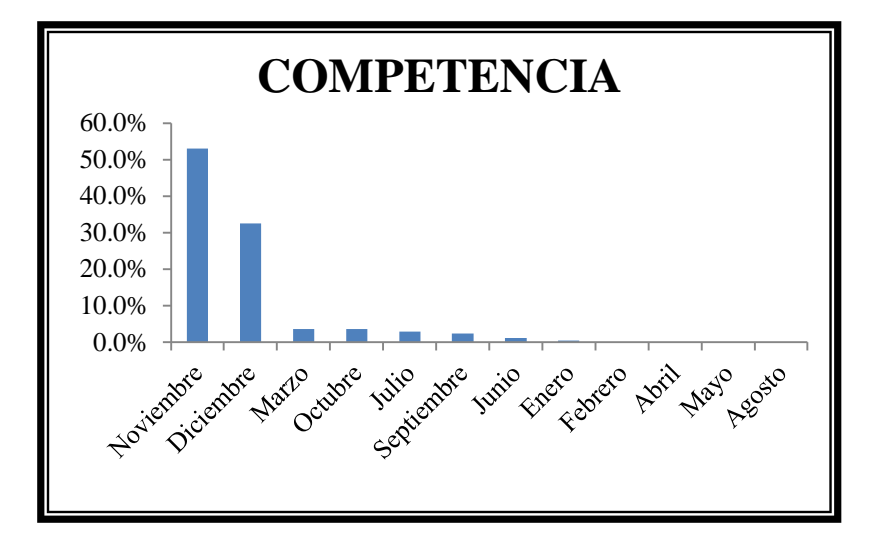

Gráfica V, Fechas de competencias en porcentaje.

#### **f) Tiempo de Estancia (Entrenamiento):**

Al obtener la diferencia entre la fecha de inscripción y la fecha de competencia, se tiene por resultado, el tiempo que los pichones permanecieron en las instalaciones del colombódromo, es decir, el tiempo de entrenamiento y manutención que en cada competencia se invierte.

Este dato se obtuvo en **119** de los 319 colombódromos, ósea, en el 37.3% del total.

De lo anterior se obtuvo una cifra promedio de **5.8 meses** de estancia, desde la fecha de inscripción, hasta el día de la competencia.

El tiempo de estancia mínimo corresponde a tres meses y el máximo a 9 meses.

#### **g) Número de etapas de competencia:**

En **209**casos, es decir, en el 65.5% de las 319 competencias, fue posible identificar el número de etapas de concurso que cada colombódromo realiza.

La cifra promedio es de **dos etapas** por temporada, con un mínimo de una etapa y máximo de 6.

#### **h) Número de aves inscritas:**

La cifra total de inscripción a los colombódromos estudiados, correspondientes al 2010, fue de **5,597**pichones, con un ingreso promedio por competencia de **228** palomas.

La cifra máxima de inscripción fue de **617** pichones y la mínima de **40**.

#### **i) Número de colombófilos inscritos:**

El número de colombófilos inscritos en 2010 fue de **1,621** participantes. En promedio se inscribieron **70** colombófilos por competencia, con un dato máximo de **157** colombófilos y un mínimo de **13**.

#### **j) Costo de inscripción:**

El costo promedio de inscripción por pichón en 2010 fue de **\$1,407.<sup>80</sup>** pesos, con una cifra máxima de **\$3,666.<sup>67</sup>** pesos y una mínima de **\$300.<sup>00</sup>** pesos.

#### **k) Número de pichones por equipo:**

Para que la competencia sea equitativa, los colombófilos tienen derecho a inscribir cierto número de pichones y al grupo de palomas que cada colombófilo inscribe se le denomina equipo. La cantidad de ejemplares por equipo, pudo identificarse en **74** de los 319 casos y el promedio fue de 4 palomas por competidor, con una cifra mínima de dos pichones y máximo de 10.

#### **l) Costo por equipo:**

El costo promedio de inscripción por **equipo** de pichones en 2010 fue de **\$5,837.<sup>50</sup>** pesos, con una cifra máxima de **\$15,000. <sup>00</sup>** pesos de inscripción y una mínima de **\$2000.<sup>00</sup>** pesos.

#### **m) Cupo límite de pichones inscritos:**

En **69** de los 319 casos, se identificó la cantidad máxima de pichones que cada colombódromo puede aceptar, registrándose un promedio de **256** palomas, con una cifra máxima de **830** pichones y una cifra mínima de **90**.

#### **n) Porcentaje de premio sobre la inscripción:**

El porcentaje de premio sobre la inscripción promedio para el año 2010 fue de **63%**, con una cifra máxima de **90%** y una mínima de **10%**.

#### **o) Porcentaje de utilidad sobre la inscripción:**

El porcentaje de utilidad sobre la inscripción promedio para el año 2010 fue de **37%**, con una cifra máxima de **90%** y una mínima de **10%**.

#### **p) Premio:**

El premio sobre la inscripción promedio para el año 2010 fue de **\$195,119.<sup>18</sup>** puntos, con una cifra máxima de \$840,000. $^{00}$  y una mínima de \$4,500. $^{00}$ .

Es importante mencionar que la cantidad en puntos equivale al valor de la moneda nacional.

#### **q) Utilidad**

La utilidad sobre la inscripción promedio para el año 2010 fue de **\$156,045.<sup>02</sup>**, con una cifra máxima de \$579,150.<sup>00</sup>y una mínima de \$6,666.<sup>67</sup>.

#### **r) Oferta histórica de Colombódromos:**

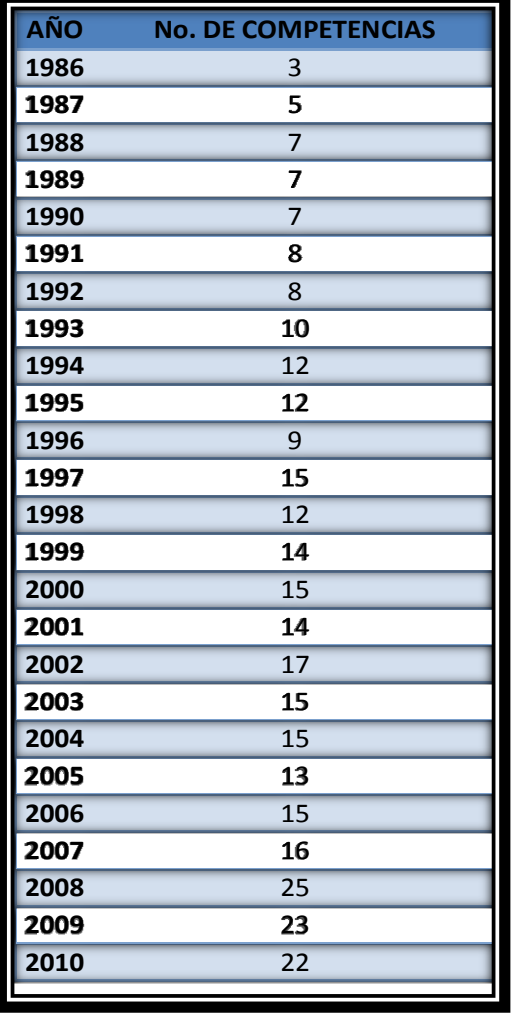

 $\overline{a}$ 

Tabla 12, Competencias registradas por año.

Los datos del estudio de mercado, referentes a la oferta histórica de competencias tipo colombódromo, revelaron la presencia de estos eventos desde al año de 1986. Nuevamente, es importante mencionar que este año marcó el inicio oficial de la colombofilia en México<sup>29</sup>. Dato que cobra importancia como punto de respaldo en el análisis de la oferta, ya que se tiene registro de tres competencias a partir de esta fecha.

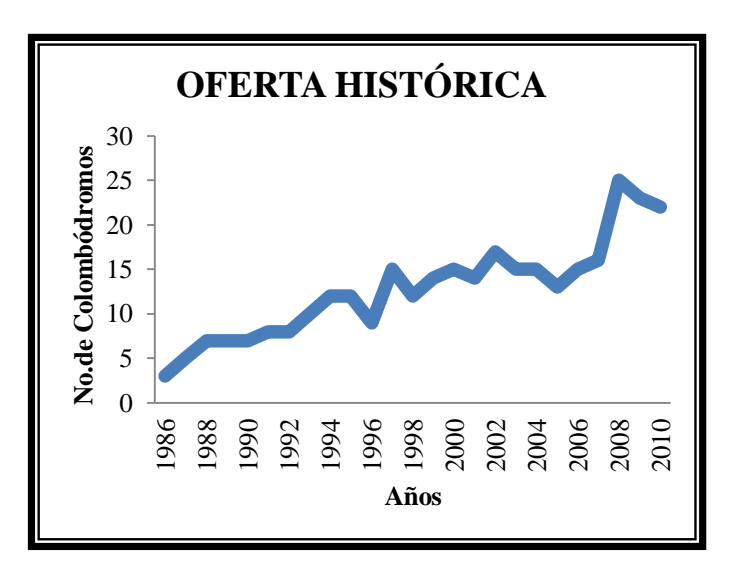

Gráfica VI, Oferta histórica.

# **2.7.3 Proyección de la Oferta con el método lineal.**

La oferta se proyectó a futuro según los datos de la tabla y el gráfico anterior, con una ecuación lineal, mediante la siguiente fórmula:

<sup>&</sup>lt;sup>29</sup> Año en que la Federación Mexicana de Colombofilia se registró ante la Confederación Deportiva Mexicana, A.C,(RFMC 1996)

La variable independiente "x" corresponde a los años y la variable dependiente "y" al número de colombódromos, tal como se explica en (C. N. Sapag 2008, 97-98).

Se obtuvieron los valores de a=-1.409 y  $b= 0.995$ , para poder sustituir después en la ecuación mencionada.

## **2.7.4 Proyección de la Oferta con el sistema de mínimos cuadrados.**

Con el sistema de mínimos cuadrados, es necesario, como dice (C. N. Sapag 2008, 98-103), desarrollar las siguientes ecuaciones:

**b**=nΣxy-(Σx)-( $\Sigma$ y)/nΣx<sup>2</sup>-(Σx)<sup>2</sup> **a=ȳ-bӿ**

En donde "n" representa al número de observaciones, la variable independiente "x" a los años y la variable dependiente "y" al número de colombódromos. Por otra parte, la siguiente expresión muestra variables correspondientes al promedio de "y" y de "x". Con la ecuación que determina el valor de "b" se calcula la pendiente y con la igualdad de "a" se obtiene el intercepto.<sup>30</sup> Los valores obtenidos fueron de a=12.76 y de b=0.67.

## **2.7.5 Proyección de la oferta con sistema de ecuaciones no lineales.**

Bajo este criterio, se utiliza un sistema de ecuaciones que se cita a continuación:

 $\sum y=a(n)+b(\sum x)+c(\sum x^2)$  $\sum$ **xy**=a( $\sum$ **x**)+b( $\sum$ **x**<sup>2</sup>)+c( $\sum$ **x**<sup>3</sup>)  $\sum x^2y=a(\sum x^2)+b(\sum x^3)+c(\sum x^4)$ 

<sup>30</sup> Intercepto: Accidente discontinuidad o irregularidad

De igual manera se asignaron valores a la variable independiente "x" relacionada con los años y por medio de las ecuaciones se calcula el valor de la variable dependiente "y" correspondiente al número histórico de colombódromos, tal como lo sugiere (Baca, Evaluación de Proyectos 2001, 2006, 21). En este caso, el valor calculado fue de 4.24 para "a", de 0.60 para "b" y 0.003para "c".

A continuación se muestran los resultados obtenidos con los tres métodos de proyección utilizados:

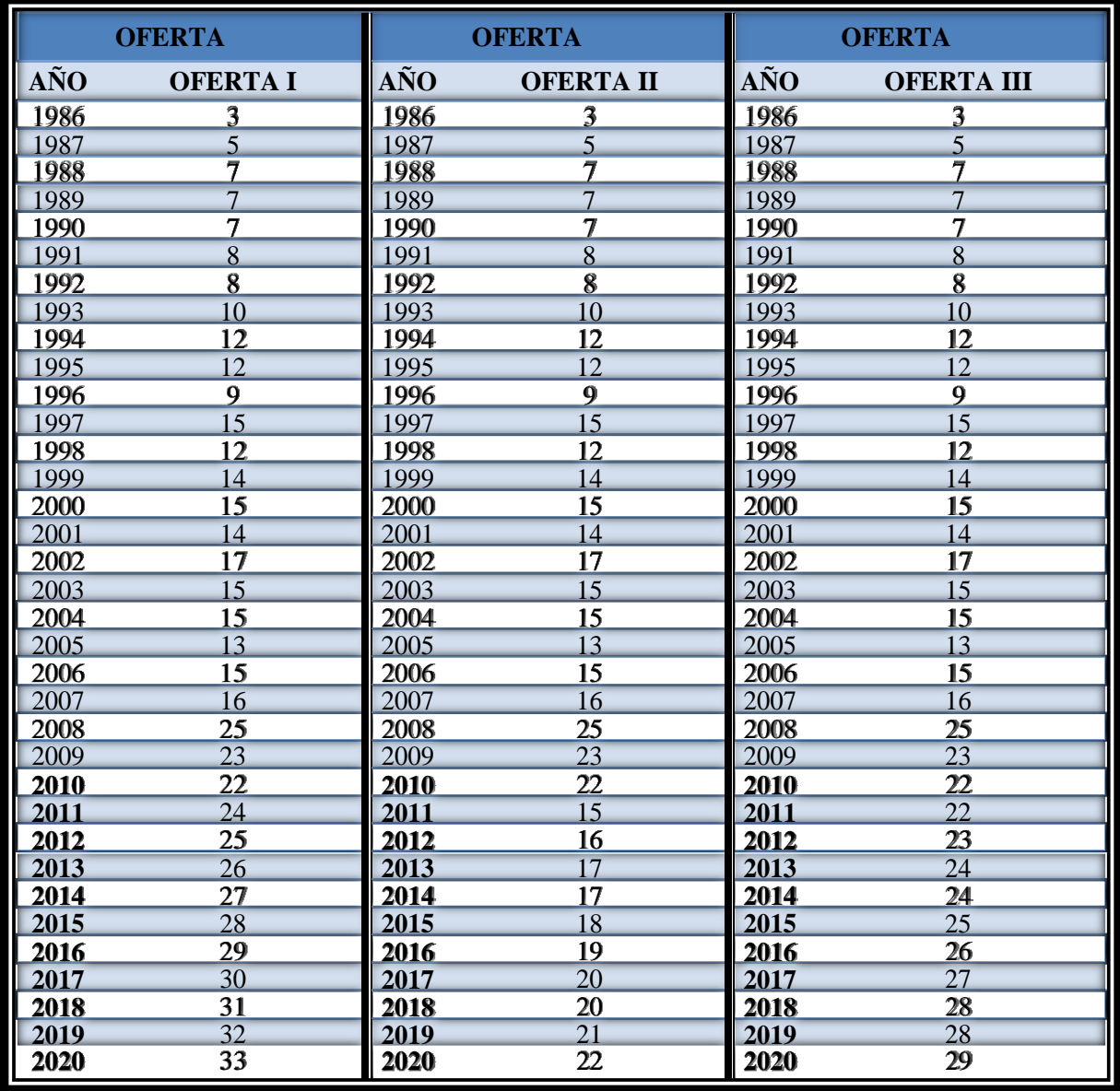

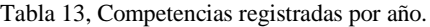

En el caso de la proyección a futuro, los resultados que corresponden a la **oferta II**, fueron los más conservadores, por lo que serán los que se tomen en cuenta a partir de este momento.

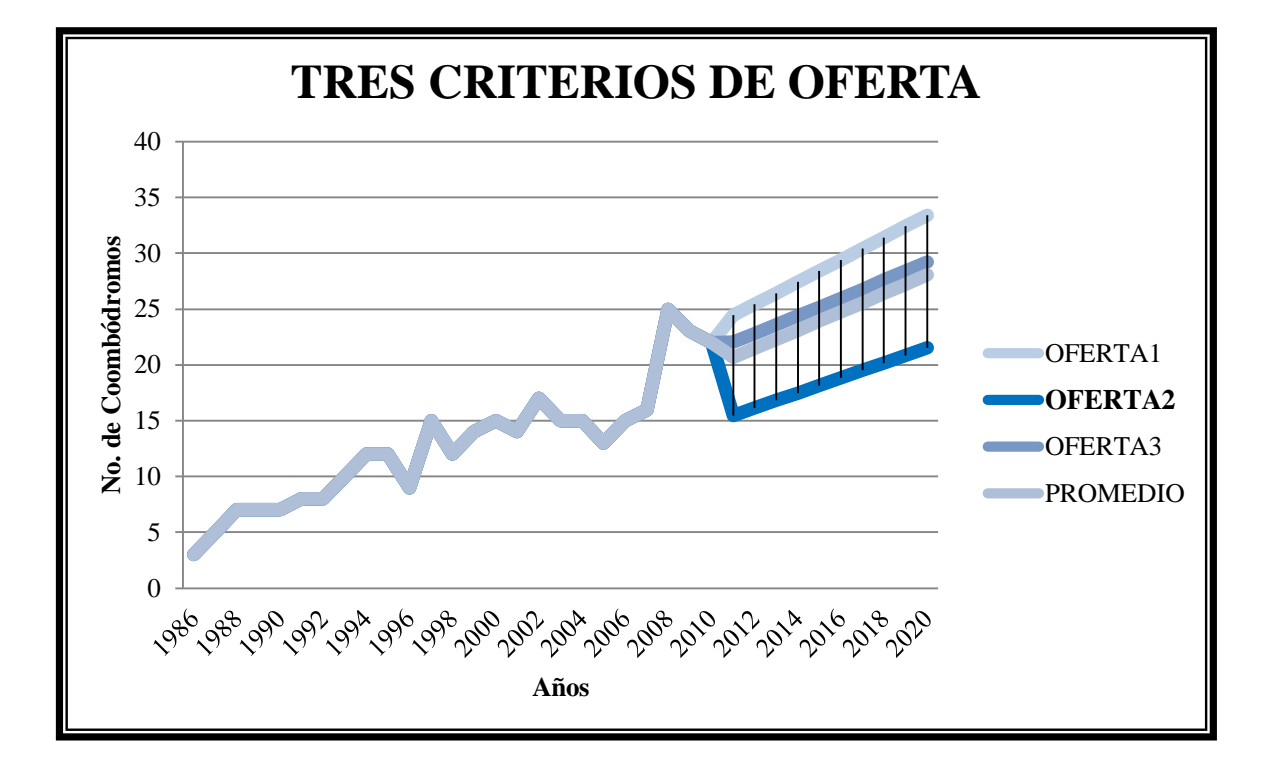

Gráfica VII, Tres líneas de oferta resultantes y el promedio.

## **2.8 BALANCE OFERTA/DEMANDA, MERCADO POTENCIAL**

Para calcular el balance entre la oferta y la demanda, se utilizaran los datos correspondientes a la **Demanda I** y **Oferta II** antes calculados, por ofrecer los resultados más congruentes y convenientes para el estudio como ya se mencionó.

Para comparar la línea de tendencia en el tiempo de la oferta con la de la demanda, es preciso expresarlas en las mismas unidades. Es necesario por tanto, convertir la cifra anual de **competencias**, a su equivalente en **colombófilos** inscritos o participante por año.

Como solo se cuenta con el dato de inscripciones correspondiente a las competencias realizadas en el **2010**, se ligarán estas cifras a las de demanda I y oferta II mediante una regla de tres, de esta manera se completará la serie de años faltante. Para obtener una sola serie de datos, después se promediarán ambos resultados. El resultado obtenido, se denominará demanda satisfecha.

La siguiente gráfica muestra la línea de demanda I o demanda total en comparación con la línea de demanda satisfecha. La diferencia entre la demanda satisfecha y la demanda total será la **demanda insatisfecha**.

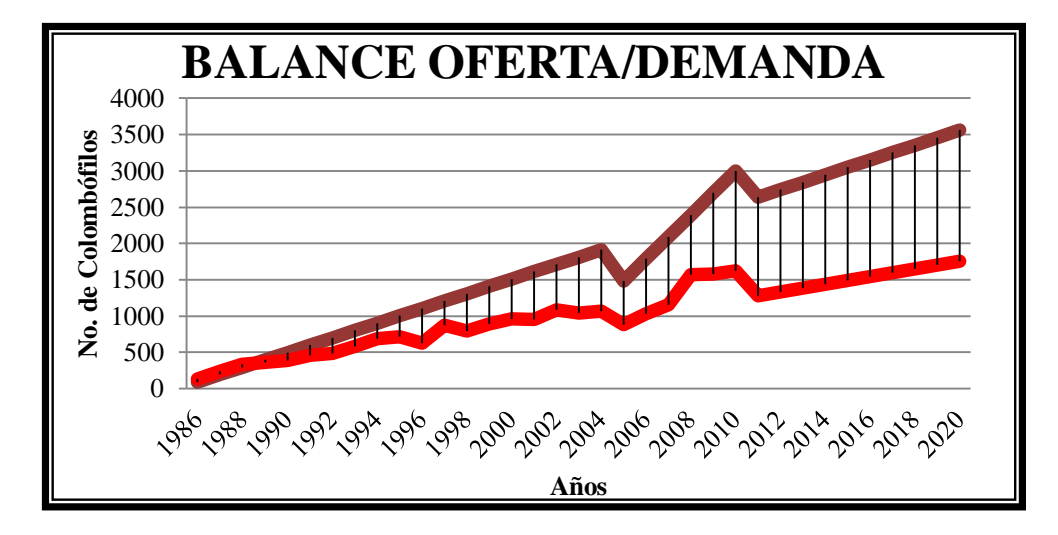

Gráfica VIII, Balance entre la oferta y la demanda satisfecha.

Para justificar las operaciones realizadas en la obtención de las cifras de **demanda satisfecha**, es importante apreciar la proporción que guardan oferta y demanda cuando se les convierte en unidades equivalentes, en este caso unidades porcentuales, como se muestra en la siguiente gráfica:

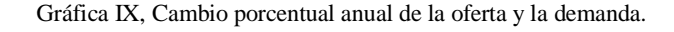

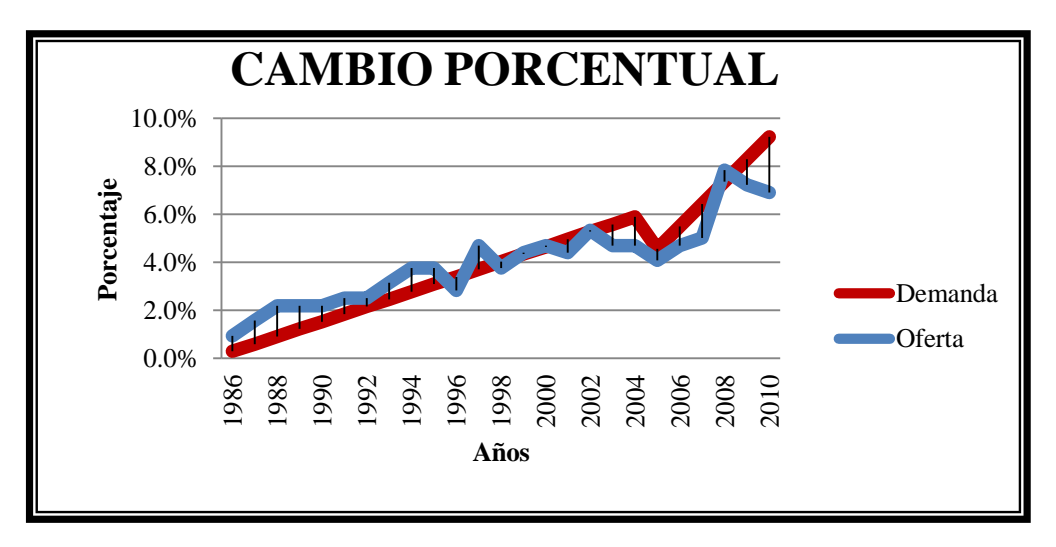

En la tabla siguiente se muestran los datos correspondientes a la demanda insatisfecha, por una parte los colombófilos que pudieron haberse inscrito entre 1989 y 2010, con una proyección a

futuro hasta el 2020. Y por otra, el número de competencias que pudieron haberse realizado en el mismo periodo de tiempo.

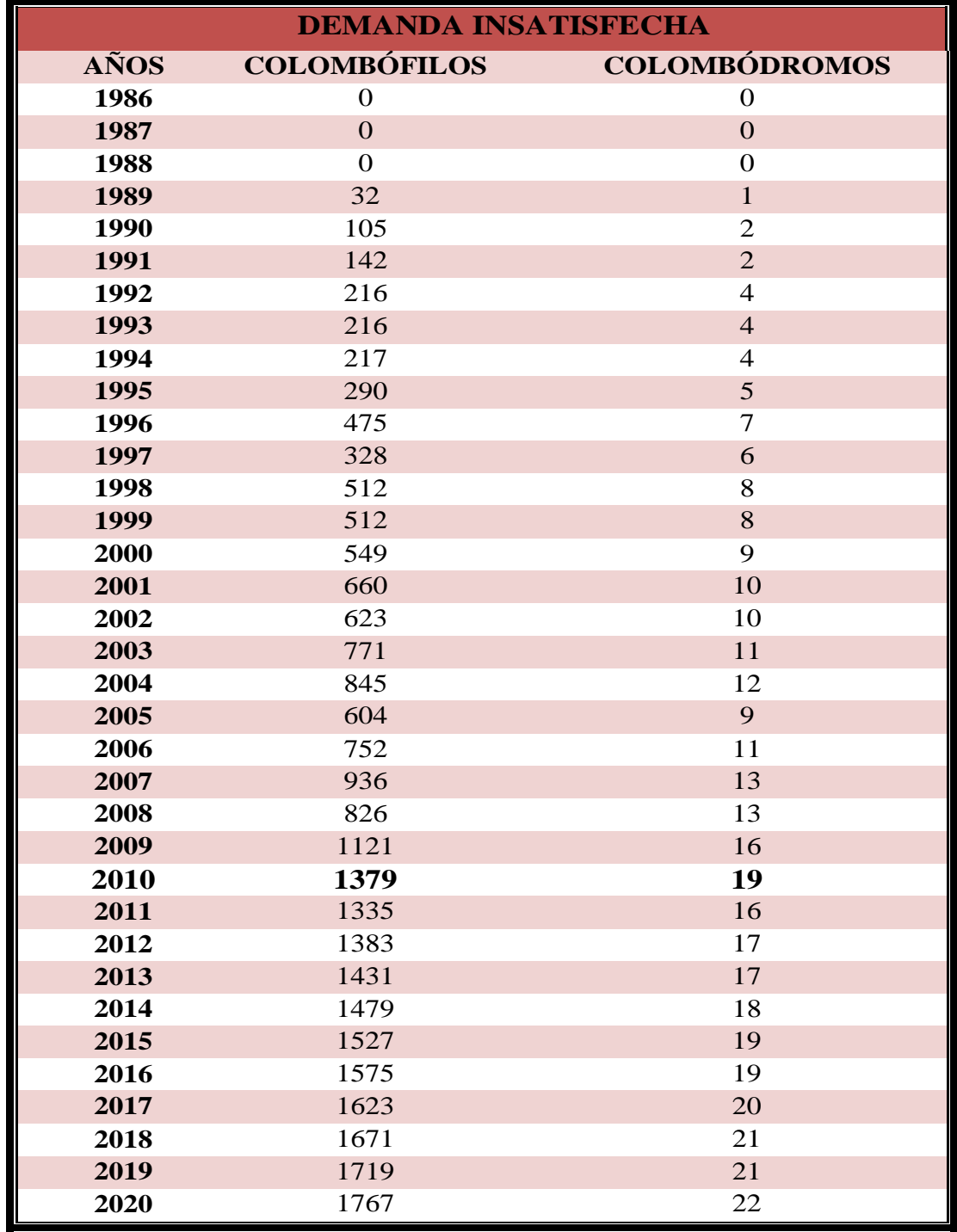

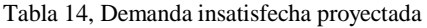

# **2.9 COMERCIALIZACIÓN**

## **2.9.1 Canales de distribución<sup>31</sup>**

**Productores consumidores(1A)**: el consumidor acude directamente al lugar del servicio con el fin de inscribir a su o sus pichones en las instalaciones del colombódromo y el día de la competencia.

**Cobertura del mercado:** para un mercado limitado y selecto de 3,000 colombófilos registrados a nivel nacional y un grupo no cuantificable de colombófilos aficionados, no afiliados.<sup>32</sup>

**Control sobre el producto:** mucho control, por el bajo número de intermediarios.

**Costos:** bajo costo por tratarse de consumidores finales en pequeña escala.

## **2.9.2 Estrategias de introducción al mercado, Promoción y publicidad**

Con la intención de dar a conocer el colombódromo y mantenerlo presente ante el gremio de los colombófilos, se hará uso de distintos medios de difusión, además de considerar un costo promedio de inscripción para abarcar el grueso de la comunidad colombófila.<sup>33</sup>

Se creará una página web propia que detalle las características de importancia y generalidades relacionadas con el colombódromo. En donde se mantendrá informado al usuario desde la convocatoria hasta la clausura. Se dará de alta una cuenta de correo electrónico y de otras plataformas de comunicación social gratuita. Se mantendrá también una línea de atención telefónica para proporcionar informes de manera personalizada.

Además se publicarán desde el inicio de las actividades, información, imágenes y videos relacionados con el desempeño de los pichones en las distintas fases de la competencia, desde los entrenamientos hasta la clausura.

 $31$ (Baca, Evaluación de Proyectos 2001, 2006, 59-60)

<sup>32</sup> Datos correspondientes al año 2010

 $33$ (Baca, Evaluación de Proyectos 2001, 2006, 61)

## **2.9.3 Imagen**

El logotipo de la carrera, estará representado por una paloma mensajera levantando el vuelo, en blanco y negro, con un marco ovalado y el nombre del evento en la parte inferior "**Colombódromo Valladolid**".

**Ilustración 10, Logotipo del colombódromo**

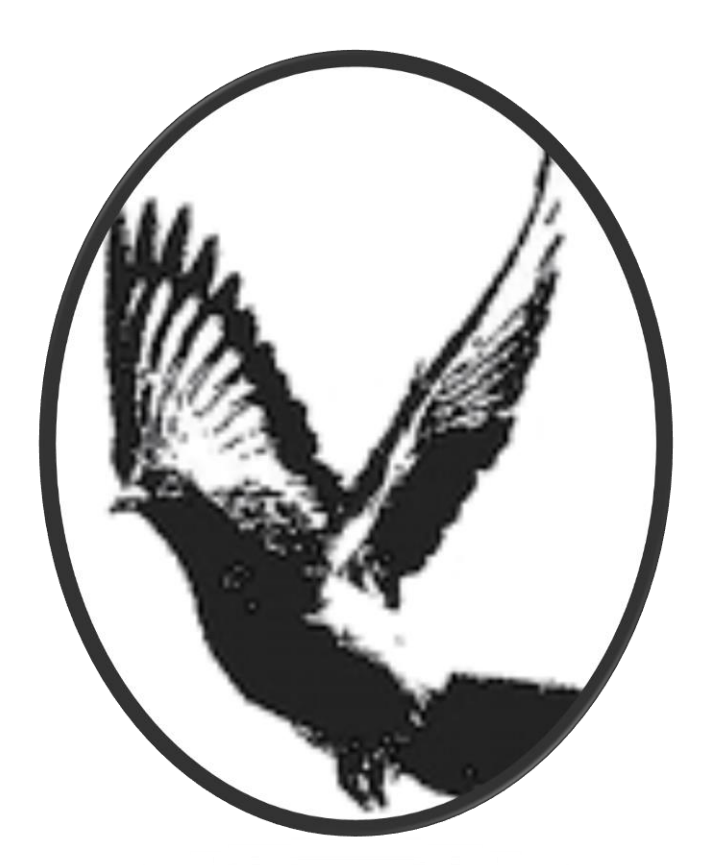

# **Colombódromo**

# **Valladolid**

# **2.10 ANÁLISIS DE PRECIOS**

Tal como indica (Baca, Evaluación de Proyectos 2001, 2006, 85), se utilizará el precio promedio de inscripción por pichón de las 22 competencias que se efectuaron en 2010.

Para proyectarlo con base al promedio anual de inflación. Dicho promedio se proyectará a partir de datos históricos obtenidos en  $(INPC 2010)^{34}$ , con los tres métodos de proyección utilizados para el cálculo de la oferta y la demanda.

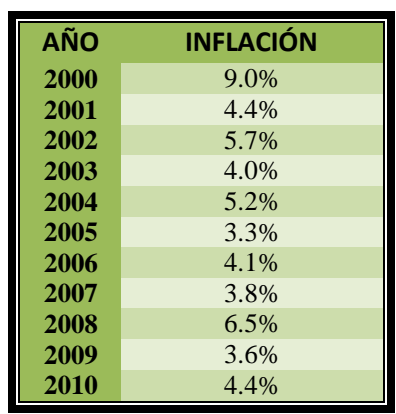

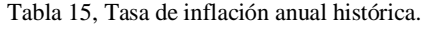

## **2.10.1Proyección de la Inflación anual con el método lineal.**

La inflación se proyectó según los datos de la tabla anterior mediante el método lineal, a través de la siguiente fórmula :

## **y(x)=a+bx**

 $\overline{a}$ 

La variable independiente "x" corresponde a los años y la variable dependiente "y" a la tasa de inflación promedio anual. Tal como se explica en(C. N. Sapag 2008, 97-98), se obtuvieron los valores de a= -0.29 y b= 0.024, para poder sustituir después en la ecuación mencionada.

<sup>34</sup> INPC, Índice Nacional de Precios al Consumidor.

## **2.10.2Proyección de la Inflación anual con el sistema de mínimos cuadrados.**

Con el sistema de mínimos cuadrados, es necesario, como dice (C. N. Sapag 2008, 98-103), desarrollar las siguientes ecuaciones:

$$
\mathbf{b} = \mathbf{n} \Sigma \mathbf{x} \mathbf{y} - (\Sigma \mathbf{x}) - (\Sigma \mathbf{y}) / \mathbf{n} \Sigma \mathbf{x}^2 - (\Sigma \mathbf{x})^2
$$
  
 
$$
\mathbf{a} = \bar{\mathbf{y}} - \mathbf{b} \mathbf{x}
$$

En donde "**n**" representa al número de observaciones, la variable independiente "x" a los años y la variable dependiente "y" la tasa de inflación anual promedio.

Por otra parte, la siguiente expresión muestra variables correspondientes al promedio de "**y**" y de "x". Con la ecuación que determina el valor de "b" se calcula la pendiente y con la igualdad de "a" se obtiene el intercepto.<sup>35</sup> Los valores obtenidos fueron de a=0.24y de b=-0.03.

## **2.10.3Proyección de la Inflación anual con sistema de ecuaciones no lineales.**

Bajo este criterio, se utiliza un sistema de ecuaciones que se cita a continuación:

$$
\Sigma y=a(n)+b(\Sigma x)+c(\Sigma x^2)
$$
  
\n
$$
\Sigma xy=a(\Sigma x)+b(\Sigma x^2)+c(\Sigma x^3)
$$
  
\n
$$
\Sigma x^2y=a(\Sigma x^2)+b(\Sigma x^3)+c(\Sigma x^4)
$$

De igual manera se asignaron valores a la variable independiente "x" relacionada con los años y por medio de las ecuaciones se calcula el valor de la variable dependiente "y" correspondiente a la tasa anual promedio de inflación, tal como lo sugiere (Baca, Evaluación de Proyectos 2001, 2006, 21).

En este caso, el valor calculado fue de 1.027 para "a", un valor de -0.116 para "b" y 0.003 para  $C$ ".

<sup>35</sup> Intercepto: Accidente discontinuidad o irregularidad

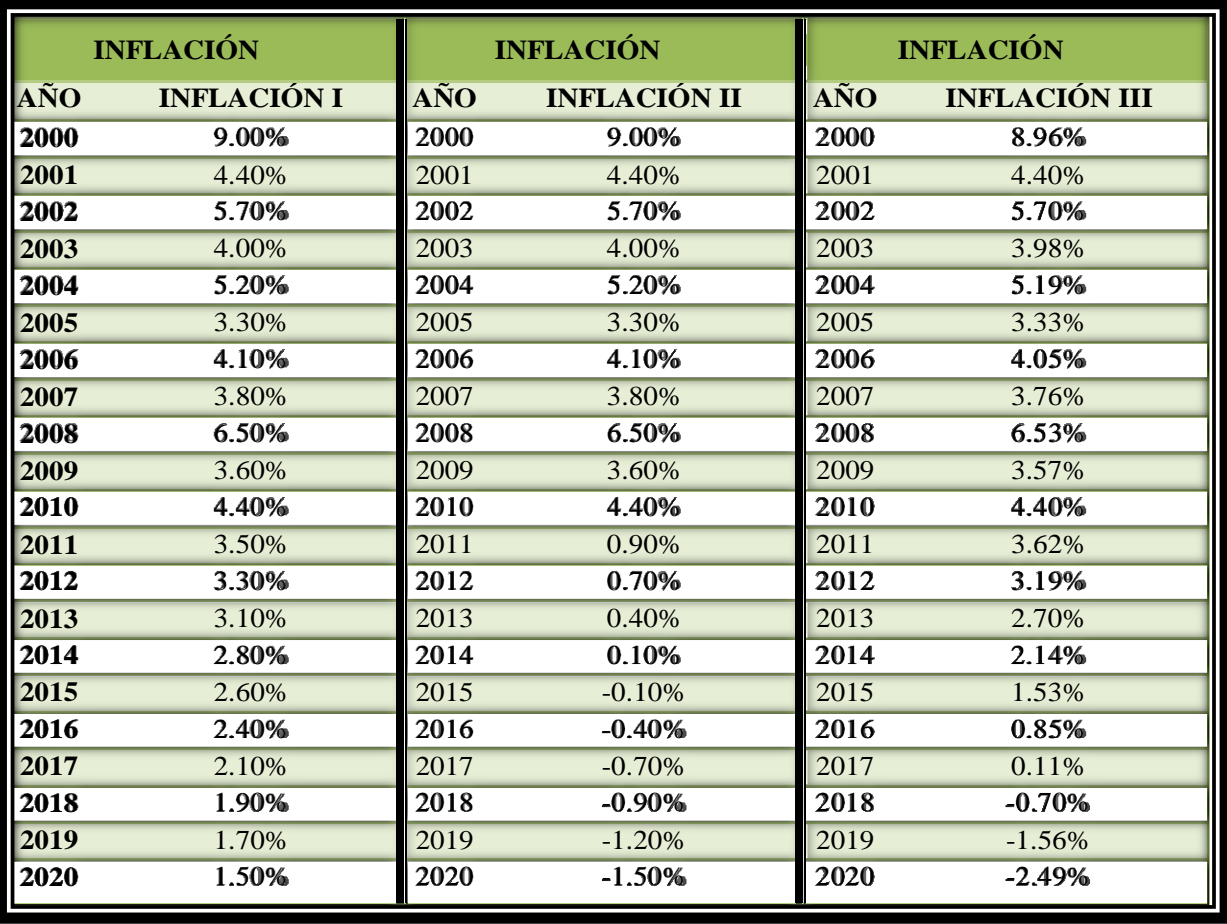

El criterio seleccionado será el de la **Inflación I**, por ser el que representa los datos más conservadores en la proyección a futuro.

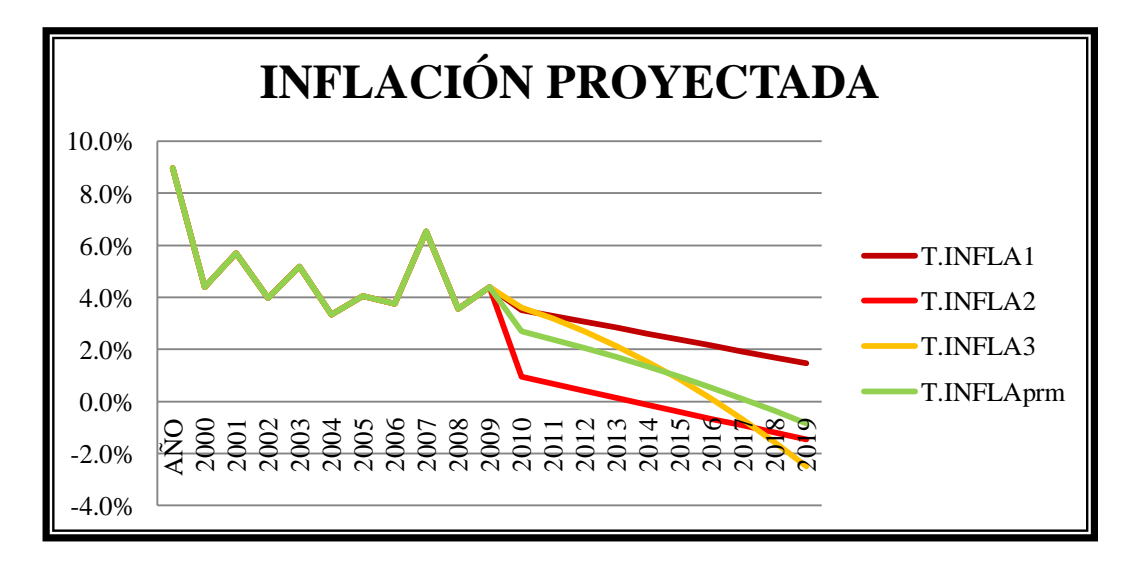

Gráfica X, Proyección de la inflación.

En 2010, se llevaron a cabo **22** competencias tipo colombódromo, con una participación total correspondiente a **1621colombófilos**.

También se registró un costo promedio de inscripción por pichón de **\$1,407** pesos. La competencia con el precio de inscripción más elevado se desarrolla en Jalisco, con un precio de \$3,666pesos por pichón. Y la competencia de menor costo, en Guanajuato, de \$300pesos por paloma.

De acuerdo con las tasas proyectadas, el precio de inscripción futuro por paloma podría cambiar como se muestra a continuación:

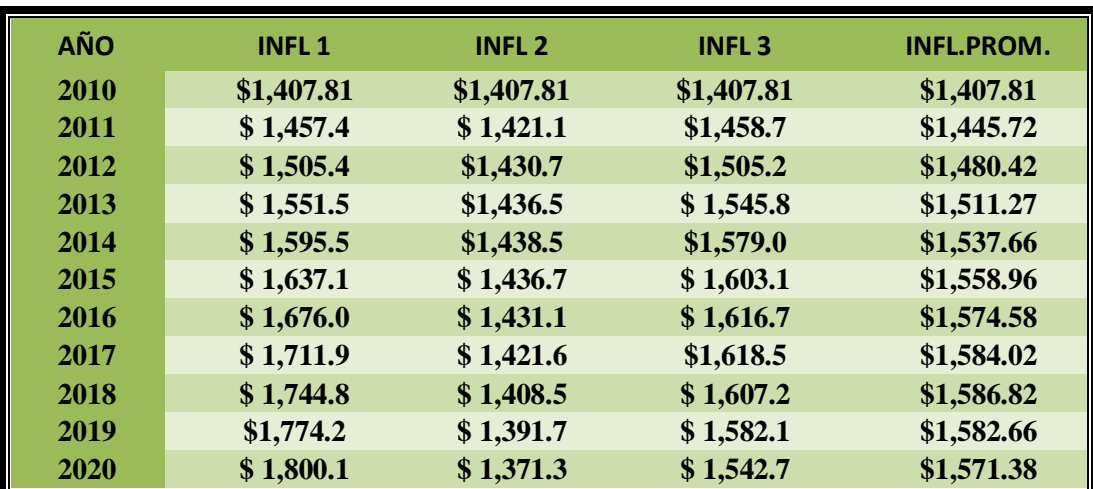

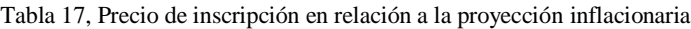

## **2.11 CONCLUSIONES DEL ESTUDIO**

De acuerdo a los datos del estudio, existió un total aproximado de **\$4'057,114**puntos, correspondiente a **premios** repartidos entre las **22** competencias de 2010 y un total de **\$3'691,320**pesos de acuerdo a la **utilidad** generada.

Derivado de una **utilidad promedio** por competencia de**\$167,787 pesos** y un promedio de premiación de **\$195,119.<sup>18</sup>** puntos.

Los resultados del balance entre oferta y demanda, muestran que para **2010** existió una demanda insatisfecha correspondiente a **1,379** colombófilos o en unidades equivalentes, **19** competencias no efectuadas.

Lo anterior, en teoría, pudo haberse traducido en una **utilidad** total de **\$ 3'141,600**pesos y **\$3'452,919**puntos en **premios**.

Por lo tanto, se puede concluir un pronóstico de mercado favorable, dado que se refleja una demanda insatisfecha con tendencia creciente. Dato que tan solo en 2010 representó el 46% en relación a un 56% de competencias realizadas en este mismo periodo.

# **3 ESTUDIO TÉCNICO**

# **3.1 OBJETIVO DEL ESTUDIO TÉCNICO**

Verificar la posibilidad técnica de la implementación del servicio que se pretende.

Analizar y determinar el tamaño óptimo, localización, equipo, instalaciones y la organización para brindar el servicio.<sup>36</sup>

- $\bullet$  *i*.Dónde?
- ¿Cuándo?
- $\bullet$  *i*.Cómo?
- $i$ Con qué?

# **3.2 ESPECIFICACIONES TÉCNICAS DEL SERVICIO**

Los colombódromos en nuestro país reúnen características de proyectos mixtos o de usos múltiples ya que combinan los elementos de una granja avícola y los de un centro de reunión, por lo que según el  $(RCM 1999)^{37}$  sujetará cada una de sus partes a las disposiciones relativas. En relación a las competencias de colombofilia, la $(RFMC 1996)^{38}$  establece que deberán considerarse los siguientes aspectos:

## **3.2.1 Infraestructura**

#### **El Predio:**

 $\overline{a}$ 

De acuerdo con la  $(LDUEM 1995)^{39}$ , los fraccionamientos rústicos, tipo granja (colombódromos), deberán reunir las siguientes características:

Contará con una superficie de entre 600 m2 y 1,000 m2

<sup>36</sup>(Baca, Evaluación de Proyectos 2001, 2006, 92)

<sup>37</sup>Artículo 15º, Apartado VI, Reglamento de construcción de Morelia

<sup>38</sup> Artículo 123º, Reglamento de la Federación Mexicana de Colombofilia

<sup>39</sup>Artículo 146º, Ley de desarrollo urbano del estado de Michoacán

- Frente de 20m a 25m.
- Fondo de 30m a 40m.
- Densidad máxima de construcción del 20% en relación al área total
- Urbanización mínima:
- Agua potable
- Energía eléctrica y alumbrado
- Mejoramiento de la superficie de rodamiento

De acuerdo a las normas emitidas por la  $(LSEM 2007)^{40}$ , las granjas avícolas, están sujetas a las siguientes condiciones de ubicación:

- o Serán independientes de casas habitación
- o Estarán ubicadas fuera del área urbana
- o Tendrán acceso a vialidades públicas
- o Contarán con un sistema de alojamiento y eliminación de excretas
- o Sistema de eliminación de aguas residuales
- o Dispondrán de agua para uso y consumo humano

#### **El Palomar:**

 $\overline{a}$ 

En su libro, (Grepe 2001, 48), sugiere que el frente del palomar sea orientado en función del clima. Recomendando que en climas **cálidos** o templados el palomar se oriente siguiendo la trayectoria marcada por el sol (Oriente – Poniente), para tener una menor exposición. Mientras que en climas **fríos** el palomar se orientará en posición transversal a dicha trayectoria (Norte – Sur), para recibir la mayor cantidad de luz durante la mañana.

**Ilustración 11, Vista exterior de un palomar de vuelo, (Tobacco 2011)**

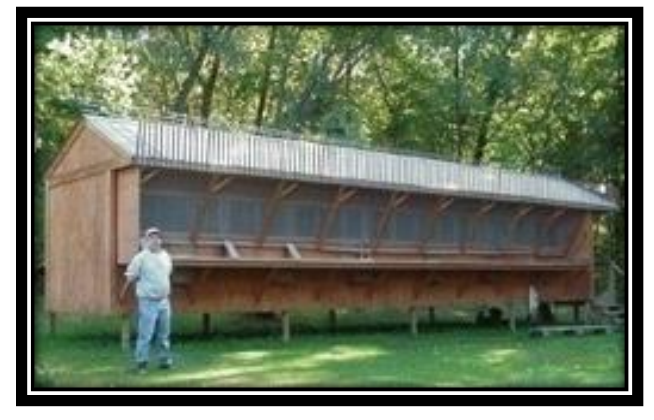

<sup>40</sup> Artículo 105º, Ley de Salud del Estado de Michoacán

Datos publicados en el (RFCE 2004)<sup>41</sup>, recomiendan una capacidad promedio de 6 pichones por metro cúbico. Por otra parte el (RFCA 2006)<sup>42</sup> sugiere un promedio de **3 pichones** por metro cúbico.

**Ilustración 12, Vista interior de un palomar de vuelo, (Palomas 2004)**

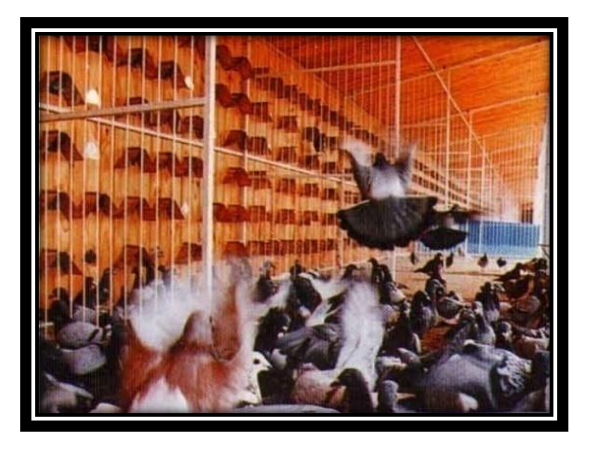

Es necesario que el local permita mantener a las palomas al alcance de la mano, ya que precisarán atención individualizada, por lo que deberá tratarse de un local de dimensiones ajustadas.

Según datos del (RACEJA 2004)<sup>43</sup>, para que un concurso de este tipo cobre carácter oficial, será necesaria la participación de un mínimo de **40 palomas**.

El palomar deberá estar ventilado al frente, protegido con reja y equipado con algún mecanismo que permita aislarlo, en caso de que las condiciones climáticas lo precisen.(RFCA 2006)<sup>44</sup>

Deberán habilitarse 5 accesos o "trampas" universales y una rampa con lector electrónico por cada 100 pichones, tal como lo sugiere el  $(RFCA 2006)^{45}$ .

<sup>41</sup>Artículo 195º, Reglamento de la Real Federación Colombófila Española

<sup>42</sup> Artículo 157º, Reglamento de la Federación Colombófila Argentina

<sup>43</sup>Capítulo II, Inciso c), Reglamento de la Asociación Colombófila del Estado de Jalisco

<sup>44</sup>Artículo 159º, Reglamento de la Federación Colombófila Argentina

<sup>45</sup>Artículo 160º ,169º, Reglamento de la Federación Colombófila Argentina

Los paraderos del palomar tendrán una capacidad para un 25% más de los pichones que habitarán el local tal como lo sugiere el  $(RFCA 2006)^{46}$ .

Contará con parrillas interiores, a una altura recomendada por el (RFCA 2006)47 de 25 cm. sobre el nivel del piso. Para mantener a las aves lejos de sus desperdicios y facilitar la limpieza del palomar.

,,,,,,,

**Ilustración 14, Rampa y trampas de entrada de un palomar, (Canarias 2009)**

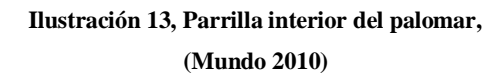

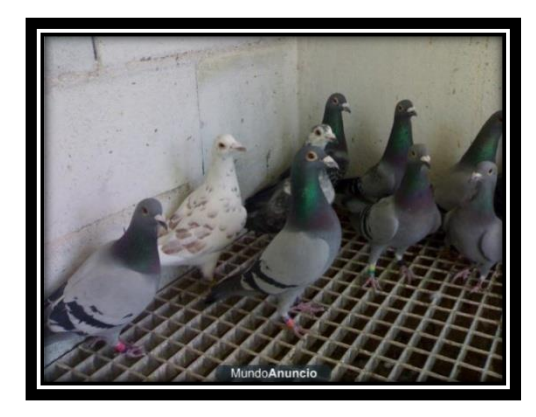

El palomar deberá contar con un área adicional aislada, según sugiere el (RFCA 2006)<sup>48</sup>. Este apartado servirá como hospital para los pichones que presenten alguna situación patológica.

Los colombódromos deberán contar con luz eléctrica y un generador que garantice el funcionamiento de los lectores electrónicos y la computadora en los días de competencia.(RFCA  $2006)^{49}$ 

Para el área del palomar se considerará un nivel de iluminación artificial de 300 luxes, cifra recomendada para la iluminación de talleres y laboratorios. (RCM 1999)<sup>50</sup>

<sup>46</sup>Artículo 162º, Reglamento de la Federación Colombófila Argentina

<sup>47</sup>Artículo 163º, Reglamento de la Federación Colombófila Argentina

<sup>48</sup>Artículo 167º, Reglamento de la Federación Colombófila Argentina

<sup>49</sup>Artículo 170º, Reglamento de la Federación Colombófila Argentina

<sup>50</sup> Artículo 27º, Reglamento de construcción de Morelia

#### **El área de reunión:**

En los días de competencia se precisará de un área destinada a la estancia y convivencia de los colombófilos participantes. Un lugar desde el cual se tenga un ángulo visual estratégico que permita apreciar el palomar y por tanto, el arribo de los pichones.

**Ilustración 15, Grupo de colombófilos (Arona s.f.)**

Este espacio será adecuado a los requerimientos del (RCM 1999)<sup>51</sup>, donde se sugieren que los espacios destinados a exposiciones temporales o que funcionen como áreas de reunión deberán considerar un espacio mínimo de 1 m<sup>2</sup> por visitante.

#### **Archivo:**

 $\overline{a}$ 

Se implementará una oficina para el resguardo de los registros impresos del colombódromo y el equipo de cómputo. Según sugiere el  $(RCM 1999)^{52}$ , el área que debe destinarse a este tipo de espacios, corresponde a 6 m<sup>2</sup>por usuario.

Para el área de archivo se considerará un nivel de iluminación artificial de 250 luxes, cifra recomendada para la iluminación de oficinas. (RCM 1999)<sup>53</sup>

<sup>51</sup>Artículo 24º, Reglamento de construcción de Morelia

<sup>52</sup>Artículo 24º, Reglamento de construcción de Morelia

<sup>53</sup> Artículo 27º, Reglamento de construcción de Morelia

## **Áreas de servicio:**

#### **a) Sanitarios:**

La dotación mínima de muebles sanitarios recomendada por el  $(RCM 1999)^{54}$  corresponde a 2 muebles de baño y 2 lava manos para instalaciones de exhibiciones temporales o alojamiento.

Para el área de sanitarios se considerará un nivel de iluminación artificial de 75 luxes, cifra recomendada para este tipo de local.(RCM 1999)<sup>55</sup>

En caso de que no exista drenaje municipal, será obligatorio descargar las aguas negras a una fosa séptica. Con capacidad mínima para 10 personas, a razón de 150 litros diarios por persona.(RCM 1999)<sup>56</sup>

### **b) Almacén :**

Será necesario implementar un área de almacén para el resguardo del alimento, el área necesaria, será proporcional a la cantidad máxima de alimento que se tendrá en inventario.

Para el área de almacén se considerará un nivel de iluminación artificial de 50 luxes, cifra recomendada para este tipo de local. $(RCM 1999)^{57}$ 

#### **c) Cuarto de maquinas:**

 $\overline{a}$ 

Deberá contemplarse un lugar para el motor generador de electricidad. Aislado del palomar y el área de convivencia.

<sup>54</sup> Artículo 32º, Reglamento de construcción de Morelia

<sup>55</sup> Artículo 27º, Reglamento de construcción de Morelia

<sup>56</sup>Artículo 33º, Reglamento de construcción de Morelia

<sup>57</sup> Artículo 27º, Reglamento de construcción de Morelia

#### **d) Estacionamiento:**

En este caso, se tomará un número calculado de cajones para automóvil, tal como lo sugiere el  $(RCM 1999)^{58}$  de 1 cajón por cada 7 visitantes, cifra recomendada para los centros de reunión. Con dimensiones de 5 m x 2.4 m. por cajón.

Por lo menos se destinará un cajón para personas con capacidades diferentes por cada 12 cajones, de 5 m x 3.8 m.(RCM 1999)<sup>59</sup>

#### **e) Patio de servicio:**

Se considerará un área próxima al palomar, que permita maniobras de carga y descarga, para el transporte de los pichones hacia los puntos de suelta programados. Así como los sacos de alimento y abasto de agua.

## **3.2.2 Actividades**

#### **Convocatoria:**

 $\overline{a}$ 

Se publicará una convocatoria desde el final del periodo de competencia correspondiente al ciclo anterior, tal como lo menciona el  $(RFMC 1996)^{60}$ .

Los estándares nacionales de acuerdo al (RFMC 1996)<sup>61</sup>, sugieren incluir en la convocatoria información correspondiente a los siguientes aspectos:

- Nombre de la organización (federación, asociación, club o miembro afiliado)
- Lugar y fecha del evento
- Sistema, costo y fecha de inscripción

<sup>58</sup> Artículo 23º, Apartado 1, 5, Reglamento de construcción de Morelia

<sup>59</sup> Artículo 23º, Apartado 7, Reglamento de construcción de Morelia

<sup>60</sup> Artículo 124º, Reglamento de la Federación Mexicana de Colombofilia

<sup>61</sup> Artículo 123º, Apartado IV, Reglamento de la Federación Mexicana de Colombofilia

- Sistema de manutención y entrenamiento
- Etapas y distancias de competencia
- Sistema de evaluación y premiación
- Sistema de atención o información

#### **Inscripción:**

Según estándares publicados por el  $(RFCA 2006)^{62}$ , deberán ingresar a la competencia pichones de aproximadamente 25 días de edad, con anillo de identificación correspondiente al año de inscripción, que no hayan mudado la primera pluma remera. Por otra parte, la inscripción del total de palomas deberá realizarse en un periodo menor a 30 días.

Al momento de la inscripción se colocará un anillo electrónico (microchip) en la pata de cada pichón, para el registro computarizado de su evolución en el entrenamiento y competencias. $(RFCE 2004)^{63}$ 

#### **Estancia:**

 $\overline{a}$ 

Para su funcionamiento, los colombódromos deberán contar al menos con un encargado y un ayudante. Si las instalaciones tienen las comodidades necesarias, uno o los dos deberán vivir en él y siempre uno deberá estar presente, de acuerdo a recomendaciones del (RFCA 2006)<sup>64</sup>.

Es importante mencionar que durante todo el proceso, se presentarán pérdidas y decesos, tal como lo menciona (Casillas 1994-2003,  $5^{65}$ , es razonable esperar una reducción más o menos paulatina del grupo en un 50% para el final de la competencia.

Durante la estancia de los pichones en el colombódromo, se conjugará el servició de los siguientes aspectos:

<sup>62</sup>Artículo 149º,164º,168º, Reglamento de la Federación Colombófila Argentina

<sup>63</sup>Artículo 150º, Reglamento de la Real Federación Colombófila Española

<sup>64</sup>Artículo 175º, Reglamento de la Federación Colombófila Argentina

<sup>65</sup> "Entre colombófilos y mensajeras", Año 9, No. 36, Septiembre de 2003, Segunda triple corona Puerto Vallarta.

#### **Sistema de alimentación:**

Tradicionalmente, los colombófilos seleccionan las mejores semillas, las limpian de polvo y residuos, las lavan y desinfectan, las ponen a secar al sol y luego las mezclan en proporciones establecidas.(J. Alcocer 1999, 81)

También existe en el mercado la posibilidad de adquirir combinaciones o "formulas" con distintas semillas, así como la presentación de "*pellet*" o comprimido.

Tal como lo muestra (Guerrero 2007, 7) en su artículo, en nuestro país es común la utilización de los siguientes granos en la alimentación de las palomas: sorgo, maíz, trigo, avena, arroz, cebada, chícharo, lenteja, cártamo, mijo, garbanzo, linaza, cacahuate, evo, girasol, entre otros. El peso de una paloma mensajera oscila entre 350 gr y 450 gr, tal como escribe (J. Alcocer 1999, 43).

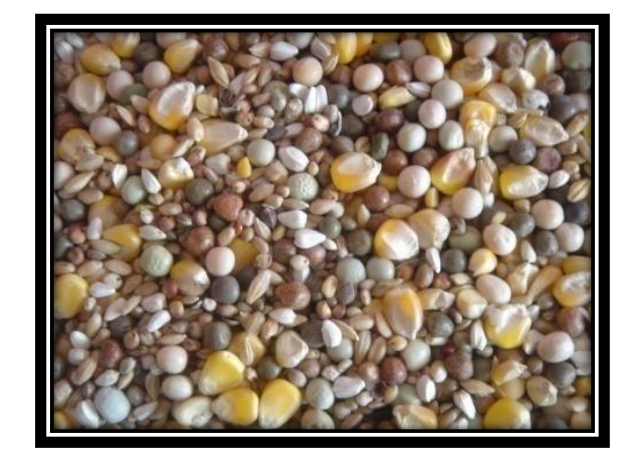

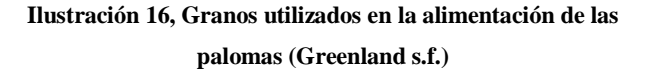

Por otra parte, (Soto 2010, 13) menciona que estas aves ingieren diariamente el equivalente al 8% de su peso. Sabiendo lo anterior, puede concluirse una ingesta aproximada promedio de **30 gr** diarios por pichón.

Es importante mencionar que el sistema de alimentación de un colombódromo, supedita la cantidad y el tipo de nutrientes al método de entrenamiento y distancias de vuelo planeados.

Adicionalmente, se aportarán a la dieta, suplementos de vitaminas y minerales, algunas verduras y mezcla de piedrecillas, arena y hasta carbón vegetal, lo cual permite una adecuada tonicidad y funcionamiento de su aparato digestivo. Lo anterior, aunado a una dotación diaria de agua promedio por pichón de **50 ml** aproximadamente.(Soto 2010, 16)

#### **Sistema de saneamiento:**

Los pichones inscritos, recibirán atención veterinaria desde su ingreso, hasta el día de la última competencia. Por lo que se precisarán los servicios de un profesional, que deberá visitar las instalaciones al menos una vez a la semana, según como lo sugiere el (RFCA 2006)<sup>66</sup>. Está persona, también se encargará de emitir el plan de vacunación preventivo pertinente.

Para evitar las enfermedades y mantener el palomar en condiciones óptimas, (J. Alcocer 1999, 179-180) recomienda una serie de puntos básicos a tomar en cuenta: empezando por mantener el lugar libre de plagas, utilizar ropa exclusiva para el palomar, baños con antiséptico para los pichones, desinfectar el palomar y algunos accesorios con cloro y aceite de pino diluidos en agua.

También deberá mantenerse especial cuidado con el cambio diario de alimento y agua. Y en general aplicar un sistema de vacunación para microorganismos como "new castle, paramixovirus y viruela".

#### **Sistema de entrenamiento:**

 $\overline{a}$ 

Las primeras **5 semanas** después del mes destinado a la inscripción, serán para la capacitación de los pichones, con objeto de que reconozcan el palomar, entrar por las trampas y aprender a volar sobre las instalaciones, aumentando gradualmente la duración de los vuelos y en consecuencia su condición física.(J. Alcocer 1999, 196-202)

<sup>66</sup>Artículo 167º, Reglamento de la Federación Colombófila Argentina

Para la siguiente etapa de entrenamiento, se encestan los pichones en jaulas de 1.25 x 0.65 x 0.33 a razón de **30 palomas** por cesta(RFCE 2004)<sup>67</sup>. Las cestas se transportan en vehículos de carga hacia los puntos de liberación y se abren para que las palomas intenten regresar.

Para poder transportar los pichones por los caminos y carreteras de nuestro país, deberá designarse un veterinario certificado que expida las autorizaciones pertinentes para estos fines. (RMTA s.f.)**<sup>68</sup>**

Durante estas **4 semanas**, los pichones tendrán que aprender a volver desde distintos puntos de suelta, primero desde diferentes direcciones cercanas y después, dentro de una ruta establecida. Empezando con 5 km de distancia, aumentando gradualmente, hasta alcanzar 120 Km. (J. Alcocer 1999, 203-206)

Si se continúa con el incremento gradual de distancia durante **5 semanas** más, se llegará a una etapa final de aproximadamente **500 km**(Gutiérrez 2008)**.** Distancia equivalente a la cifra mencionada por el  $(RFCE 2004)^{69}$  como promedio oficial.

Es dentro de estas últimas 5 semanas en donde se situarán **el día** o **los días** de competencia. Por otra parte, el entrenamiento diario continúa hasta el día de la carrera final.

## **Competencia:**

 $\overline{a}$ 

Deberá publicarse una lista de los pichones finalistas, con una semana de anticipación a la carrera, tal como lo sugiere el  $(RFCE 2004)^{70}$ .

A diferencia de los entrenamientos regulares, los días de competencia estarán sujetos a reglas más estrictas en el proceso de suelta. El  $(RFCA 2006)^{71}$  sugiere que el transporte de las palomas en los días de competencia esté bajo la responsabilidad de al menos un supervisor y un conductor.

<sup>67</sup> Artículo 143º, Reglamento de la Real Federación Colombófila Española

<sup>68</sup>Artículo 11º, Reglamento de la ley de sanidad fitopecuaria de los Estados Unidos Mexicanos

<sup>69</sup>Artículo 195º, Inciso j, Reglamento de la Real Federación Colombófila Española

<sup>70</sup> Artículo 195º, Inciso i, Reglamento de la Real Federación Colombófila Española

<sup>71</sup>Artículo 180º, Reglamento de la Federación Colombófila Argentina

Al llegar al punto de suelta, el supervisor verificará las cestas en busca de alguna anomalía. Después liberará simultáneamente a los pichones competidores y comunicará vía telefónica la hora exacta de suelta. Cabe mencionar que, esta no podrá ser divulgada con "exactitud" a los colombófilos participantes hasta concluida la carrera.

Para estos fines, el supervisor, contará con un reloj sincronizado con la emisión de algún horario público oficial o con un "reloj atómico" ajustado vía satélite.(RFCE 2004)<sup>72</sup>

Al regreso, cuando los pichones aterrizan en la plataforma o rampa del palomar, se registra el número de anillo electrónico que cada uno porta. De manera automática, la computadora archiva el número para generar una lista con información relativa a la carrera, generando datos de velocidad y tiempo de vuelo de cada pichón y en consecuencia las posiciones de los ganadores.

Existen tablas predeterminadas para aproximar la velocidad que pudo haber desarrollado el ave, de acuerdo a la distancia y al tiempo que le tomo volver, tal como lo muestra (A. G. Reyes 2004, 33), las palomas mensajeras desarrollan velocidades de 1,300 m/min en promedio, lo que equivale a 80 km/hrs, aunque pueden alcanzar velocidades de hasta 110 km/h.

Tomando en cuenta lo anterior, es posible prever que, a una velocidad promedio, en una carrera de 500 km de distancia, a los pichones les tomaría aproximadamente **6 horas** regresar al palomar.

La distancia entre el punto de suelta y el colombódromo, se calcula previamente mediante un sistema de coordenadas o posicionamiento global.(RFCE 2004)<sup>73</sup>

El plazo de tolerancia máxima para la espera de pichones corresponde, tal como lo sugiere el (RFCE 2004)<sup>74</sup> al momento de la puesta del sol en el día de la suelta para competencias de velocidad. Pero el concurso se considerará concluido en el momento en que se complete el porcentaje de pichones acreedores a un premio.

<sup>72</sup> Artículo 150º, 152º, 154º, Reglamento de la Real Federación Colombófila Española

<sup>73</sup>Artículo 132º, Reglamento de la Real Federación Colombófila Española

<sup>74</sup> Artículo 157º, Reglamento de la Real Federación Colombófila Española

Tal como sugiere el (RFCE 2004)<sup>75</sup>, el 20% de las palomas inscritas que regresen antes que el resto, se harán acreedoras a un premio económico. Se tomará como base la velocidad de la primera paloma clasificada a la que se le adjudicará 100%. El sistema de adjudicación para la puntuación de los siguientes pichones, se basará en el porcentaje resultante según la velocidad de la primera.

Los premios tendrán un valor en "puntos" equivalente a la moneda nacional. En los colombódromos particulares, el porcentaje de utilidad esperado lo marca la administración de este, pero en un colombódromo de aspiraciones nacionales y de **carácter oficial**, se tendrá, entre otras cosas que contemplar el requisito de ceder del monto de la inscripción, el 25% a la Federación Mexicana de Colombofilia, el 25% a la asociación cede, restando un 50% para el comité organizador.(RFMC 1996)<sup>76</sup>

#### **Eventos complementarios:**

Los días de competencia se acostumbra que la comida para los invitados participantes, corra por parte de quienes organizan el evento. También se promocionan y se venden productos de colombofilia, se subastan palomas y se apuesta en favor de algún ejemplar o ejemplares, a lo que se conoce en este ambiente como *"pull"*.

## **3.2.3 Macro localización**

 $\overline{a}$ 

Se pretende emplazar el proyecto en la periferia de la ciudad de Morelia Michoacán, por representar un sitio accesible a mis posibilidades para esta investigación y porque se encuentra dentro del área de clubes y rutas de vuelo, además de pertenecer al tercer estado con mas colombódromos a nivel nacional. 77

<sup>75</sup>Artículo 195º, Reglamento de la Real Federación Colombófila Española

<sup>76</sup>Artículo 37º, Inciso I, Reglamento de la Federación Mexicana de Colombofilia

 $77$ Ver estudio de mercado, 3.7.2 Información obtenida en el análisis de la oferta

## **3.2.4 Micro localización**

Se asignaron valores a una escala de calificativos (Excelente=10, Muy bueno=8, Bueno=6, Regular=4 y Malo=2), para aplicarlos a factores ponderados en la selección del terreno<sup>78</sup> óptimo, los factores a considerar fueron los siguientes:

|               | 5%         |    |   | 35%           |                | 20%             | 30%          | 10%              | 100%         |
|---------------|------------|----|---|---------------|----------------|-----------------|--------------|------------------|--------------|
| <b>Predio</b> | Área $M^2$ |    |   | <b>Precio</b> |                | <b>Vialidad</b> | Vista        | <b>Servicios</b> | <b>TOTAL</b> |
|               | 1000       | 8  |   | 120,000.00    | 8              |                 |              |                  | 6.6          |
| O.            | 800        | h  |   | 162,000.00    | 8              | 10              | 10           |                  | 8.3          |
| 3             | 1343       | 10 | S | 395,000.00    | $\overline{2}$ | 10              | <sub>n</sub> |                  | 5.2          |
|               | 900        |    | S | 320,000.00    | $\overline{2}$ | 4               |              |                  | 3.3          |
|               | 800        |    |   | 295,000.00    |                |                 |              |                  | 5.4          |

Tabla 18, Método cualitativo por puntos ponderados en la elección del Predio.<sup>79</sup>

Bajo este criterio de selección, el predio más conveniente para el proyecto es el número dos, ya que de acuerdo al porcentaje asignado a cada columna y al puntaje de cada terreno, se trata del lugar para el emplazamiento del proyecto con la calificación total más alta. El terreno se localiza en las siguientes coordenadas (**+19° 34' 32.82", -101° 16' 18.03"**) o (19.575783,- 101.271674),aproximadamente 2.5 Km. al sureste de Santiago Undameo, Mich. Y a 22.5 Km. del centro de la ciudad de Morelia Mich.

#### **Ilustración 17, Ruta entre Morelia y el predio**

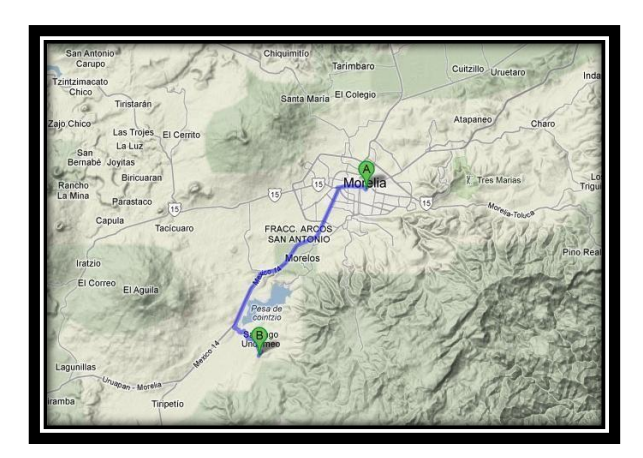

**Ilustración 18, Predio seleccionado**

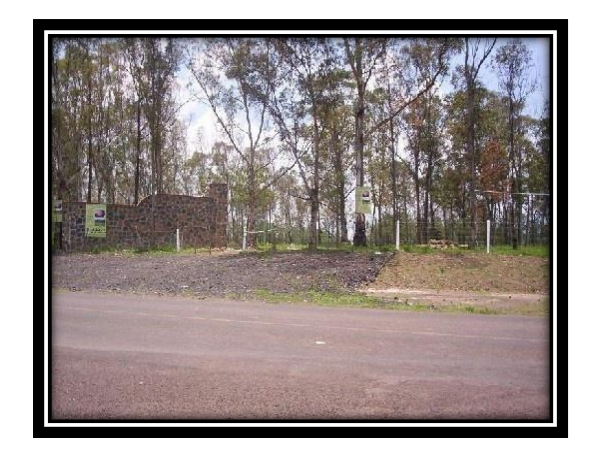

<sup>78</sup> Predio 1 (Locanto 2011), Predio 2 (Vivastreet 2011), Predio 3 (Vivastreet 2011), Predio 4 (Vivastreet 2011), Predio 5 (OLX 2011)

 $79$ (Baca, Evaluación de Proyectos 2001, 2006, 107-109)

El terreno mide 40 x 20 m (800 m<sup>2)</sup>, se localiza en un área no urbana bien comunicada y con un entorno propicio para un colombódromo.<sup>80</sup>

## **El Predio:**

El terreno seleccionado reúne las características establecidas por la  $(LDUEM 1995)^{81}$  para fraccionamientos rústicos tipo granja (colombódromos), como se enlista a continuación:

- Superficie total de800 m2
- Frente de 40 m.
- Fondo de 20 m.
- Densidad máxima de construcción planeada del 20% en relación al área total
- Urbanización mínima
- Agua potable (abastecimiento con pipas)
- Energía eléctrica y alumbrado (generador eléctrico)
- Superficie de rodamiento

Y de acuerdo a las normas emitidas por la  $(LSEM 2007)^{82}$ en relación a las granjas avícolas, reúne las siguientes características:

- Independientes de casas habitación
- Ubicado fuera del área urbana
- Acceso a vialidades públicas
- Sistema planeado de eliminación de excretas
- Sistema de eliminación de aguas residuales
- Agua para uso y consumo humano

<sup>80</sup> Ver estudio técnico 4.2.1 Infraestructura

<sup>81</sup>Artículo 146º, Ley de desarrollo urbano del estado de Michoacán

<sup>82</sup> Artículo 105º, Ley de Salud del Estado de Michoacán

# **3.3 TAMAÑO DE LA EMPRESA Y CAPACIDAD DE PLANTA**

## **3.3.1 Capacidad instalada y Demanda Potencial Insatisfecha**

En la siguiente tabla se presentan dos panoramas proyectados a futuro, para plantear un posible escenario optimista y uno pesimista. Ambos acompañados de su incremento anual en unidades porcentuales, como se muestra en (Baca, Evaluación de Proyectos 2001, 2006, 133)

Partiendo con una cifra de **1,379** colombófilos en 2010, en este mismo año, el promedio de colombófilos inscritos fue de **70** participantes por competencia, lo que podría traducirse en una cifra promedio aproximada de **20** competencias que pudieron haberse realizado durante dicho periodo.

Las cifras se proyectaron hasta el año 2020, y en los dos casos, la demanda potencial insatisfecha muestra un crecimiento anual, aunque en porcentajes distintos. Mientras que en el panorama optimista, derivado de la diferencia entre la demanda  $III^{83}$ y la demanda satisfecha, se obtiene una cifra para el año 2020 de 6,066 colombófilos. Mientras que en el panorama pesimista que resulta de la resta entre la demanda I<sup>84</sup> y los datos de demanda satisfecha, se observa un aumento a solo 1,767 colombófilos, durante los mismos diez años.

|            | <b>DPI</b>       | <b>INCREMENTO</b> | <b>DPI</b>       | <b>INCREMENTO</b> |
|------------|------------------|-------------------|------------------|-------------------|
| <b>AÑO</b> | <b>OPTIMISTA</b> | <b>ANUAL</b>      | <b>PESIMISTA</b> | <b>ANUAL</b>      |
| 2010       | 1379             |                   | 1379             |                   |
| 2011       | 2117             | 53.5%             | 1335             | $-3.2\%$          |
| 2012       | 2469             | 16.7%             | 1383             | 3.6%              |
| 2013       | 2844             | 15.2%             | 1431             | 3.5%              |
| 2014       | 3239             | 13.9%             | 1479             | 3.4%              |
| 2015       | 3657             | 12.9%             | 1527             | 3.2%              |
| 2016       | 4095             | 12.0%             | 1575             | 3.1%              |
| 2017       | 4556             | 11.2%             | 1623             | 3.0%              |
| 2018       | 5037             | 10.6%             | 1671             | 3.0%              |
| 2019       | 5541             | 10.0%             | 1719             | 2.9%              |
| 2020       | 6066             | 9.5%              | 1767             | 2.8%              |

Tabla 19, Relación anual proyectada de demanda potencial insatisfecha y su porcentaje de cambio.

<sup>83</sup>Ver Estudio de Mercado, 5.6.3 Proyección de la demanda con sistema no lineal

<sup>84</sup>Ver Estudio de Mercado, 5.61 Proyección de la demanda bajo el criterio del método lineal

## **3.3.2 Capacidad instalada y Tecnología**

En el caso de los colombódromos, la tecnología permite sistematizar el proceso productivo, en todas sus etapas, desde la publicación de la convocatoria hasta el día de la competencia. Y consiste en el equipamiento de las instalaciones, en términos generales, con un sistema de marcaje electrónico, constituido por un ordenador de escritorio, impresora, estación de registro o *"club point"*, antenas receptoras, reloj marcador y anillos con *"microchip"*. Todo esto, diseñado para optimizar el funcionamiento del colombódromo de acuerdo con la capacidad instalada.

## **3.3.3 Capacidad instalada y Financiamiento**

Se podría solicitar el apoyo de la FEMECO para el desarrollo del colombódromo sabiendo que deberá cederse el 50% de las utilidades, para obtener el financiamiento parcial de la Premiación y gastos de validación oficial, documentos y reconocimiento del evento.(RFMC 1996)<sup>85</sup>

## **3.4 OBRA CIVIL Y ACONDICIONAMIENTO**

## **3.4.1 Determinación áreas de trabajo necesarias**

#### **El Palomar:**

 $\overline{a}$ 

El palomar estará situado en el área norte del predio, estructurado por 6 módulos de 2.00m. x 2.00m. o 4.00m<sup>2</sup> u 8.00m<sup>3</sup>, cada uno de ellos tendrá una capacidad para 48 pichones (6 pichones  $x \text{ m}^3$ ).

Dispuesto sobre un eje longitudinal que va de oriente a poniente, ventilado e iluminado hacia el sur con ventanas frontales y protegido con reja. Contará además con un pasillo interior comunicado por dos accesos laterales y los accesos de cada módulo.

<sup>85</sup>Artículo 37º, Reglamento de la Federación Mexicana de Colombofilia

De acuerdo a la capacidad máxima establecida de 288 pichones, el frente del palomar contará con tres rampas centrales, cada una con una antena receptora frente a sus respectivas 5 trampas universales.

Cada módulo estará equipado con 60 paraderos, (25% más del cupo máximo por módulo), contarán además con parrillas interiores plásticas, colocadas a una altura de 25 cm. sobre el nivel del piso.

Para el área del palomar se considerará un nivel de iluminación artificial de 300 luxes, para alcanzar esta cifra, se equipará el palomar con 8 lámparas incandescentes de 100 watts (o equivalentes), 6 para cada módulo y 2 más para el corredor interior. Superficie necesaria, 24.0 m<sup>2</sup>

El área que dará servicio al palomar, contará con los siguientes espacios:

#### **Limpieza de utensilios:**

Será un espacio equipado con una tarja metálica, para el aseo de los bebederos y suministro de agua, tendrá escurrideros laterales, repisas, acceso y circulación.

Para el área de limpieza, se considerará un nivel de iluminación artificial de 300 luxes, para alcanzar esta cifra, se equipará el local con 3 lámparas incandescentes de 100 watts (o equivalentes).Superficie necesaria, 8.00 m2

#### **Cuarto aislado:**

El palomar contará con un área adicional aislada, este apartado servirá como hospital para los pichones que presenten alguna situación patológica. Estará equipado con jaulas de alambre individuales modulares, de 90 x 60 x 60. Conectado por un espacio de circulación y un acceso.

Para el área de hospital, se considerará un nivel de iluminación artificial de 300 luxes, para alcanzar esta cifra, se equipará el cuarto con 2 lámparas incandescentes de 100 watts (o equivalentes).Superficie necesaria 7.00 m2

#### **Almacén:**

El espacio de almacén estará diseñado para guardar aproximadamente 10 costales de alimento, cada uno de 20 kg. También será el lugar donde se almacenen las 10 cestas de vuelo de 0.60 x 0.95 x 0.25 m. (capacidad promedio, 30 pichones).

Contará con espacio para colgar 6 tinajas de lámina galvanizada de 0.50 x 0.90 x 0.10 m. cada una, para los baños de rutina. Tendrá repisas para guardar botes recipientes, charolas y utensilios de repuesto. Todo lo anterior, estará servido por un espacio de circulación y un acceso.

Para el área de almacén, se considerará un nivel de iluminación artificial de 50 luxes, para alcanzar esta cifra, se equipará con 1 lámparas incandescentes de 100 watts (o equivalentes).Superficie necesaria, 8.00 m2

#### **Patio de servicio:**

Se considerará un área próxima al palomar y al almacén, que permita maniobras de carga, para el transporte de los pichones hacia los puntos de suelta programados, descarga de materias primas y acceso de servicios generales. Superficie necesaria, 100.0 m2

#### **El área de reunión:**

En los días de competencia se precisará de un área destinada a la estancia y convivencia de los colombófilos participantes.

Un lugar desde el cual se tenga un ángulo visual estratégico que permita apreciar el palomar y por tanto, el arribo de los pichones.

Para estos fines, se destinará un espacio de 1 m2 por visitante, siendo 70 el promedio de colombófilos inscritos por temporada, se limitará un espacio para 100 visitantes.

Se equipará con la renta de sillas y mesas el día del evento. Superficie necesaria 100.0 m2
#### **Archivo:**

Habrá una oficina para el resguardo del equipo de cómputo, diplomas, trofeos y los registros impresos del colombódromo.

Para el área de almacén, se considerará un nivel de iluminación artificial de 250 luxes, para alcanzar esta cifra, se equipará con 4 lámparas incandescentes de 100 watts (o equivalentes). Superficie necesaria 12.25 m2

### **Áreas de servicio:**

#### **Sanitarios:**

Las instalaciones contarán con un par de sanitarios próximos al área de reunión, equipados con2 muebles de baño y 2 lava manos, para damas y caballeros, respectivamente.

Para el área de sanitarios, se considerará un nivel de iluminación artificial de 75 luxes, para alcanzar esta cifra, se equipará con 2 lámparas incandescentes de 100 watts (o equivalentes). Superficie necesaria 12.25 m2

#### **Cuarto de maquinas:**

Permitirá aislar y resguardar un generador eléctrico que garantice el abastecimiento de la red eléctrica, sobre todo, para los lectores electrónicos y la computadora en los días de competencia. Superficie necesaria 12.25 m2

#### **Estacionamiento:**

Contará con 10 cajones de estacionamiento regulares de 2.50 m x 5.00 m y uno para personas con capacidades diferentes. Bajo el parámetro que sugiere la implementación de 1 cajón por cada 7 visitantes (70 colombófilos en promedio).Superficie necesaria 300.0 m2

En resumen, un total de **83.75 m<sup>2</sup>** de construcción sobre un Predio de **800 m<sup>2</sup>** , equivalente al 10.46% de la densidad de construcción.

Como el colombódromo no precisa de materiales poco convencionales, se tomará un precio promedio de**\$2,500.<sup>00</sup>**/m 2 . <sup>86</sup>Cifra que incluye el costo de mano de obra necesaria y materia prima. Bajo estas condiciones, el costo estimado de la ejecución de obra será de **\$210,000.<sup>00</sup>** .

Por otra parte, habrá que sumar **\$10,000.<sup>00</sup>** para cubrir el costo por diseño y pago de trámites, mas el 10% sobre el monto acumulado por costo de supervisión de obra. Dando un total de **\$242,000.<sup>00</sup>** pesos.

# **3.4.2 Distribución de planta**

### **Método SLP<sup>87</sup>**

Para poder interpretar la siguiente tabla, con relación al orden de proximidad, se asignarán las siglas y significados: "A" absolutamente necesaria, "E" especialmente importante, "I" importante, "O" ordinaria, "U" sin importancia, "X" indeseable y "XX" muy indeseable.

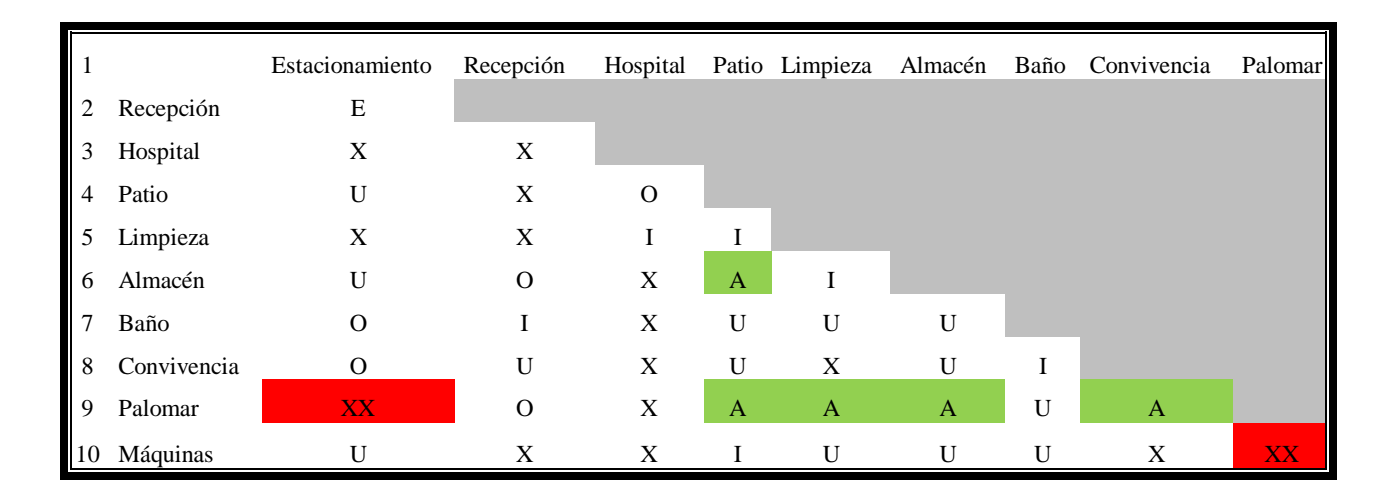

Tabla 20 Planeación de Distribución Sistemática

<sup>86</sup>(CMIC 2012)

<sup>87</sup>*Sistematic Layout Planning*, (Planeación de Distribución Sistemática)

Conociendo los espacios que se requieren, sus dimensiones y la relación que debe o no existir entre ellos, se plantea un diseño de Colombódromo en donde el palomar se encuentra en relación estrecha con el patio, área de limpieza, almacén y área de convivencia; y en sentido opuesto, lo más lejos posible del estacionamiento y el cuarto de maquinas, tal como se muestra en las siguientes ilustraciones:

**Ilustración 19, Planta de conjunto arquitectónico**

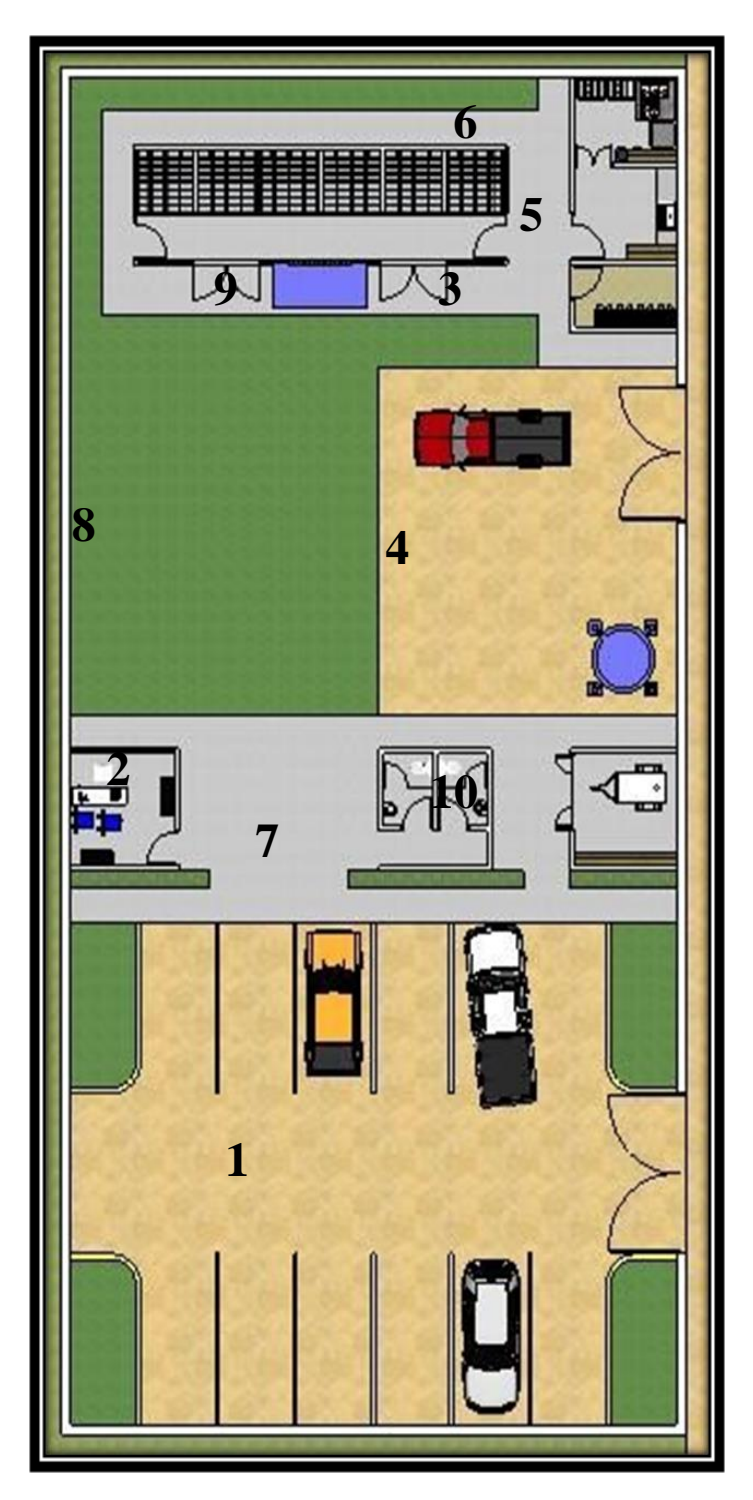

Tabla 21, Nomenclatura

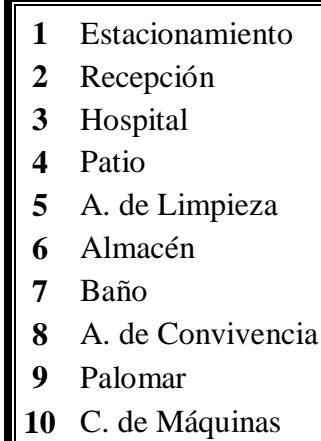

### **3.4.3 Maquinaria y Equipo**

 $\overline{a}$ 

El sistema de marcación electrónico, estará dividido en tres partes. La primera, se ubicará en la recepción, estará compuesta de un sistema de Club básico Benzing DB9 sin pantalla*,* conectada a un ordenador y una impresora. La segunda, se encontrará en el palomar, estructurada por un reloj Benzing M1 y tres antenas PLB para reloj M1. Y la tercera es al anillo electrónico Benzing que cada pichón inscrito portará en una pata. Se tendrán 288 anillos electrónicos como cifra máxima.<sup>88</sup>Dichos anillos se repondrán en cada competencia.

Una impresora "HPDeskJet 3050" Multifuncional y un ordenador de escritorio "Rvsystem PC True Basic" de 1.8GHz, 160GB, 1GB de memoria RAM y monitor LCD de 15.6 pulgadas. Permitirán complementar este sistema. Se incluirá un "conjunto secretarial para oficinas", compuesto por un escritorio, silla y archivero.(Mercadolibre 2012)

Camioneta de medio uso, marca *"Nissan"*, línea *"Pickup"*, modelo 2006, 4 cilindros, 98,000 km recorridos, gasolina magna y caja mecánica.(Mercadolibre 2012)

Para poder satisfacer la demanda de alimento diaria máxima, se equipará el palomar con **12** comederos de lámina galvanizada con capacidad para 20 pichones o 600 gr. de comida y **6**  comederos para 10 aves o 300 gr. de 90 cm. y 45 cm. respectivamente.

Considerando una ingesta de líquido diaria promedio por pichón de 50 ml., serán necesarios 4 bebederos de plástico y tapa roja, con capacidad para 4 lts., suponiendo el máximo de inscripción de 288 aves. Pero como son 6 módulos y cada uno deberá tener libre disposición de agua, se implementarán 6 bebederos de 4 L.(InstrumentalV 2012)

El cuarto de aislados, se equipará con dos Jaulas batería de tres conejeras, cada cubículo mide 90 cm. de frente x 60cm. de fondo x 40cm. de alto.(Mercadolibre 2012)

<sup>88.</sup> Benzing México", Álvaro López, arlg76@hotmail.com, Tel 01(52) (33) 3635-4697, Francisco Ugarte #511, Col. Los Altos, Tlaquepaque Jalisco.(Benzing 2012) $^{88}$ .

La planta de luz o motor generador será marca "Adir Garanti", de 5.5hp, a gasolina, con silenciador, filtro de aire y capacidad para 15 L, potencia estable de 1300 vatios, para 16 hrs continuas de uso. (Mercadolibre 2012)

Contará también con un Biodigestor autolimpiable, marca "Rotoplas", con capacidad para 1300 L y de las siguientes dimensiones: h=1.95m x d=1.15m. (Mercadolibre 2012)

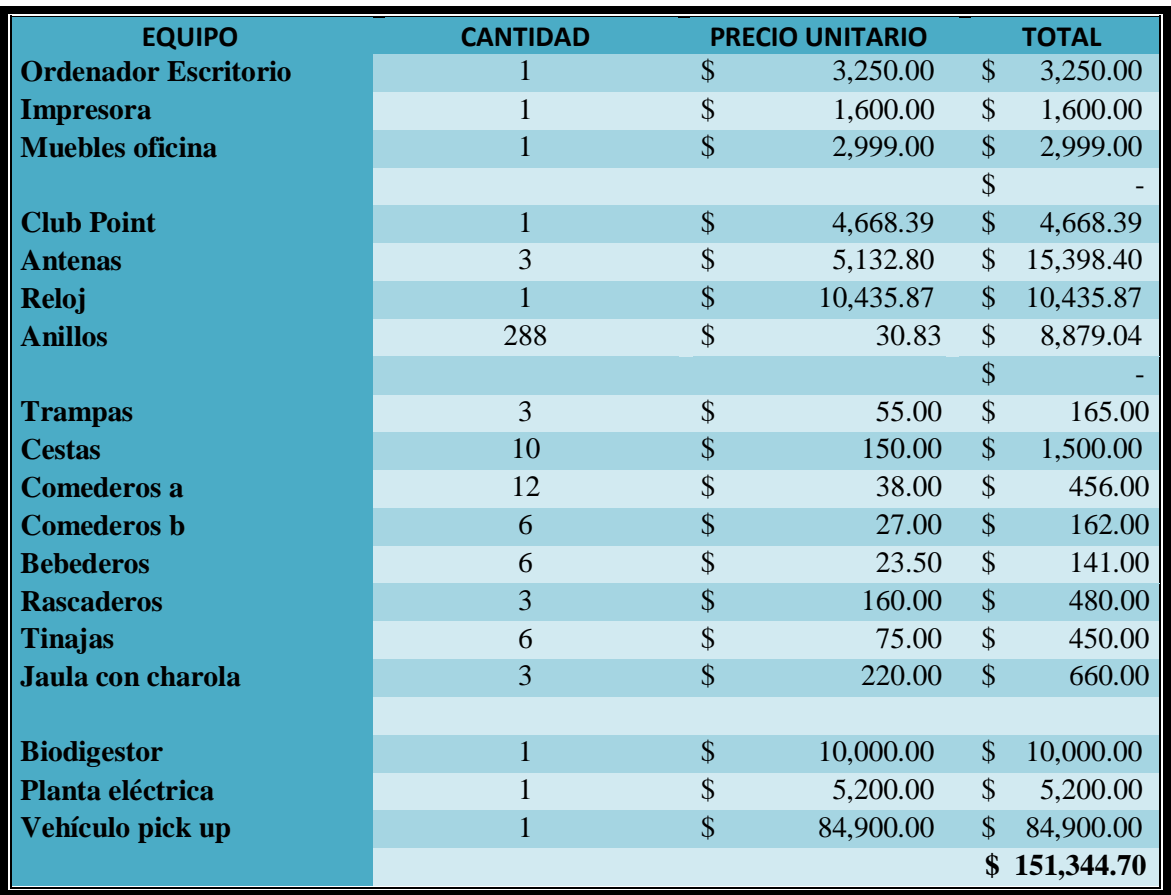

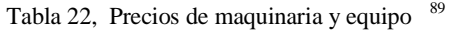

Para poder movilizar a los pichones a los distintos puntos de suelta durante el entrenamiento y la competencia, serán necesarias 10 jaulas para transporte de pollo vivo, con una capacidad equivalente de 30 pichones cada una, de 27 cm. de altura x 57 cm. de ancho x 97 cm. de largo.(Vendebien 2012)

<sup>89</sup> Precios del 2012

# **3.4.4 Materiales e Insumos**

### **Alimentación:**

Las primeras **4 semanas** correspondientes al periodo de inscripción y las siguientes **tres semanas** destinadas al aquerenciamiento, se proporcionará como alimento, el producto de la marca Purina, "Pichoncina Desarrollo".

Durante las **14 semanas** restantes se alimentará a los pichones con el producto "Pichoncina turbo". 90

Se considerará para fines prácticos un proceso regular de inscripción durante un mes, por lo que se promediará de forma lineal una cifra de inscripción diaria de **10.3** pichones o un número semanal correspondiente de **72**, para alcanzar la cifra máxima de **288 palomos** el último día de la inscripción.

Bajo este criterio, considerando que el consumo promedio diario por pichón es de 30 gr., El consumo diario de alimento pasaría de .309 kg. a 8.64 kg.

Al término del mes destinado a la inscripción, el requerimiento total, habrá sido de **125.28 kg.**

No se considerarán pérdidas durante el lapso de inscripción, ya que durante este mes se incluye la facilidad de reposición.

Pero al concluir este periodo, se considerará una disminución gradual regular que simule de manera lineal los riesgos de la competencia. Por este motivo se considerará que al término de la inscripción solo restará el 50% de los pichones participantes.

Después de las 4 semanas de inscripción, será necesario alimentar a un grupo de pichones que ahora, irá disminuyendo, bajo este criterio, a un ritmo de 1.2 pichones por día, 8.5 por semana y

 $90$ (Purina 2012).

33.9 por mes. De esta manera, el consumo diario total pasara de 8.604 kg. a 4.320 kg. en **17 semanas**. Resultando un consumo total de **768.96 Kg.**

Al sumar esta cifra con la de inscripción se obtiene la cantidad de alimento máximo requerido por temporada, es decir, **894.24 kg.**

Por otra parte, el total de "Pichoncina desarrollo", será de **298.334 kg.** y el de "Pichoncina turbo" de **595.906 kg.** Dado que la presentación es de 20 kg., serán necesarios en total, **15** y **30 bultos**, respectivamente.<sup>91</sup>

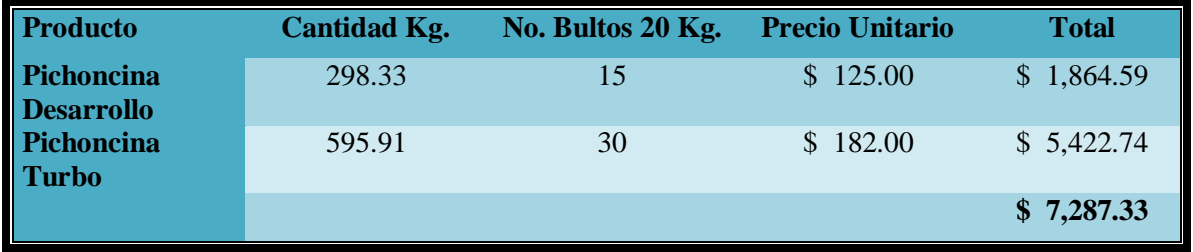

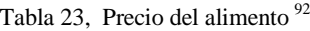

Bajo este criterio, la ingesta de líquidos se racionará de la misma manera, a partir de una ingesta diaria por pichón de 50 ml., por lo que se requerirá durante el periodo de inscripción una ingesta que aumentará a razón de .514 L. diarios, hasta alcanza una cifra máxima de 14.40 L. en 4 semanas. Lo anterior representa un consumo total de 208.80 L. durante este periodo.

En las 17 semanas restantes, se reducirá el consumo total, a razón de 61 ml. por día. Empezando con una cifra de 14.339 L., para concluir con una ingesta total diaria de 7.20 L.

De lo anterior resulta una cifra total de **1490.40 L.** por temporada, aproximadamente **\$140.<sup>40</sup>** pesos.(PlanetaMexico  $2012)^{93}$ 

<sup>&</sup>lt;sup>91</sup>Agro servicios de Morelia distribuidor Purina, Carretera Morelia-Salamanca 5524, Los Ángeles, 58100 Morelia, Michoacán de Ocampo, Tel: 01 443 323 1110

<sup>92</sup> Precios del 2012

<sup>93</sup>Servicio de pipas de agua en Morelia

#### **Salud:**

Se precisará la aplicación de vacunas a cada uno de los pichones inscritos, por lo que se considerarán 288 dosis, como cifra máxima, correspondientes a cada ciclo de vacunación.

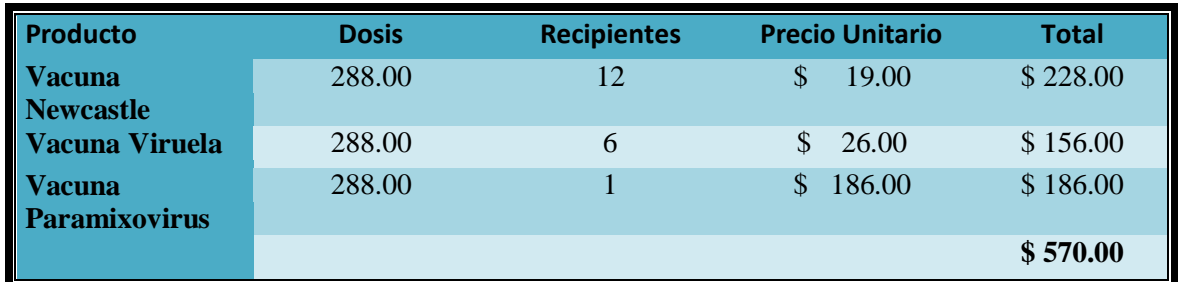

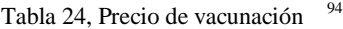

#### **Transporte:**

La gasolina necesaria para el traslado de los pichones ascenderá a **490.66L**. en total, lo anterior derivado de las 20 sueltas de entrenamiento necesarias para realizar la última etapa, de 514 km. Lo anterior representa un total de 2,944 km. de ida y 2,944 km. de regreso. Considerando que se utilizará una camioneta de consumo promedio igual a 12 km/l. Con una tarifa de \$10.<sup>00</sup>/L, el gasto total de combustible sería de **\$4,906.<sup>60</sup>** pesos.(FinancialRed 2012)<sup>95</sup>

### **Planta de luz:**

El combustible necesario para satisfacer el consumo de energía eléctrica de las instalaciones consistirá en un consumo diario equivalente a 10 min para el registro de actividades. Como el periodo de competencia será de 147 días, el consumo total para estos fines será de **24.5 hrs**. Durante las últimas tres etapas, será necesario encender el equipo de marcación electrónica con cierta anticipación para el registro de los pichones, por lo que se considerarán 5 hrs de consumo continuo por etapa, es decir **15 hrs. e**n total **39.5 hrs.**

<sup>94</sup> Precios del 2012

<sup>95</sup> Precio gasolina 2012

Considerando que se tiene un motor con capacidad para 15 L y rendimiento equivalente de 16 hrs., Serán necesarios 42.6 L. de gasolina por temporada. Bajo la tarifa de \$10.<sup>00</sup>/L. deberán destinarse \$426.<sup>00</sup>pesos para la generación de energía eléctrica.(FinancialRed 2012)<sup>96</sup>

#### **Dotación de agua potable:**

El requerimiento mínimo diario de agua potable por persona según el  $(RCM 1999)^{97}$  deberá ser de 100 L, considerando que los 2 trabajadores solo laborarán durante 8 horas diarias, puede considerarse una tercera parte de esta condición, necesitándose 33.3 L diarios por persona. Es decir, **9,790.2 L** por temporada (147 días).

A partir de esta misma sugerencia, se considerará un consumo promedio por visitante de 16.6 L. Considerando una ocupación máxima de las instalaciones, (70 colombófilos en promedio) el requerimiento mínimo para el día de la competencia será de **1,162 L.**

El equivalente en precio sería **\$979.<sup>00</sup>** pesos para la dotación diaria y **\$116.<sup>20</sup>** pesos para el día de la competencia.(PlanetaMexico  $2012)^{98}$ 

#### **Banquete:**

El banquete planeado para la recepción de los colombófilos participantes, correrá por parte del colombódromo, por lo que será necesario contratar el servicio. Considerando una cifra promedio de **70 colombófilos** participantes, correspondiente a un cupo máximo de 288 pichones.

El servicio para 70 personas incluirá distintos tipos de carne para tacos, salsa, verdura, bebidas gaseosas frías, platos y vasos desechables, servilletas y el servicio de preparación en el sitio. Todo lo anterior por un precio de**\$3,500.<sup>00</sup>** pesos. <sup>99</sup>También se incluirá en el servicio, un promedio de 2 cervezas de 325 ml por persona, marca Indio, cervecería Cuauhtémoc Moctezuma.

<sup>96</sup> Precio gasolina 2012

 $97$ Artículo 34, Sección cuarta, Reglamento de Construcción de Morelia.

<sup>98</sup>Servicio de Pipas de agua en Morelia

 $^{99}$ Banquetes a domicilio en Morelia, Tel: (33)896770 y (31)405123.

Cada caja de 20 envases cuesta  $$161$ .<sup>00</sup> pesos más  $$105$ .<sup>00</sup> pesos de importe que se recuperarán al final del evento con algunas pérdidas. Serán necesarios **7 cajas** de cerveza, un total equivalente de **\$1,127.<sup>00</sup>** pesos más **\$735.<sup>00</sup>** pesos de importe.<sup>100</sup>

#### **Premiación:**

El trofeo de  $1^{\text{er}}$  lugar tendrá un costo de \$250.<sup>00</sup>, el de  $2^{\circ}$ \$150.<sup>00</sup> y el de  $3^{\circ}$ \$100.<sup>00</sup>, Trofeos d'yazy. (Mercadolibre 2012)

También serán necesarios 70 reconocimientos impresos como cifra máxima, que incluirán el nombre de cada uno de los colombófilos participantes. Lo anterior representa un total de **\$700.<sup>00</sup>** pesos.

# **3.5 PROCESO PRODUCTIVO**

#### **Convocatoria:**

La convocatoria se publica desde el mes de Noviembre, es decir 5 meses antes de la fecha de inscripción. Tiempo suficiente para que los posibles competidores, formen sus parejas, reproduzcan algunos pichones y esperen a que cumplan 25 días, antes de poder inscribirlos.

Se extiende la invitación a través de medios electrónicos (página del colombódromo, páginas nacionales relacionadas con la colombofilia y correos electrónicos de colombófilos). Cabe mencionar que, el día de la competencia, también sirve para convocar al siguiente evento. Esta invitación incluirá la siguiente información:

- Nombre de la organización
- Lugar y fecha del evento
- Sistema, costo y fecha de inscripción
- Sistema de manutención y entrenamiento

 $100$  Precio del 2012

- Etapas y distancias de competencia
- Sistema de evaluación y premiación
- Sistema de atención o información

#### **Inscripción:**

El periodo de inscripción da inicio el primer día de Mayo y tiene una duración de 30 días, como plazo máximo. Podrán ingresar a la competencia, un máximo de 288 pichones, de aproximadamente 25 días de edad, sin vacunar, con anillo de identificación oficial numerado, correspondiente al año de inscripción, que no hayan mudado la primera pluma remera.

Los participantes deben presentarse en las instalaciones del colombódromo para instalar a sus pichones y cubrir la cuota especificada en la convocatoria. Se podrá inscribir como máximo, un paquete o equipo de tres pichones por participante. Se expide un comprobante impreso a cada participante, se coloca a cada pichón, un anillo electrónico que permite un registro automatizado de cada ejemplar.

Los 30 días de inscripción, también serán días de reposición, para aquellos propietarios de pichones que enfermen o mueran. Después de este lapso, ya no será posible integra a ningún otro pichón al grupo. Si las circunstancias no permiten conseguir al menos un 65% de inscritos, el premio en puntos se reducirá a la mitad.

#### **Sistema de saneamiento:**

Los pichones inscritos, recibirán atención veterinaria desde su ingreso, hasta el día de la competencia. Por lo que se precisarán los servicios de un profesional, que visite las instalaciones al menos una vez a la semana, ya que también se encargará de emitir el plan de vacunación preventivo.

A partir del periodo de inscripción, el palomar deberá limpiarse diariamente, el proceso consiste en lavar los utensilios (comederos y bebederos), así como también el interior de las instalaciones, raspando con pala y espátula (piso y paraderos), para después barrer los residuos y colocarlos en sacos desechables. Se utilizarán los mismos sacos de alimento que se hayan terminado. Y semanalmente se entregarán al camión de la basura municipal.

### **Sistema de entrenamiento: 101**

#### Semana 1, Trampeo y Aquerenciamiento

Esta primera fase del entrenamiento, dará inicio al terminar el periodo de inscripción, para dar oportunidad a los últimos inscritos de regularizarse con el resto del grupo.

Los pichones se colocan en una jaula de alambre que les permite sondear el exterior del palomar. Dicha jaula se sitúa sobre la rampa de aterrizaje y acceso. Se les mantiene ahí durante dos horas en la mañana y dos más por la tarde.

Cuando transcurre el tiempo de cada sesión, se sirve la comida en los comederos, a la vista de todas las aves, se abren las trampas de acceso de manera manual, se colocan unos cuantos granos de comida en la rampa y se guía a los pichones con una vara y algún sonido simple, como un "silbido" para que se dirijan hacia estas puertas que les permiten entrar a comer.

En esta primera semana, la cantidad promedio de alimento por pichón (30 gr.), se reduce a la mitad y se reparte dividida en dos porciones, correspondientes al término de cada sesión de entrenamiento. El tipo de granos será el mismo durante las primeras 3 semanas. El agua se adiciona con vitaminas y se deja a libre demanda.

#### Semana 2, Trampeo y Aquerenciamiento

En esta semana, también es necesario colocar a los pichones en la jaula sobre la rampa, pero esta vez, será, permitiéndoles brincar desde las manos del pastor, cada vez a mayor distancia, para familiarizarlos con esta persona y condicionar la iniciativa de dirigirse a la rampa cuando lo vean. De igual manera, se les incita a entrar por las trampas a la hora de comer.

 $101$ <sub>(F. J. Alcocer 1984, 199-209)</sub>

En esta fase, la alimentación por pichón diaria, aumentará un par de gramos y también se dividirá en dos raciones. Durante este lapso, el agua se adiciona con vitaminas y calcio.

#### Semana 3, Se abren puertas

A estas alturas del entrenamiento, se les permite salir a los pichones por el lugar acostumbrado, solo que en esta ocasión, sin la jaula. Durante estos días, habrá que cerciorarse de procurarles un ambiente tranquilo y silencioso para evitar asustarlos.

En esta fase, la cantidad de alimento aumenta a 18 gr. por porción individual diaria y se sirve en dos raciones de la misma manera. Ingesta de líquido a libre demanda, adicionada con vitaminas y calcio.

#### Semana 4, Emprenden vuelo

En la cuarta semana los pichones empiezan a volar en grupo sobre el palomar, pero como aun no han desarrollado la suficiente condición física, se cansan rápidamente y bajan a la rampa. Valiéndose de esto, el pastor llama a los pichones con comida igual que siempre.

El primer día se les permite bajar pronto, pero con objeto de aumentar gradualmente el tiempo que vuelan en parvada, se les impide aterrizar, para conseguir al final de la semana, que los pichones vuelen juntos durante 15 o 20 minutos sobre las instalaciones. Siempre dos veces por día y llamándolas con alimento y sonidos para condicionar el reflejo de entrar a la seguridad del palomar.

Cabe mencionar que durante este periodo, la comida aumentará un par de gramos por ración individual diaria, pero esta vez de manera intermitente, de tal forma que, al siguiente día se reduce 2 gr. por ración individual y así sucesivamente.

Por otra parte, el tipo de formula alimenticia cambia a partir de este periodo, al no tratarse ya de pichones en desarrollo franco, la comida se adecúa a las demandas energéticas de su nueva actividad física. La ingesta de líquidos se mantiene vitaminada y calcificada, a libre disposición.

#### Semana 5, Aumenta tiempo de vuelo

Durante esta semana se aumenta paulatinamente el tiempo en las dos sesiones diarias de vuelo, para alcanzar al final, un tiempo máximo de vuelo por sesión, de 40 minutos.

La cantidad de alimento aumenta en dos gr. por ración individual diaria. Y la ingesta de líquidos se mantiene sin cambios.

#### Semana 6, Primeras sueltas

En esta semana se realizan las primeras sueltas de lugares cercanos al palomar, mediante un programa de vuelo más detallado.

Lunes: este día se obliga a los pichones a volar durante 30 minutos, solo por la mañana. La ración individual de comida será de 25 gr. por pichón y se servirá en una sola porción. El agua permanece igual.

Martes: Por la mañana, se encerrará a los pichones en cestas de plástico con espacio para 30 palomas cada una, se apilan en el vehículo del colombódromo y se transportan a 5 km. de distancia con dirección noreste, misma dirección que sigue la ruta de vuelo normalmente establecida. Al llegar, se les permite reposar del viaje en carro durante 15 minutos. Después de este tiempo, se liberan todas juntas para que intenten regresar. El ayudante debe de estar atento en las instalaciones del palomar para llamar a las palomas de la manera acostumbrada (silbido, vara y comida) en cuanto las aviste. 10 gr. de la ración individual ya estarán servidos en los comederos, habrá algunos granos de señuelo sobre la rampa, los 15 gr. de comida faltantes se les sirven por la tarde.

Miércoles: se realizará la misma actividad del día anterior, pero se repetirá en la tarde. En relación a la dieta, se aumentará un gramo la ración individual diaria y nuevamente se repartirá en dos porciones. El líquido permanece igual.

Jueves: se repiten las mismas actividades del día anterior. Y se aumenta nuevamente un gramo por ración individual. La dotación de agua no cambia.

Viernes: se aumenta la distancia a 15 km. en la misma dirección, solo por la mañana. También se aumenta la ración individual de alimento a 28 gr. y se divide en dos porciones, una matutina de 10 gr., para la llegada y otra vespertina de 18 gr. El agua se mantiene adicionada y a libre demanda.

Sábado: se repetirá la misma ruta en la mañana y en la tarde. La porción de comida individual aumentará a 29 gr. y se racionará en dos partes iguales para después de cada vuelo.

Domingo: se suelta a los pichones solo por la mañana y se aumenta la distancia en ruta a 30 km. Se aumenta también la cantidad individual de comida a 30 gr. que se sirven en dos porciones, una matutina de 10 gr. y una vespertina de 20 gr.

#### Semana 7 y 8, recuperación

Se vuelve a los entrenamientos en el palomar, con dos sesiones de 45 minutos al día. La ración individual de comida se reduce a 25 gr. pero de ahora en adelante, se les permite comer a cualquier hora y no solo en el momento de entrada al palomar. El agua también se mantiene a libre demanda, calcificada y vitaminada.

#### Semana 9, Pre concurso

Lunes: se libera a las palomas desde 15 km. sobre la ruta de vuelo por la mañana y se mantienen volando durante 40 minutos por la tarde.

Martes: dos sesiones de vuelo de 30 minutos cada una, por la mañana y por la tarde.

Miércoles: se libera a las palomas desde 35 km. sobre la ruta de vuelo por la mañana y se mantienen volando durante 30 minutos por la tarde.

Jueves: dos sesiones de vuelo sobre el palomar, una matutina de 35 minutos y una vespertina de 40 minutos.

Viernes: se libera a las palomas desde 45 km. sobre la ruta de vuelo por la mañana y se mantienen volando durante 40 minutos por la tarde.

Sábado: dos sesiones de vuelo sobre el palomar, una matutina de 40 minutos y una vespertina de 45 minutos.

Domingo: se libera a las palomas desde 60 km. sobre la ruta de vuelo por la mañana y se les permite descansar bañarse en tinajas con agua por la tarde.

#### Semana 10, Pre concurso

Lunes: dos sesiones de vuelo de 30 minutos cada una, por la mañana y por la tarde.

Martes: se libera a las palomas desde 60 km. sobre la ruta de vuelo por la mañana y se mantienen volando durante 30 minutos por la tarde.

Miércoles: dos sesiones de vuelo de 45 minutos cada una, por la mañana y por la tarde.

Jueves: se libera a las palomas desde 90 km. sobre la ruta de vuelo por la mañana y se les permite descansar por la tarde.

Viernes: dos sesiones de vuelo de 45 minutos cada una, por la mañana y por la tarde.

Sábado: se libera a las palomas desde 120 km. sobre la ruta de vuelo por la mañana y se les permite descansar por la tarde.

Domingo: se les permite descansar. Y concluye la etapa de pre concurso.

#### Semana 11,

Lunes: dos sesiones de vuelo de 55 minutos cada una, por la mañana y por la tarde.

Martes: dos sesiones de vuelo de 55 minutos cada una, por la mañana y por la tarde.

Miércoles: se libera a las palomas desde 80 km. sobre la ruta de vuelo por la mañana y se mantienen volando durante 55 minutos por la tarde.

Jueves: dos sesiones de vuelo de 55 minutos cada una, por la mañana y por la tarde.

Viernes: una sesión de vuelo de 55 por la mañana.

Sábado: se libera a las palomas desde 160 km. sobre la ruta de vuelo por la mañana y se les permite descansar por la tarde.

Domingo: se colocan tinas con agua dentro del palomar para permitir que los pichones se bañen y se les deja descansar.

#### Semana 12,

Lunes: dos sesiones de vuelo de 55 minutos cada una, por la mañana y por la tarde.

Martes: dos sesiones de vuelo de 55 minutos cada una, por la mañana y por la tarde.

Miércoles: se libera a las palomas desde 100 km. sobre la ruta de vuelo por la mañana y se mantienen volando durante 55 minutos por la tarde.

Jueves: dos sesiones de vuelo de 55 minutos cada una, por la mañana y por la tarde.

Viernes: una sesión de vuelo de 55 por la mañana.

Sábado: se libera a las palomas desde 210 km. sobre la ruta de vuelo por la mañana y se les permite descansar por la tarde.

Domingo: baño y descanso.

#### Semana 13,

Lunes: dos sesiones de vuelo de 55 minutos cada una, por la mañana y por la tarde.

Martes: dos sesiones de vuelo de 55 minutos cada una, por la mañana y por la tarde.

Miércoles: se libera a las palomas desde 130 km. sobre la ruta de vuelo por la mañana y se mantienen volando durante 55 minutos por la tarde.

Jueves: dos sesiones de vuelo de 55 minutos cada una, por la mañana y por la tarde.

Viernes: una sesión de vuelo de 55 por la mañana.

Sábado: se libera a las palomas desde 260 km. sobre la ruta de vuelo por la mañana y se les permite descansar por la tarde.

Domingo: baño y descanso.

#### Semana 14,

Lunes: dos sesiones de vuelo de 55 minutos cada una, por la mañana y por la tarde.

Martes: dos sesiones de vuelo de 55 minutos cada una, por la mañana y por la tarde.

Miércoles: se libera a las palomas desde 150 km. sobre la ruta de vuelo por la mañana y se mantienen volando durante 55 minutos por la tarde.

Jueves: dos sesiones de vuelo de 55 minutos cada una, por la mañana y por la tarde. Viernes: una sesión de vuelo de 55 por la mañana.

Sábado: se libera a las palomas desde 310 km. sobre la ruta de vuelo por la mañana y se les permite descansar por la tarde.

Domingo: baño y descanso.

#### Semana 15,

Lunes: dos sesiones de vuelo de 55 minutos cada una, por la mañana y por la tarde.

Martes: dos sesiones de vuelo de 55 minutos cada una, por la mañana y por la tarde.

Miércoles: dos sesiones de vuelo de 55 minutos cada una, por la mañana y por la tarde.

Jueves: dos sesiones de vuelo de 55 minutos cada una, por la mañana y por la tarde. Viernes: una sesión de vuelo de 55 por la mañana.

Sábado: se libera a las palomas desde 360 km. sobre la ruta de vuelo por la mañana y se les permite descansar por la tarde.

Domingo: baño y descanso.

#### Semana 16,

Lunes: dos sesiones de vuelo de 55 minutos cada una, por la mañana y por la tarde.

Martes: se libera a las palomas desde 90 km. sobre la ruta de vuelo por la mañana y se mantienen volando durante 55 minutos por la tarde.

Miércoles: dos sesiones de vuelo de 55 minutos cada una, por la mañana y por la tarde.

Jueves: dos sesiones de vuelo de 55 minutos cada una, por la mañana y por la tarde.

Viernes: dos sesiones de vuelo de 55 minutos cada una, por la mañana y por la tarde.

Sábado: se libera a las palomas desde 170 km. sobre la ruta de vuelo por la mañana y se les permite descansar por la tarde.

Domingo: baño y descanso. Deberá publicarse una lista de los pichones finalistas, con una semana de anticipación a la carrera, tal como lo sugiere el  $(RFCE 2004)^{102}$ .

#### **Competencia**

#### Semana 17, Competencia

Lunes: dos sesiones de vuelo de 55 minutos cada una, por la mañana y por la tarde.

Martes: se libera a las palomas desde 90 km. sobre la ruta de vuelo por la mañana y se mantienen volando durante 55 minutos por la tarde.

Miércoles: dos sesiones de vuelo de 55 minutos cada una, por la mañana y por la tarde.

Jueves: se permite que reposen.

Viernes: se encestan y se les traslada hasta el punto de suelta final.

Sábado: se libera a las palomas por la mañana (7:00 AM), desde **Fresnillo Zacatecas, 514 km.**, considerando siempre las condiciones climatológicas del momento.

#### **Ruta de vuelo:**

 $\overline{a}$ 

Santiago Undameo Michoacán - Fresnillo Zacatecas, **514 km.**

<sup>102</sup> Ibídem, Inciso i, Reglamento de la Real Federación Colombófila Española

El día de la competencia, el transporte de las palomas será responsabilidad de un supervisor designado y un conductor.Al llegar al punto de suelta, el supervisor verificará las cestas en busca de alguna anomalía.

Después liberarán simultáneamente a los pichones competidores y se comunicará vía telefónica la hora exacta de suelta al encargado del palomar, cabe mencionar que, la hora exacta de suelta será confidencial hasta el final de la competencia.

Al regreso, cuando los pichones aterrizan en la plataforma o rampa del palomar, se registra de manera automática el número de anillo electrónico que cada uno porta. La computadora archiva el número para generar una lista con información relativa a la carrera, con los datos de velocidad y tiempo de vuelo de cada pichón y en consecuencia las posiciones de los ganadores.

Tomando en cuenta lo anterior, es posible prever que, a una velocidad promedio, en una carrera de 500 km de distancia, a los pichones les tomaría aproximadamente **6 horas** regresar al palomar.

#### **Evento social:**

La recepción formal del evento dará inicio, un par de horas antes del arribo (11:00 AM), considerando la distancia que los pichones tendrán que recorrer y el tiempo promedio que les tomaría volver.

Los participantes inscritos tendrán derecho al banquete que el colombódromo ofrecerá. Ya que la cantidad de comida y bebida necesaria, depende del número de participantes, se considerará en este caso, para fines prácticos, la cifra promedio de inscripción correspondiente a la capacidad máxima del colombódromo, es decir 70 colombófilos.

#### **Sistema de premiación:**

El premio económico fijado, resultó del promedio de puntos correspondiente a las 22 competencias realizadas en 2010 Se obtuvo un valor de 195,119.18, equivalente a la moneda nacional, repartido de la siguiente manera:

Del total de pichones que se liberen el día de la competencia, solo el **20%**, será acreedor a un premio en puntos.

Por lo anterior, al  $1^{\text{er}}$  **lugar** le corresponde el 50% del monto, al  $2^{\text{e}}$  **lugar** el 25%, al  $3^{\text{e}}$  **lugar** el 15% y al 4<sup>o</sup>lugar, o sea, las posiciones que complementen el 20% restante de los pichones liberados, el**10%** repartido en cantidades iguales.

Por otra parte, los primeros tres lugares ganarán también un trofeo. Y como incentivo final, todos los colombófilos que hayan participado, recibirán un reconocimiento impreso.

El plazo de tolerancia para el arribo de los pichones corresponderá a la puesta de sol en el día de la suelta, dado que los pichones suelen detenerse una vez que obscurece. Si para este momento hubiera menos del 20% de las palomas, pero 4 o más de ellas, el total del premio correspondiente al **4 o** lugar se otorgará a él o los competidores que ocupen la cuarta posición de manera equitativa.

Y si la competencia se extendiera hasta el día siguiente, o después, por haber menos de tres palomas, el premio será solo para el primero, segundo y tercer sitio, dividiendo el monto del **4 o** lugar entre estos tres una vez que se completen.

Si, no hubiera contratiempos, el concurso se considerará oficialmente concluido en el momento en que se complete el 20% de las marcas en la tabla de posiciones.

# **3.6 ORGANIZACIÓN OPERATIVA Y LEGAL**

El organismo rector de la colombofilia a nivel mundial es la Federación Colombófila Internacional (FCI).

Perteneciente a la anterior, en nuestro país, la **Federación Mexicana de Colombofilia, A. C.**(**FEMECO**) es la autoridad máxima en este deporte.

Reconocida también por la Asociación Latinoamericana de Colombofilia (AILAC), el Comité Olímpico Mexicano, A.C. (COM) y la Confederación Deportiva Mexicana, A.C.

El proyecto, estará sujeto a las normas exigidas por:

**Reglamento de la Federación Mexicana de Colombofilia. Reglamento de Construcción de Morelia, Mich. Ley de Desarrollo Urbano del Estado de Michoacán. Ley de Salud del Estado de Michoacán.**

**3.6.1 Estructura organizacional del negocio**

- Dirección
- Logística
- Servicio
- Entrenamiento y estancia
- Subcontratación
- Evento social

# **3.6.2 Forma de constitución del negocio**

Como plan de inicio, se plantea el desarrollo del proyecto por cuenta de una persona física, bajo el régimen de pequeño contribuyente, por representar la manera más simple y económica de emprender un negocio de acuerdo al límite de ingreso estimado.(SAT 2012)

En caso de requerir el apoyo de  $FEMECO<sup>103</sup>$ , será necesario afiliarse como miembro y extender una invitación.

En este caso, se abordará el proyecto de manera independiente y todos los gastos correrán por cuenta del propietario del colombódromo.

<sup>103</sup>Federación Mexicana de Colombofilia

# **3.6.3 Personal**

**Organigrama del colombódromo:**

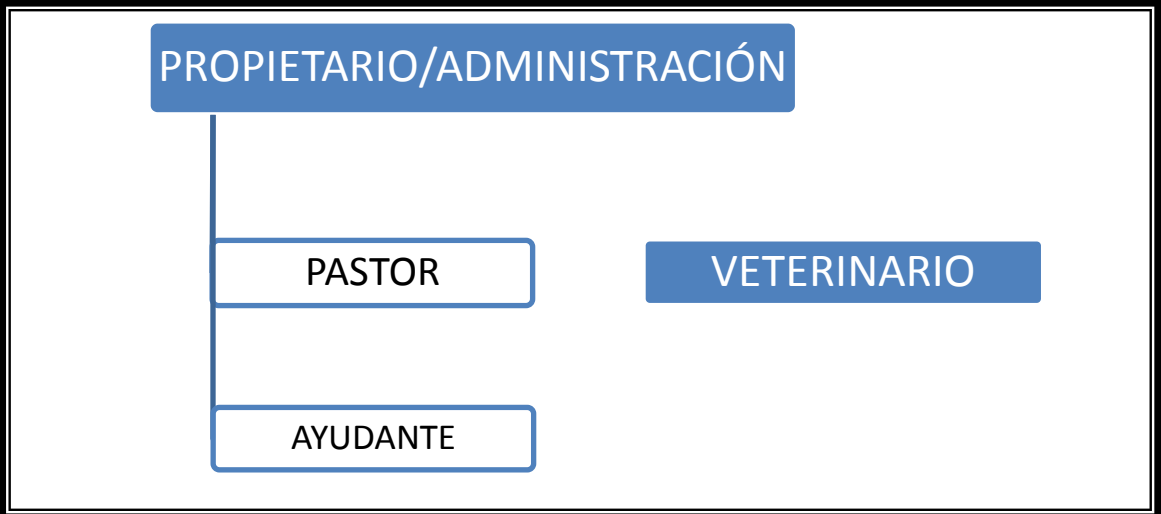

De acuerdo a la capacidad de planta calculada, se constituye el organigrama general de la empresa, en donde puede apreciarse una pequeña cadena de mandos de **estructura simple**, tal como lo explica (Robbins 2004, 433). Aunado a lo anterior, se muestra además la subcontratación de un profesionista.

# **3.7 ASPECTOS ECOLÓGICOS**

*Un país en el que la ciudadanía abrigue una auténtica preocupación por proteger y conservar el medio ambiente y utilizar sustentablemente los recursos naturales conciliando el desarrollo económico, la convivencia armónica con la naturaleza y la diversidad cultural. <sup>104</sup>*

En cuanto a la conservación del medio y aprovechamiento de recursos, el proyecto considera aspectos que armonizan con este principio, ya que se cuantificó y adecuó el consumo requerido bajo estándares reglamentados.

 $104$ (SEMARNAT 2016)

Por otra parte la ubicación del colombódromo y la distribución de los espacios que se plantean, se rigen por un diseño funcional, que busca la sustentabilidad y que respeta el entorno. Se tomaron en cuenta aspectos como la orientación y distribución del palomar, buscando aprovechar factores bioclimáticos de tipo pasivo, adecuando la iluminación, ventilación, procurando un espacio con las dimensiones necesarias y por tanto con un clima adecuado. Cabe mencionar que el espacio destinado a los usuarios y visitantes, también cuenta con un diseño funcional, encaminado a satisfacer sus necesidades durante todo el proceso.

En cuanto al cuidado de los pichones, se les cría con cuidados y alimentación superiores a los que recibirían en un medio silvestre, procurando la prevención y tratamiento de posibles padecimientos. A demás, se emulan con el entrenamiento actividades que las aves realizan de manera instintiva, ya que se trata de animales gregarios que año con año recorren largas distancias en busca de comida y un mejor clima. Por otra parte, el cuidado e interés en estas aves, está ligado también a aspectos ecológicos.

Falta agregar que el proyecto fomenta a demás la diversidad, ya que se concluye con un evento que reúne a muchas personas en sana convivencia. Rodeados de un ambiente natural, alejado del entorno urbano.

# **3.8 CRONOGRAMA DE LA PUESTA EN MARCHA**

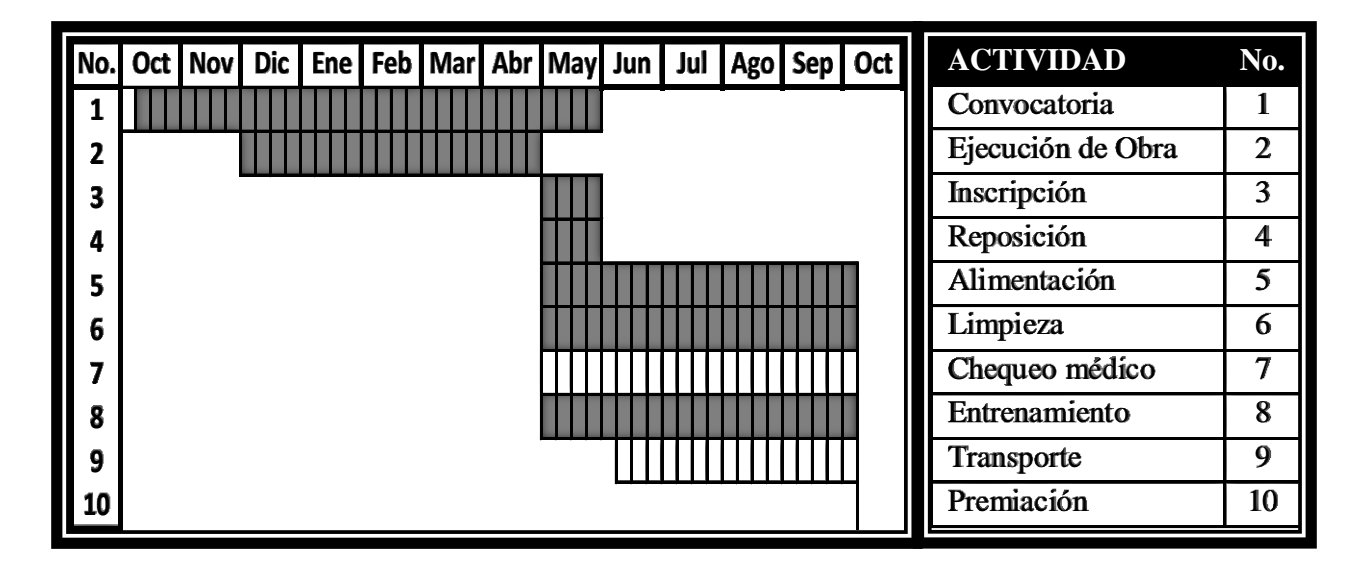

Tabla 25, Cronograma de actividades.

En la tabla de datos anterior se muestra la temporización de actividades y en la tabla adyacente se indica la nomenclatura de cada uno de los números en el cronograma de actividades.

# **3.9 CONCLUSIONES DEL ESTUDIO**

Después de analizar los datos obtenidos, se concluye la aparente ausencia de impedimentos técnicos para el desarrollo completo y adecuado del proyecto.

Es decir, Se plantea un panorama con las especificaciones técnicas del servicio necesarias, un tamaño y capacidad congruente con el mercado, el acondicionamiento y obra civil necesarios, un proceso productivo adecuado, estructurado de forma operativa y legal, contemplando aspectos ecológicos y tiempos de puesta en marcha.

# **4 ESTUDIO ECONÓMICO FINANCIERO**

### **4.1 OBJETIVO DEL ESTUDIO**

El objetivo consiste en determinar el monto de los recursos económicos necesarios para la realización del proyecto, el costo total de la operación del colombódromo y calcular una serie de indicadores económicos con el propósito de evaluar los datos obtenidos. (Baca, Evaluación de Proyectos 2001, 2006, 168)

# **4.2 TREMA – TMAR**

Se considerará como tasa mínima aceptable de rendimiento, al porcentaje inflacionario promedio comprendido en el periodo 2010 – 2014, más un 40% como premio al riesgo<sup>105</sup>, derivado de la rentabilidad promedio del sector. (Baca, Evaluación de Proyectos 2001, 2006, 184,205)

# **4.3 INVERSIONES<sup>106</sup>**

# **4.3.1 Costos de producción**

Los costos de producción son el resultado de los datos obtenidos durante el estudio técnico. En este caso, se utilizará el costeo absorbente por ser el método que se usa en la evaluación de proyectos, según dice (Baca, Evaluación de Proyectos 2001, 2006, 169).

La capacidad aprovechada en las instalaciones, se consideró a partir del comportamiento promedio de inscritos en 2010. Tomando en cuenta un cambio anual en el número de inscritos, correspondiente a las diferencias en la oferta y la demanda.<sup>107</sup>

<sup>105</sup>Estudio de Mercado

<sup>106</sup>(Baca, Evaluación de Proyectos 2001, 2006, 168-173)

<sup>&</sup>lt;sup>107</sup>Ver estudio de mercado.

Al final se promedió el número de inscritos entre 2010 y 2014. Se obtuvo un resultado de **237** pichones inscritos en cada temporada.

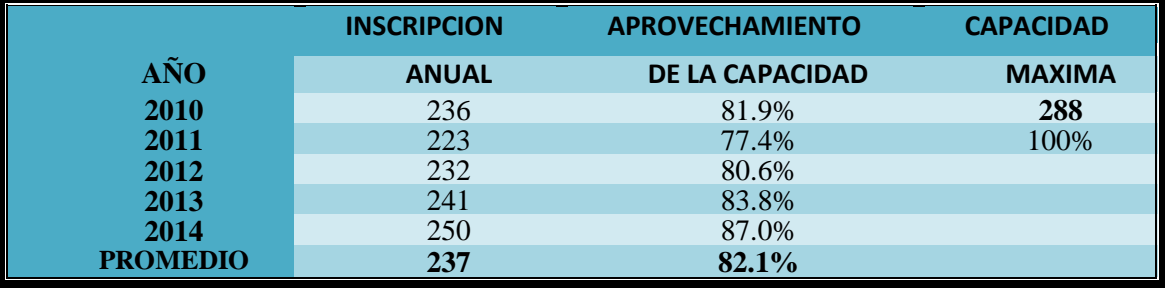

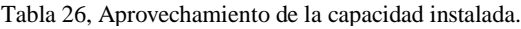

El costo de los materiales con comportamiento variable, es decir, ligado directamente al número de pichones inscritos se muestra a continuación:

|      | Requerimientos de materias primas e insumos auxiliares |                  |           |              |                  |  |  |  |  |
|------|--------------------------------------------------------|------------------|-----------|--------------|------------------|--|--|--|--|
| Año  | Materia prima                                          | <b>Unidad de</b> | Costo por |              | <b>Costo por</b> |  |  |  |  |
|      | o insumo                                               | medida           | unidad    | requerido    | año              |  |  |  |  |
|      | Pichoncina D                                           | Costal           | \$125.00  | 12           | \$1,500          |  |  |  |  |
|      | Pichoncina T                                           | Costal           | \$182.00  | 25           | \$4,550          |  |  |  |  |
|      | Vacunas                                                | Lote             | \$570.00  | 1            | \$570            |  |  |  |  |
|      | Servicio agua                                          | m <sub>3</sub>   | \$92.91   | 1.23         | \$114            |  |  |  |  |
| 2010 | Anillos                                                | Piezas           | \$28.64   | 237          | \$6,788          |  |  |  |  |
|      | <b>Total</b>                                           |                  |           |              | \$13,522         |  |  |  |  |
|      | Pichoncina D                                           | Costal           | \$126.64  | 12           | \$1,520          |  |  |  |  |
|      | Pichoncina T                                           | Costal           | \$184.39  | 25           | \$4,610          |  |  |  |  |
|      | Vacunas                                                | Lote             | \$577.48  | $\mathbf{1}$ | \$577            |  |  |  |  |
|      | Servicio agua                                          | m <sub>3</sub>   | \$94.13   | $\mathbf{1}$ | \$116            |  |  |  |  |
| 2011 | Anillos                                                | Piezas           | \$29.02   | 237          | \$6,877          |  |  |  |  |
|      | <b>Total</b>                                           |                  |           |              | \$13,700         |  |  |  |  |
|      | Pichoncina D                                           | Costal           | \$128.30  | 12           | \$1,540          |  |  |  |  |
|      | Pichoncina T                                           | Costal           | \$186.81  | 25           | \$4,670          |  |  |  |  |
|      | Vacunas                                                | Lote             | \$585.07  | $\mathbf{1}$ | \$585            |  |  |  |  |
|      | Servicio agua                                          | m <sub>3</sub>   | \$95.37   |              | \$117            |  |  |  |  |
| 2012 | Anillos                                                | Piezas           | \$29.40   | 237          | \$6,967          |  |  |  |  |
|      | <b>Total</b>                                           |                  |           |              | \$13,879         |  |  |  |  |
|      | Pichoncina D                                           | Costal           | \$129.99  | 12           | \$1,560          |  |  |  |  |
|      | Pichoncina T                                           | Costal           | \$189.26  | 25           | \$4,732          |  |  |  |  |
|      | Vacunas                                                | Lote             | \$592.75  | $\mathbf{1}$ | \$593            |  |  |  |  |
|      | Servicio agua                                          | m <sub>3</sub>   | \$96.62   | 1            | \$119            |  |  |  |  |

Tabla 27, Costo de materia prima.

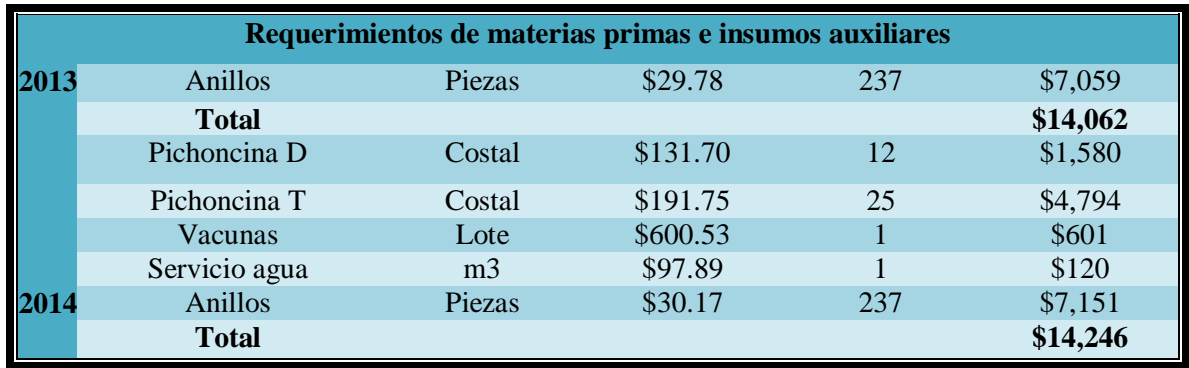

Continuación Tabla 28, Costo de materia prima.

Otros costos de servicios auxiliares, también variables con relación a la inscripción:

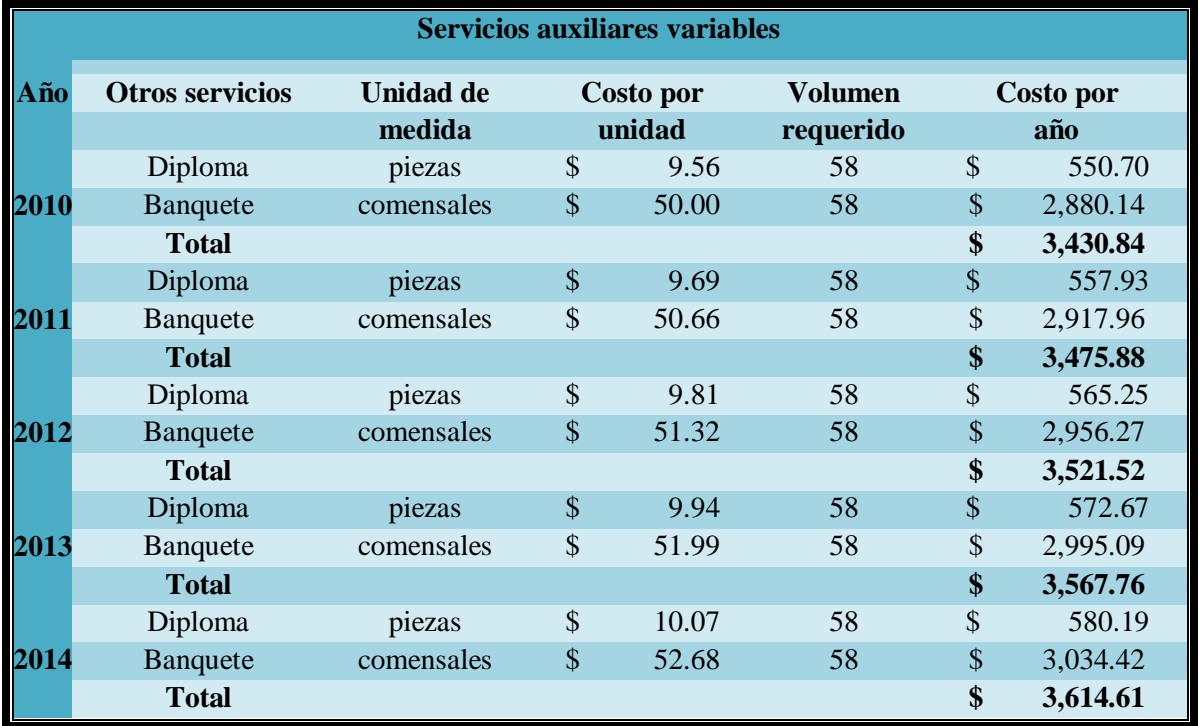

Tabla 29, Servicios auxiliares.

A continuación se citan los costos fijos de la prestación del servicio:

Tabla 30 Costos fijos del servicio

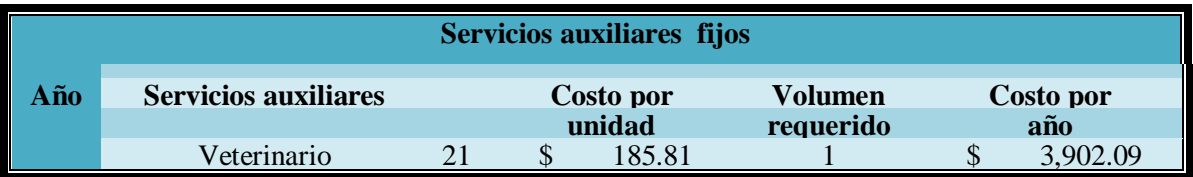

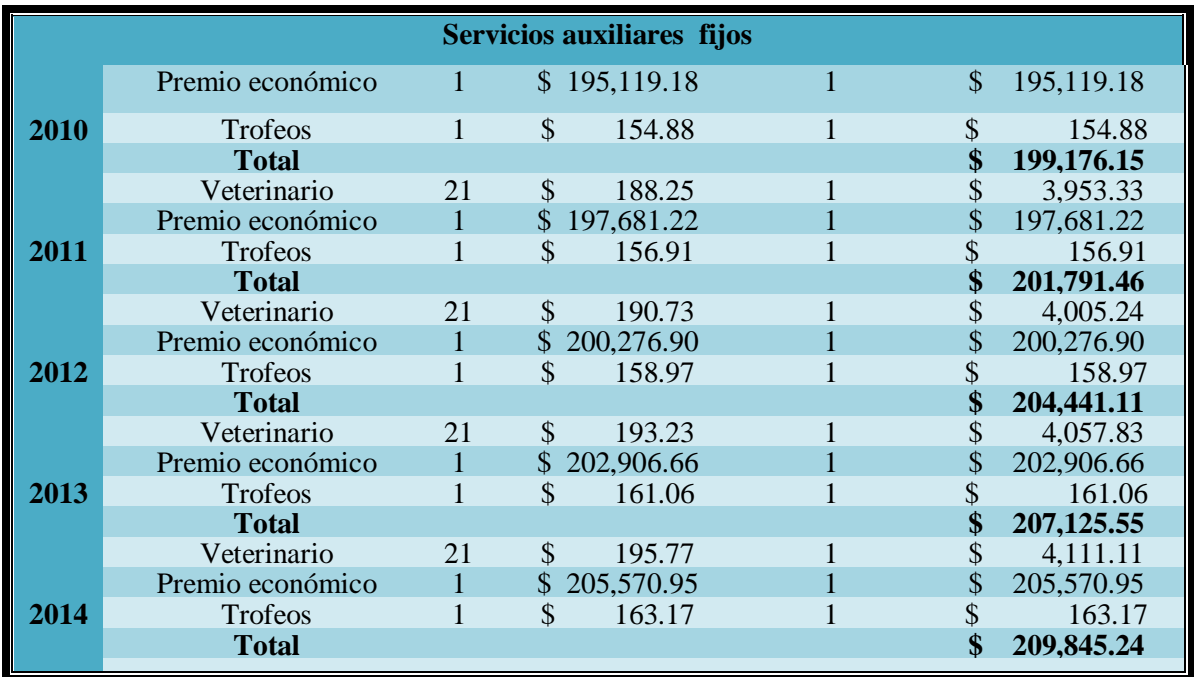

# Continuación Tabla 31 Costos fijos del servicio

La siguiente tabla muestra otros costos de carácter fijo:

#### Tabla 32, Otros insumos fijos

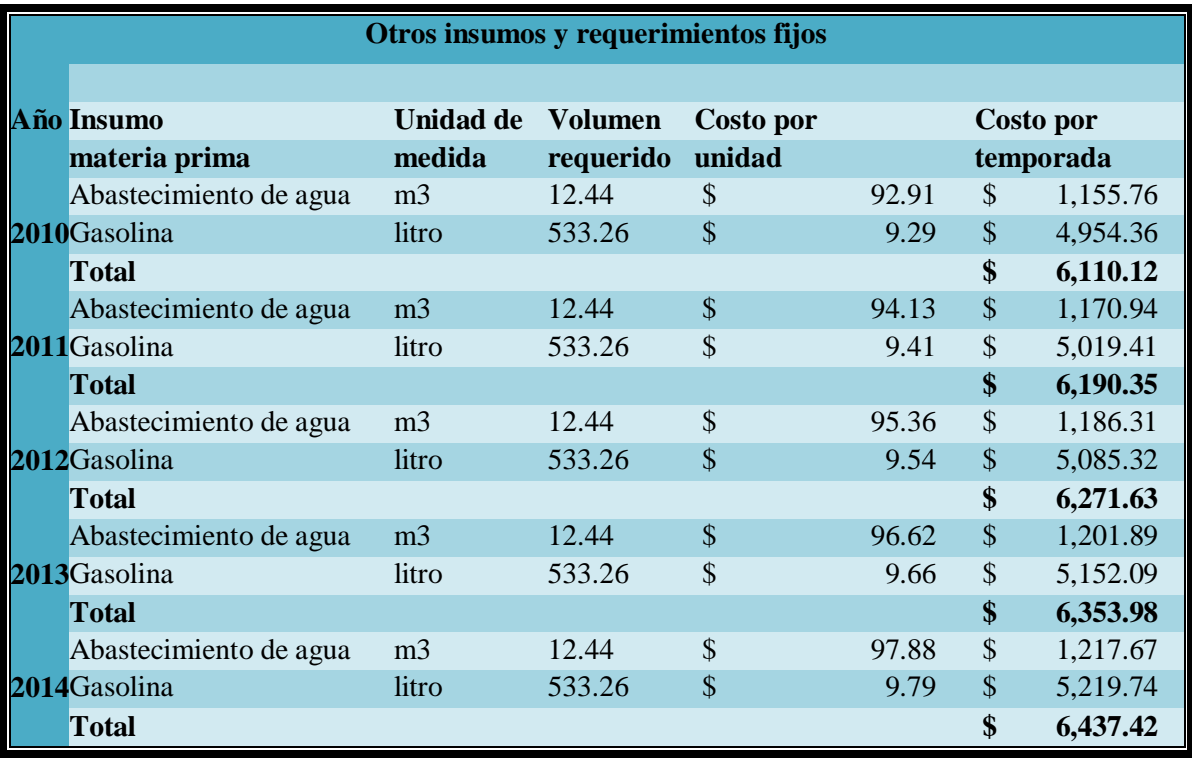

Y a continuación se citan los costos referentes a la mano de obra:

|     | Costos fijos de Mano de Obra |                |               |                           |                |               |                  |               |                     |                  |
|-----|------------------------------|----------------|---------------|---------------------------|----------------|---------------|------------------|---------------|---------------------|------------------|
| Año | Nombre del                   | Número de      | <b>Número</b> |                           | Pago           |               | Pago por         |               | <b>Prestaciones</b> | <b>Total por</b> |
|     | puesto                       | trabajadores   | semanas       |                           | <b>Semanal</b> |               | <b>Temporada</b> |               | 30%                 | temporada        |
|     | Pastor                       |                | 21            | \$                        | 974            | \$            | 20,449           | \$            | 6,135               | \$<br>26,583     |
|     | 2010Ayudante                 | 1              | 21            | \$                        | 487            | \$            | 10,224           | \$            | 3,067               | \$<br>13,292     |
|     | <b>Total</b>                 | $\overline{2}$ |               | \$                        | 1,461          | \$            | 30,673           | \$            | 9,202               | \$<br>39,875     |
|     | Pastor                       | 1              | 21            | $\boldsymbol{\mathsf{S}}$ | 987            | \$            | 20,724           | \$            | 6,217               | \$<br>26,942     |
|     | 2011Ayudante                 | $\mathbf{1}$   | 21            | \$                        | 493            | \$            | 10,362           | \$            | 3,109               | \$<br>13,471     |
|     | <b>Total</b>                 | $\overline{2}$ |               | \$                        | 1,480          | \$            | 31,086           | \$            | 9,326               | \$<br>40,412     |
|     | Pastor                       | $\mathbf{1}$   | 21            | \$                        | 1,000          | $\mathcal{S}$ | 21,000           | \$            | 6,300               | \$<br>27,300     |
|     | 2012Ayudante                 | 1              | 21            | \$                        | 500            | \$            | 10,500           | $\mathcal{S}$ | 3,150               | \$<br>13,650     |
|     | <b>Total</b>                 | $\overline{2}$ |               | \$                        | 1,500          | \$            | 31,500           | \$            | 9,450               | \$<br>40,950     |
|     | Pastor                       | T              | 21            | \$                        | 1,013          | \$            | 21,276           | $\mathcal{S}$ | 6,383               | \$<br>27,658     |
|     | 2013Ayudante                 |                | 21            | \$                        | 507            | \$            | 10,638           | \$            | 3,191               | \$<br>13,829     |
|     | <b>Total</b>                 | $\overline{2}$ |               | \$                        | 1,520          | \$            | 31,914           | \$            | 9,574               | \$<br>41,488     |
|     | Pastor                       |                | 21            | \$                        | 1,026          | \$            | 21,555           | \$            | 6,467               | \$<br>28,022     |
|     | 2014A yudante                | 1              | 21            | \$                        | 513            | \$            | 10,778           | \$            | 3,233               | \$<br>14,011     |
|     | <b>Total</b>                 | $\mathbf{2}$   |               | \$                        | 1,540          | \$            | 32,333           | \$            | 9,700               | \$<br>42,032     |

Tabla 33, Mano de obra

# **4.4 FINANCIAMIENTO**

La inversión inicial necesaria<sup>108</sup>se aportará en su totalidad como capital social, con la intención de evitar intereses y pago de comisiones, como lo explica (Baca, Evaluación de Proyectos 2001, 2006, 173).

En la siguiente tabla se enlistan los costos involucrados en la inversión de inicio antes del arranque de actividades.

Tabla 34, Costos de inversión inicial

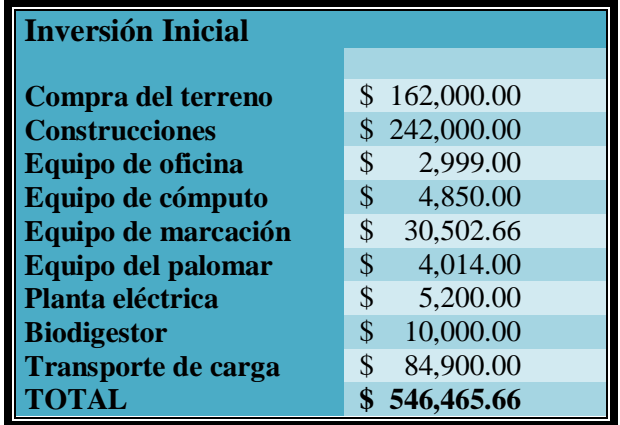

<sup>108</sup>Aportación inicial en el 2010

# **4.5 PRESUPUESTO DE EGRESOS**

En la siguiente tabla se enlista en síntesis el total de costos que genera el proyecto, sin incluir los costos de inversión inicial:

|                                                | <b>Presupuesto de Egresos</b> |                                         |             |                          |                |  |  |
|------------------------------------------------|-------------------------------|-----------------------------------------|-------------|--------------------------|----------------|--|--|
|                                                | 2010                          | 2011                                    | 2012        | 2013                     | 2014           |  |  |
| Materias primas e insumos<br><b>auxiliares</b> | \$13,521.96                   | \$13,699.51                             | \$13,879.39 | \$14,061.64              | \$14,246.28    |  |  |
| <b>Mano de Obra</b>                            | \$39,874.60                   | \$40,412.30                             | \$40,950.00 | \$41,487.70              | \$42,032.46    |  |  |
| Servicios auxiliares variables                 | \$3,430.84                    | \$3,475.88                              | \$3,521.52  | \$3,567.76               | \$3,614.61     |  |  |
| Servicios auxiliares fijos                     |                               | $$199,176.15 \$201,791.46 \$204,441.11$ |             | \$207,125.55             | \$209,845.24   |  |  |
| <b>Otros insumos y</b><br>requerimientos fijos | <sup>\$</sup><br>6,110.12 \$  | 6,190.35 \$                             | 6,271.63    | \$<br>6,353.98           | \$<br>6,437.42 |  |  |
| Depreciación por temporada                     | \$<br>6,215.63                | $6,297.25$ \$<br><sup>\$</sup>          | 6,379.93    | $\mathbb{S}$<br>6,463.70 | \$<br>6,548.58 |  |  |
| <b>TOTAL</b>                                   |                               | 270,339.30 \$ 273,877.75 \$ 277,455.59  |             | \$281,073.34             | \$284,738.58   |  |  |

Tabla 35, Presupuesto de egresos.

# **4.6 PUNTO DE EQUILIBRIO**

En la siguiente tabla se muestran cifras anuales en relación a un ingreso promedio en donde los costos fijos y variables igualan a los beneficios sobre la inscripción. Sin tomar en cuenta la inversión inicial tal como lo menciona en su libro (Baca, Evaluación de Proyectos 2001, 2006, 180)

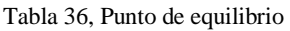

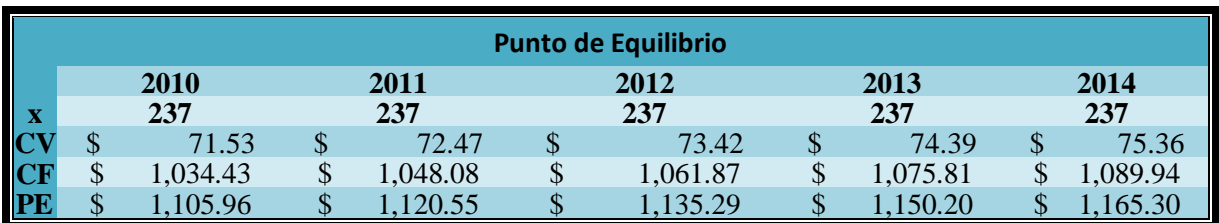

# **4.7 PRESUPUESTO DE INGRESOS**

En el presupuesto de ingresos, se incluirán los valores de la inscripción al colombódromo en relación al número promedio de inscritos por temporada que se calculó con anterioridad. A partir del punto de equilibrio mas la tasa de rendimiento mínima aceptable<sup>109</sup> que se fijó de acuerdo al promedio de utilidad obtenido en el estudio de mercado.

| Presupuesto de ingresos del negocio. |                          |              |                 |              |         |  |  |  |
|--------------------------------------|--------------------------|--------------|-----------------|--------------|---------|--|--|--|
|                                      |                          |              |                 |              |         |  |  |  |
| $A\tilde{n}$                         | <b>Productos</b>         | Unidades/año | Precio unitario | Ingresos/año |         |  |  |  |
| <b>2010</b>                          | <b>Inscritos</b>         | 237 \$       | 1,562.87        | \$           | 370,401 |  |  |  |
|                                      | Total de ingresos        |              |                 | \$           | 370,401 |  |  |  |
| 2011                                 | <b>Inscritos</b>         | 237\$        | 1,583.48        | \$           | 375,284 |  |  |  |
|                                      | <b>Total de ingresos</b> |              |                 | \$           | 375,284 |  |  |  |
| 2012                                 | <b>Inscritos</b>         | 237\$        | 1,604.31        | \$           | 380,222 |  |  |  |
|                                      | <b>Total de ingresos</b> |              |                 | \$           | 380,222 |  |  |  |
| 2013                                 | <b>Inscritos</b>         | 237 \$       | 1,625.38        | \$           | 385,215 |  |  |  |
|                                      | Total de ingresos        |              |                 | \$           | 385,215 |  |  |  |
| 2014                                 | <b>Inscritos</b>         | 237\$        | 1,646.72        | \$           | 390,273 |  |  |  |
|                                      | Total de ingresos        |              |                 | \$           | 390,273 |  |  |  |

Tabla 37, Presupuesto de ingresos

# **4.8 PROYECCIÓN DE LOS ESTADOS FINANCIEROS**

### **4.8.1 Balance Inicial**

La siguiente tabla muestra el registro inicial de conceptos para una competencia tipo colombódromo. Se indican las cifras correspondientes a los activos, pasivos y capital con que se pretende inicia operaciones. Revelando entre otros datos la aportación que deberá realizarse antes de poder empezar con las actividades propias del proyecto que se plantea.<sup>110</sup>

<sup>109</sup>Ver 7.2 TREMA-TMAR

 $110$ (Baca, Evaluación de Proyectos 2001, 2006, 211,173)

Tabla 38, Balance Inicial.

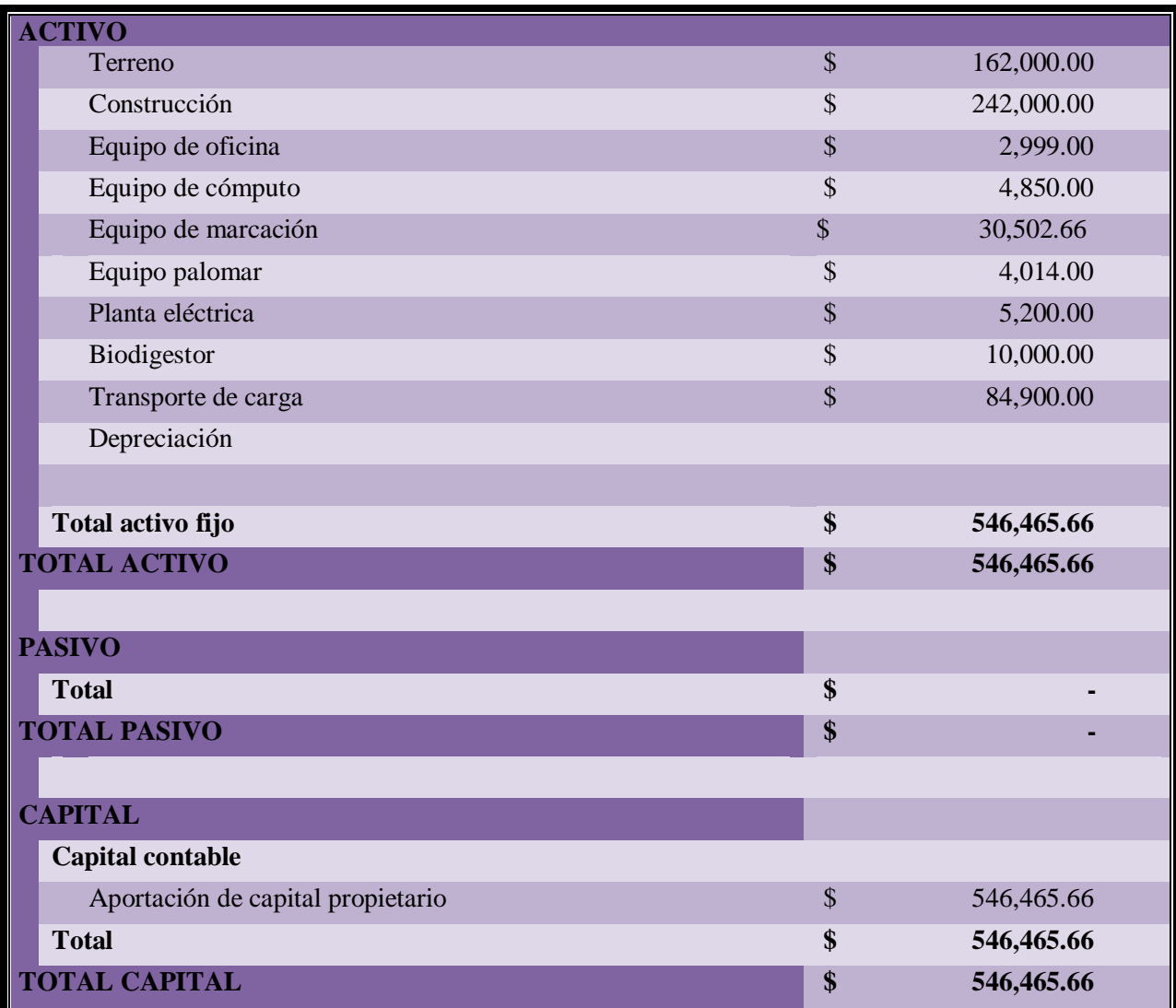

# **4.8.2 Estado de Resultados**

A continuación se muestran los estados de resultados proyectados entre 2010 y 2014, en donde se tomó en cuenta una inscripción constante promedio de **237** pichones por temporada, sin financiamiento y con una tasa de inflación promedio y constante del **1.3%** anual, durante estos cinco periodos $^{111}$ :

<sup>111</sup>(Baca, Evaluación de Proyectos 2001, 2006, 212)

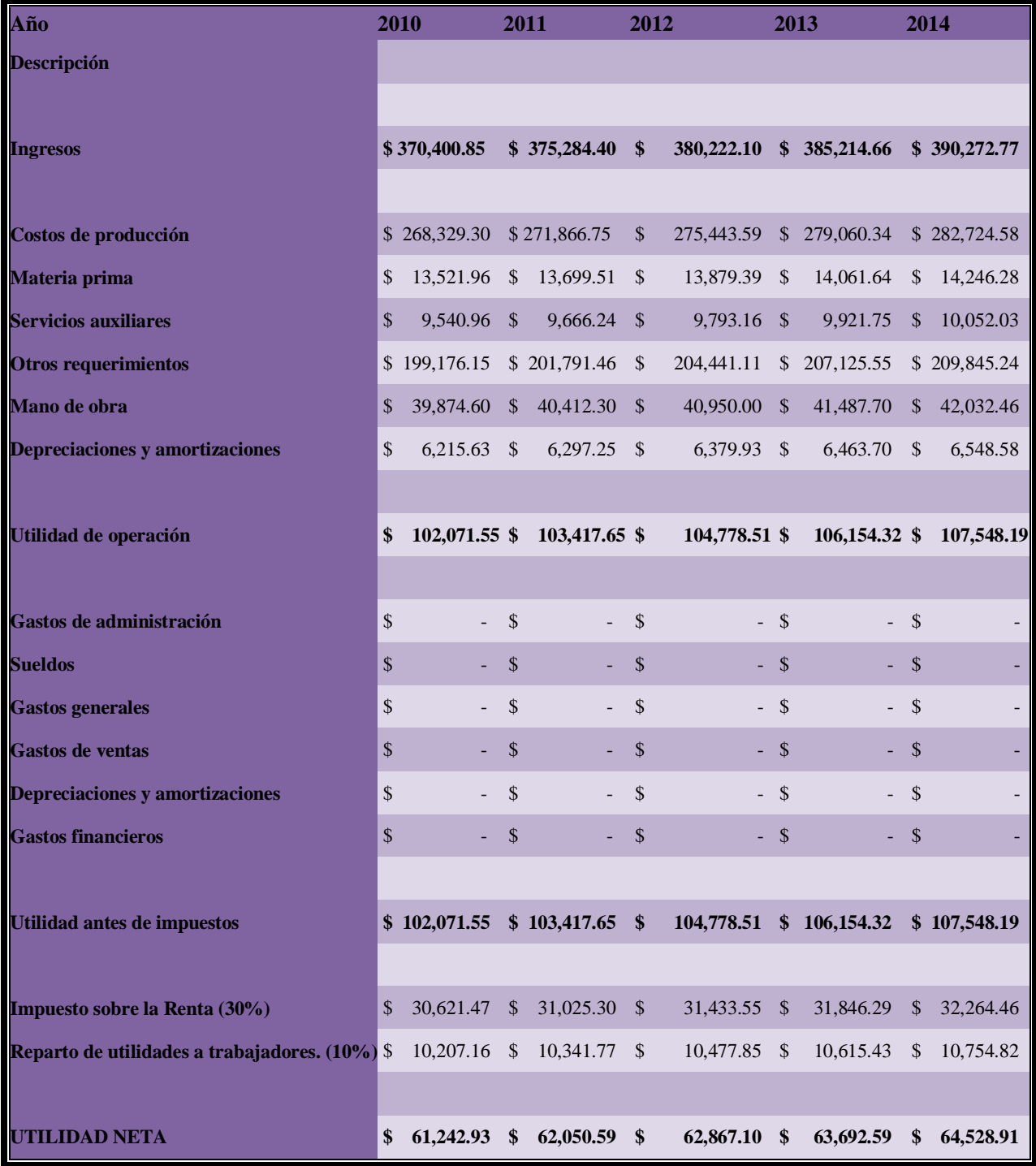

# **4.8.3 Balance General<sup>112</sup>**

 $\overline{a}$ 

### **Balance general proyección 2010**

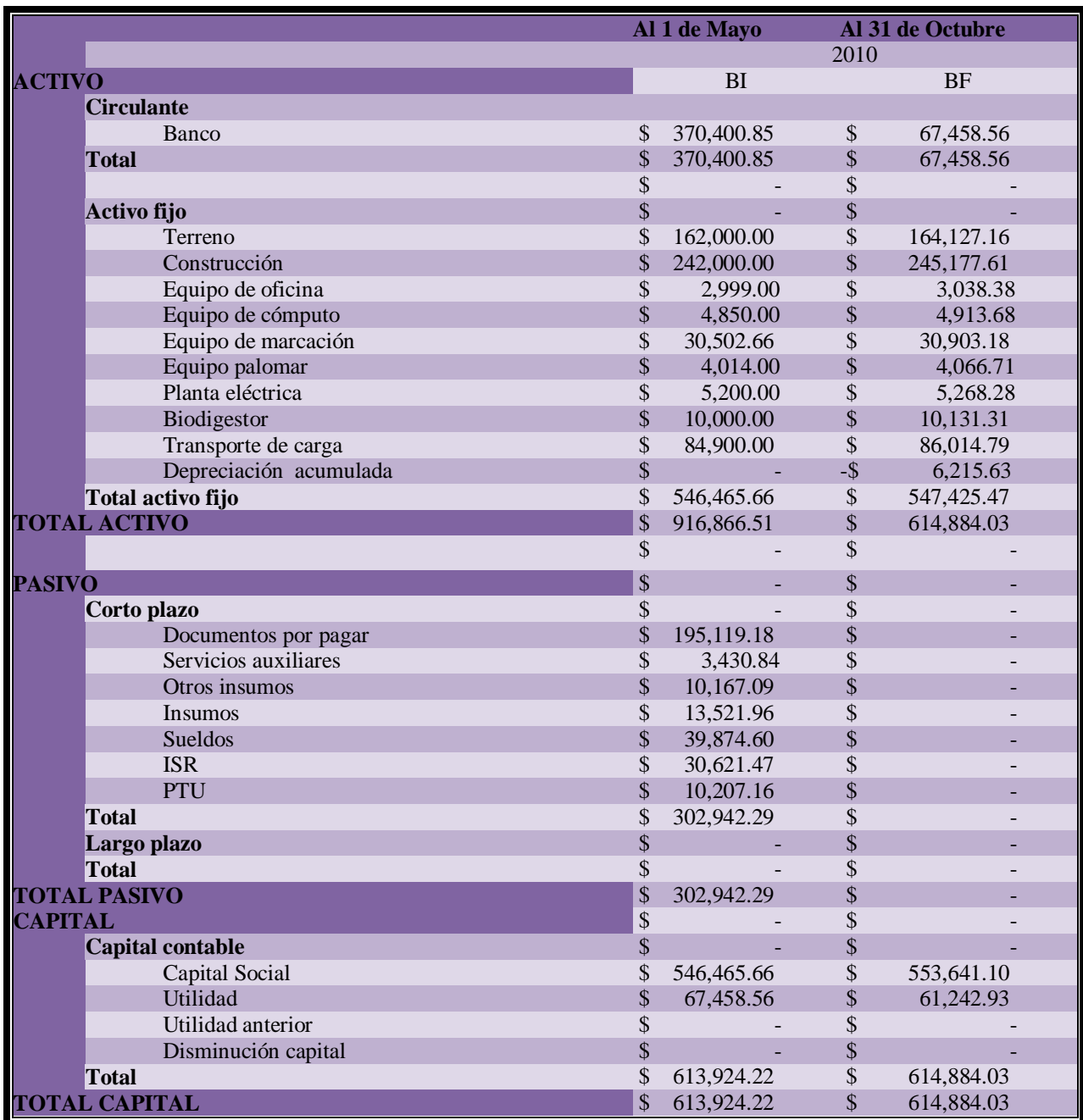

Tabla 40, Balance general proyección con datos correspondientes al 2010

<sup>112</sup>Las fechas en los balances generales proyectados comprenden las actividades, desde la inscripción hasta la premiación.
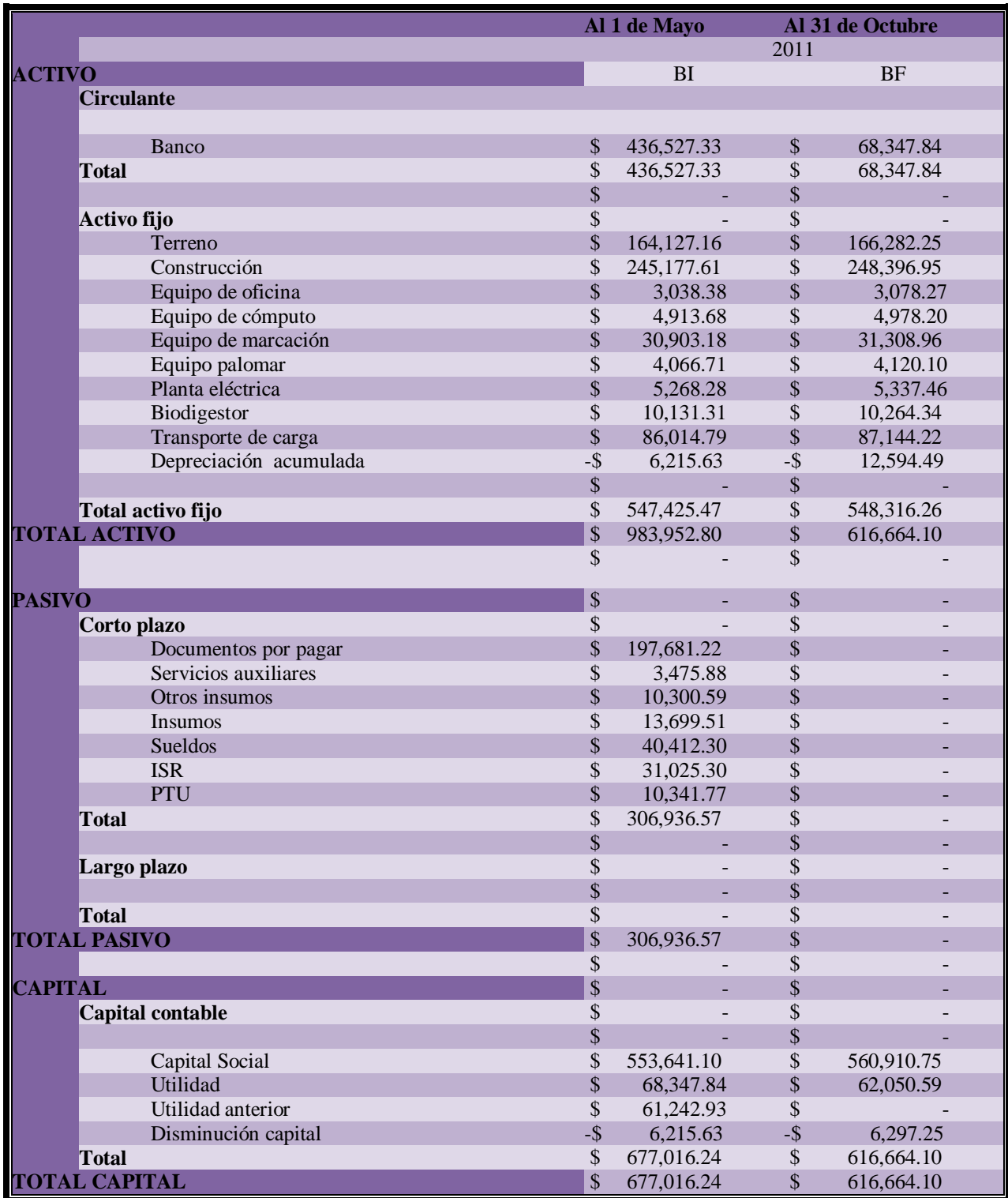

Tabla 41, Balance general proyección con datos correspondientes al 2011

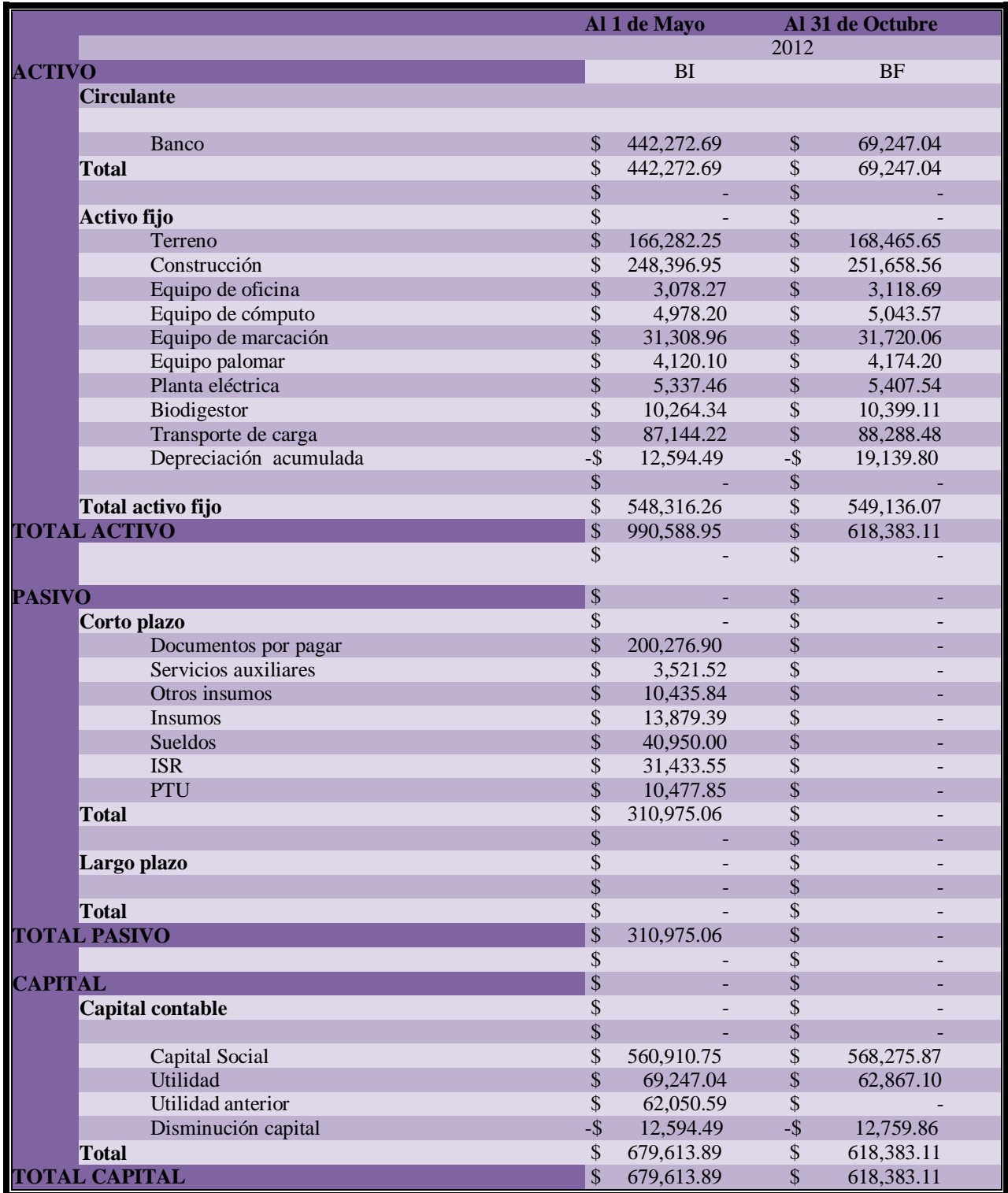

#### Tabla 42, Balance general proyección con datos correspondientes al 2012

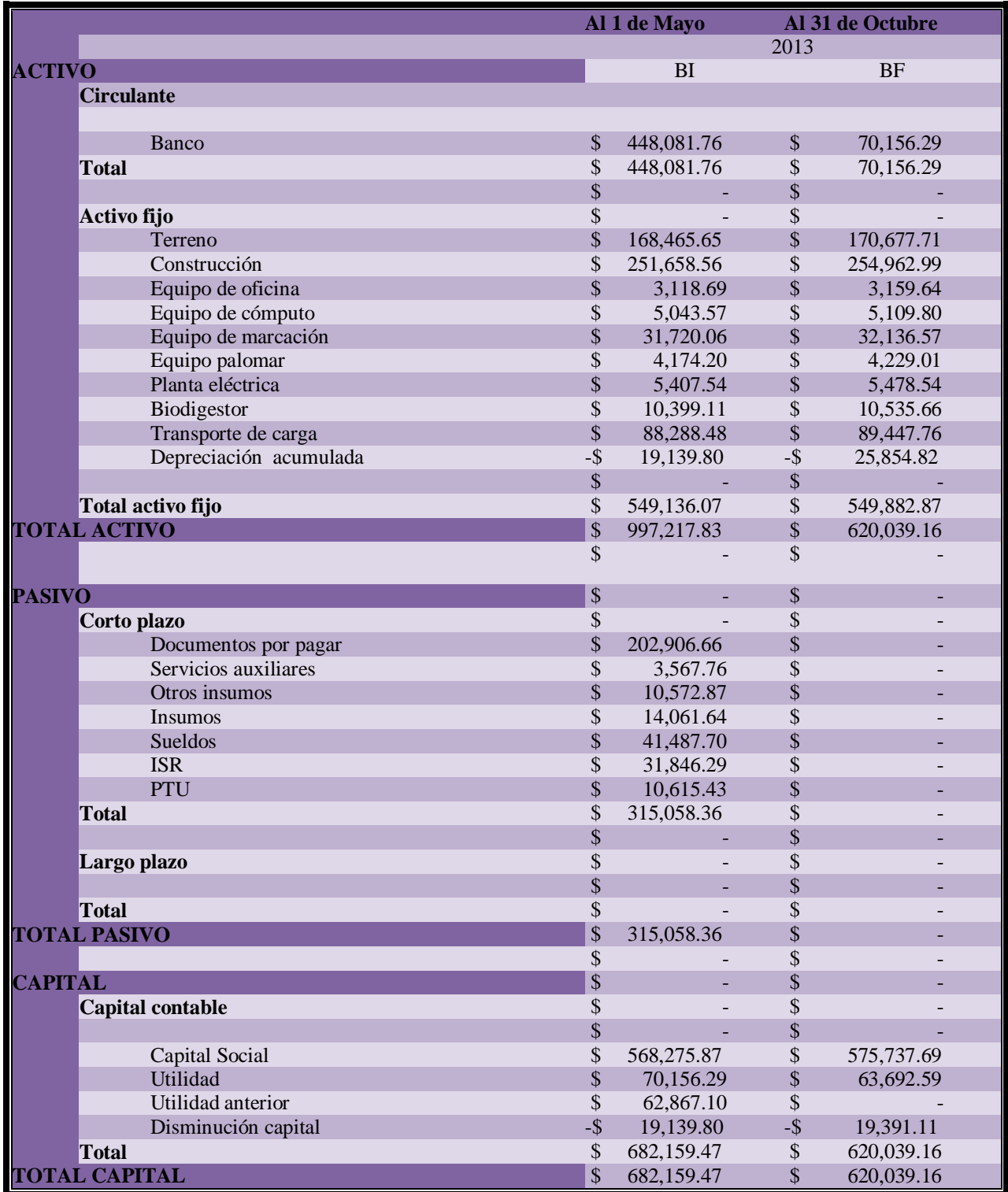

#### Tabla 43, Balance general proyección con datos correspondientes al 2013

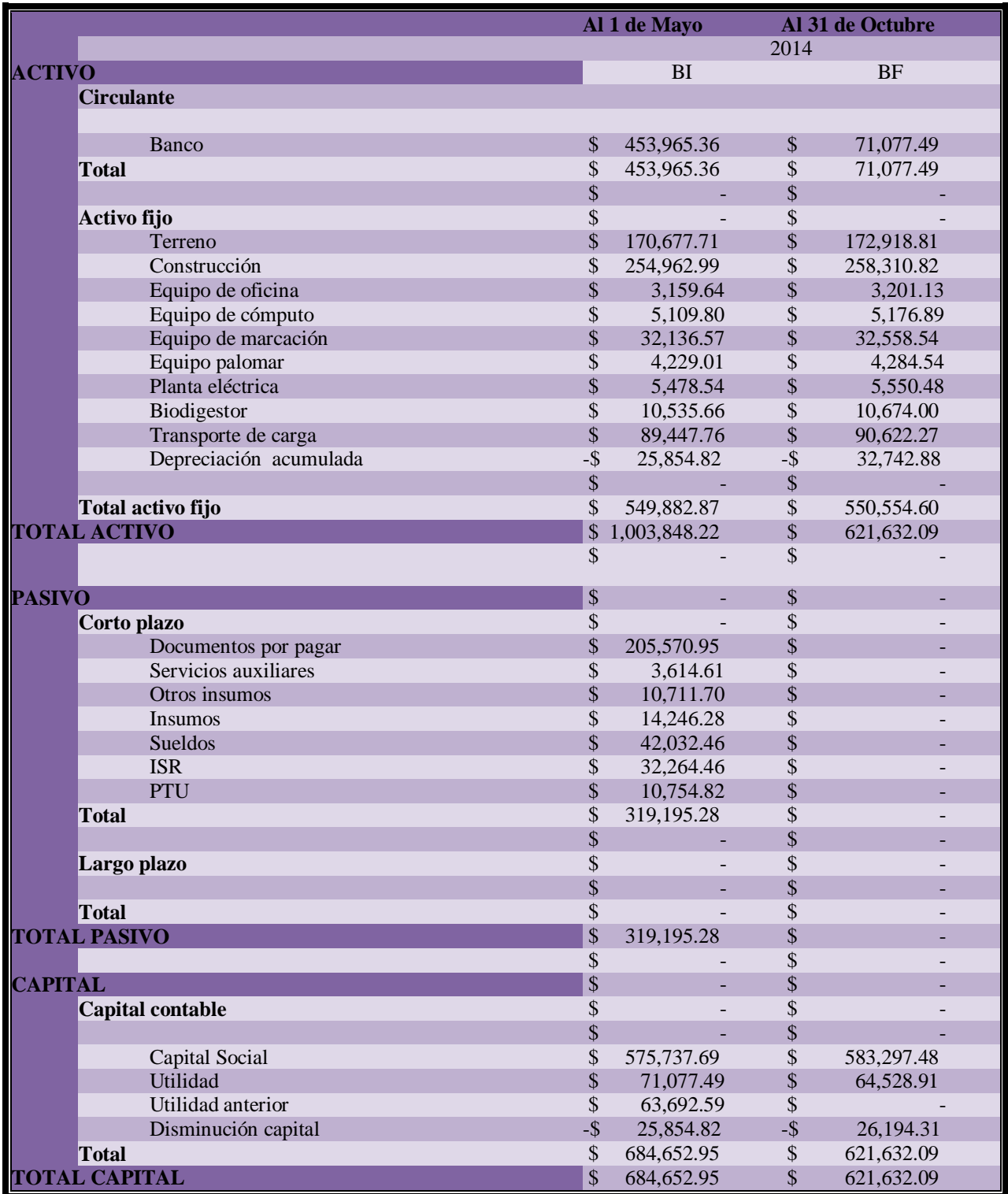

Tabla 44, Balance general proyección con datos correspondientes al 2014

# **4.8.4 Estado de Flujo de Efectivo Inicial**

Tabla 45, Flujo de efectivo de inversión inicial

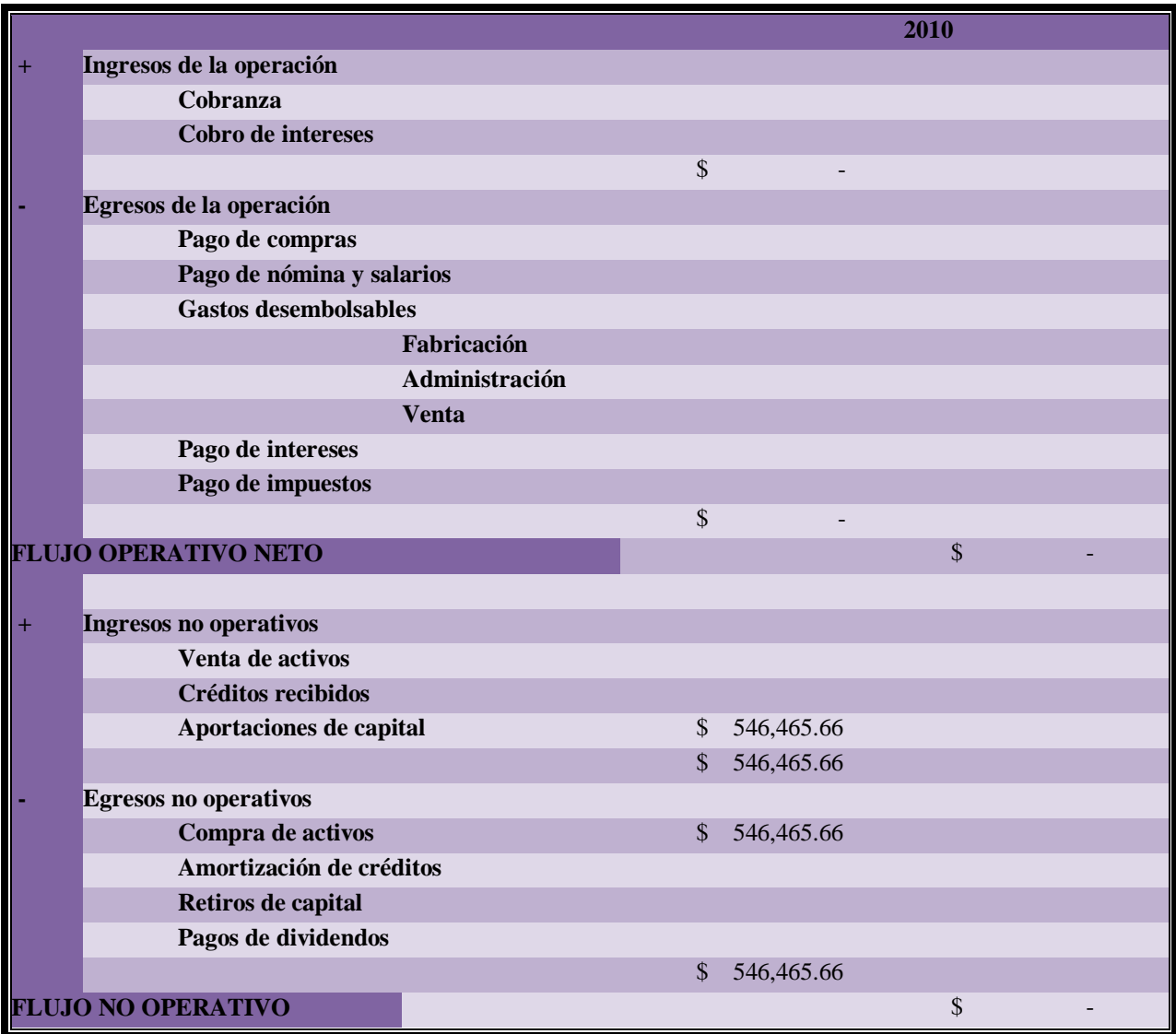

# **4.8.5 Estado de Flujo de Efectivo**

## **Estado de Flujo de Efectivo proyección 2010**

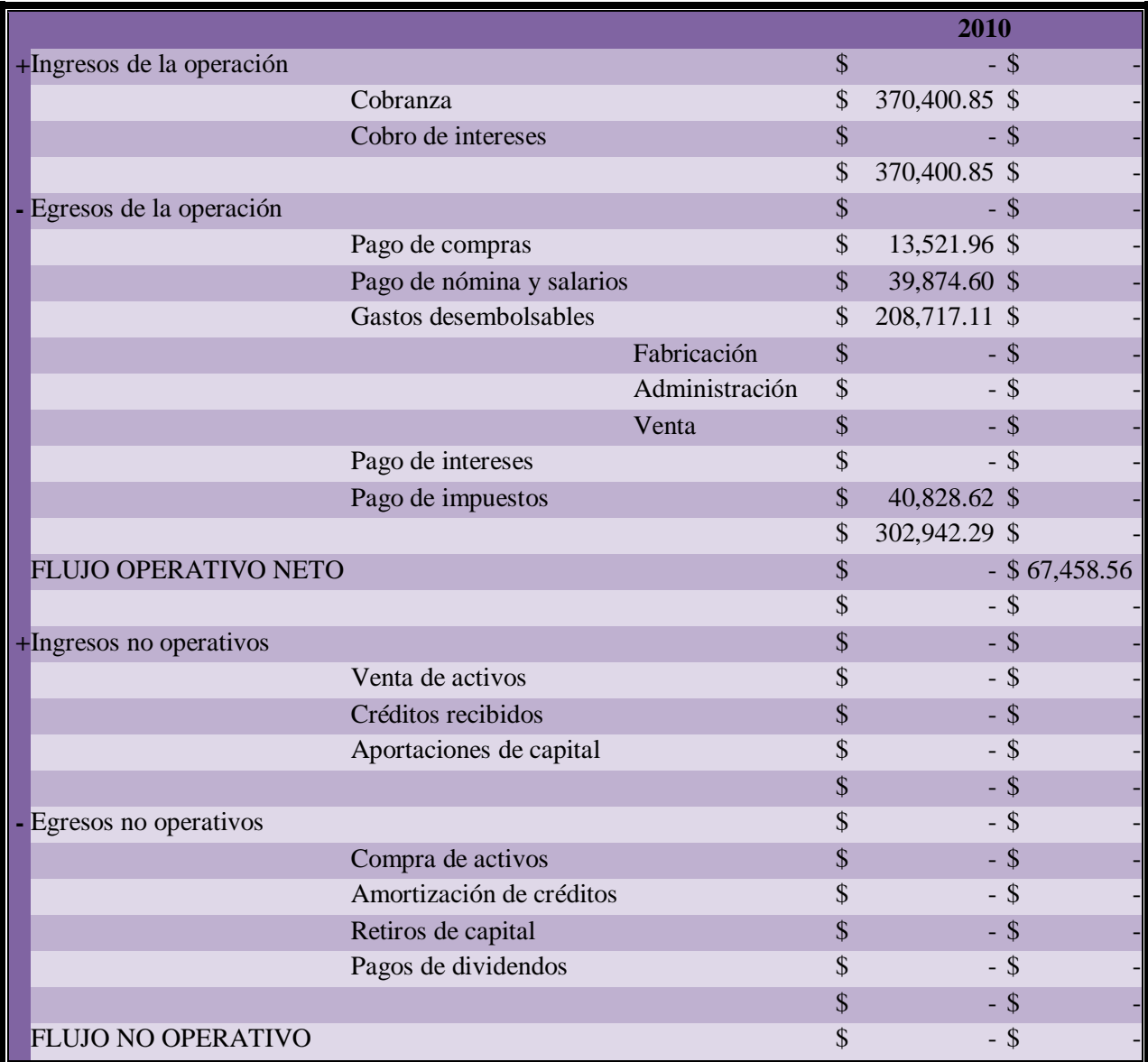

Tabla 46, Flujo de efectivo 2010

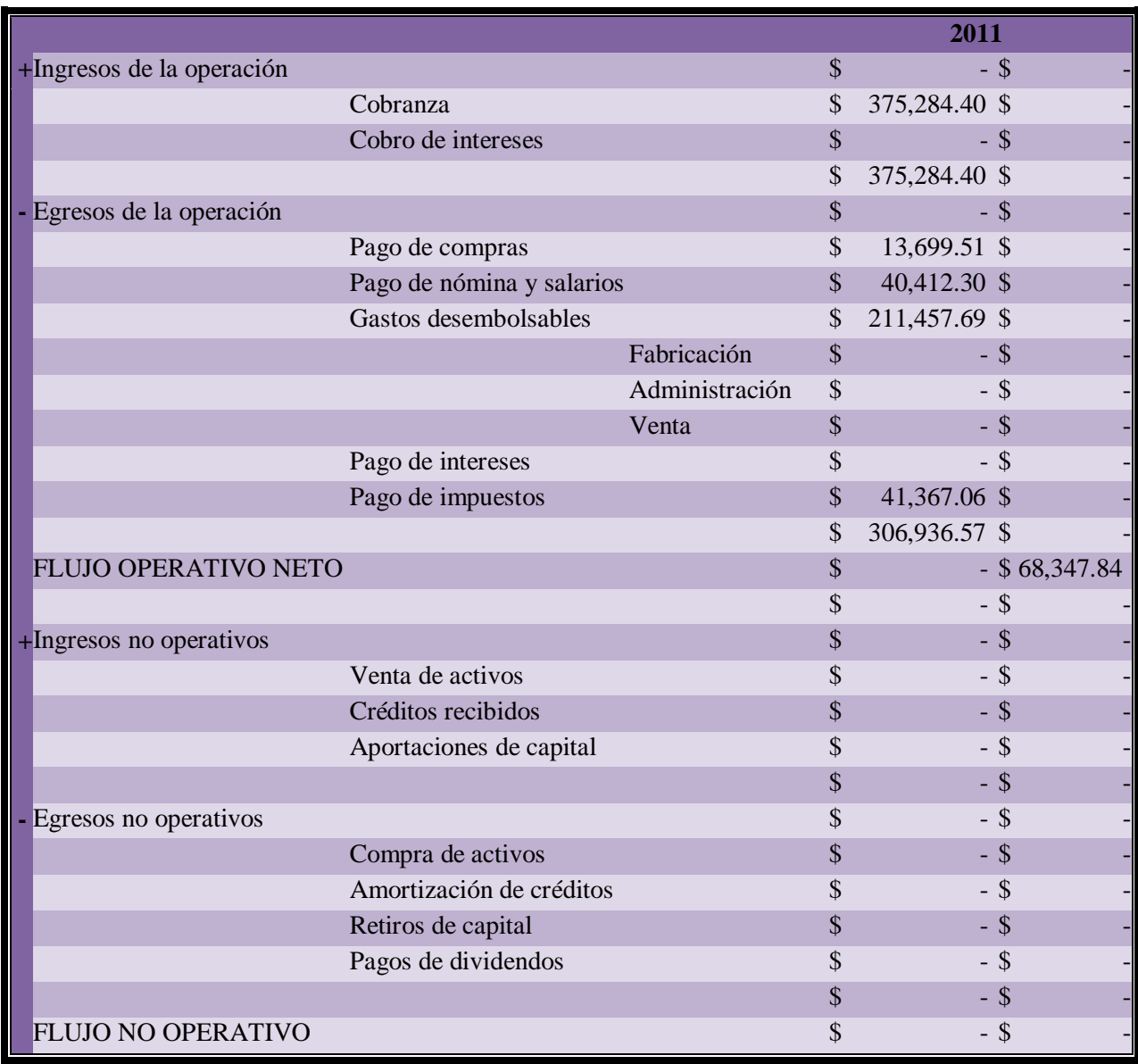

Tabla 47, Flujo de efectivo 2011

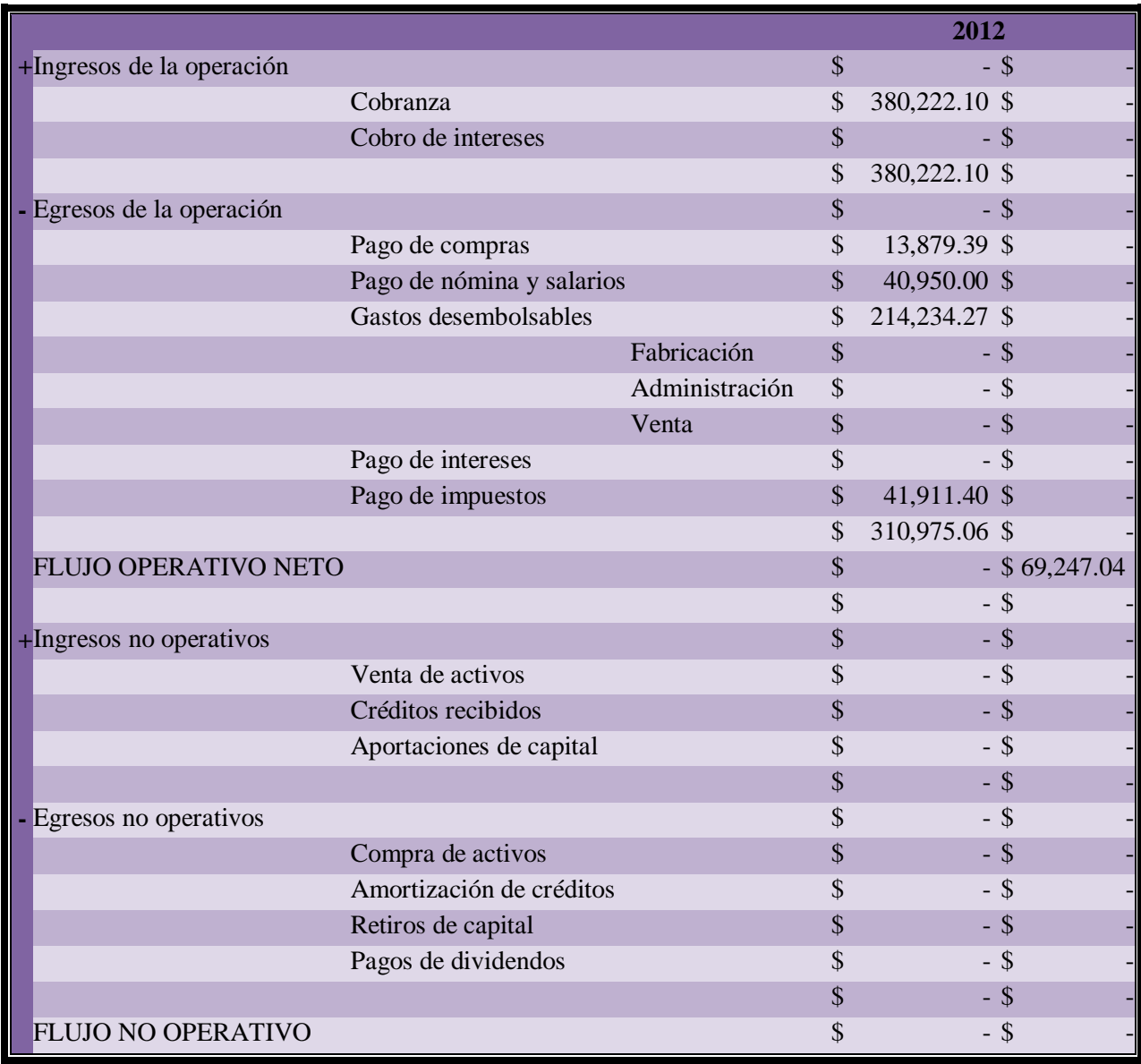

Tabla 48, Flujo de efectivo 2012

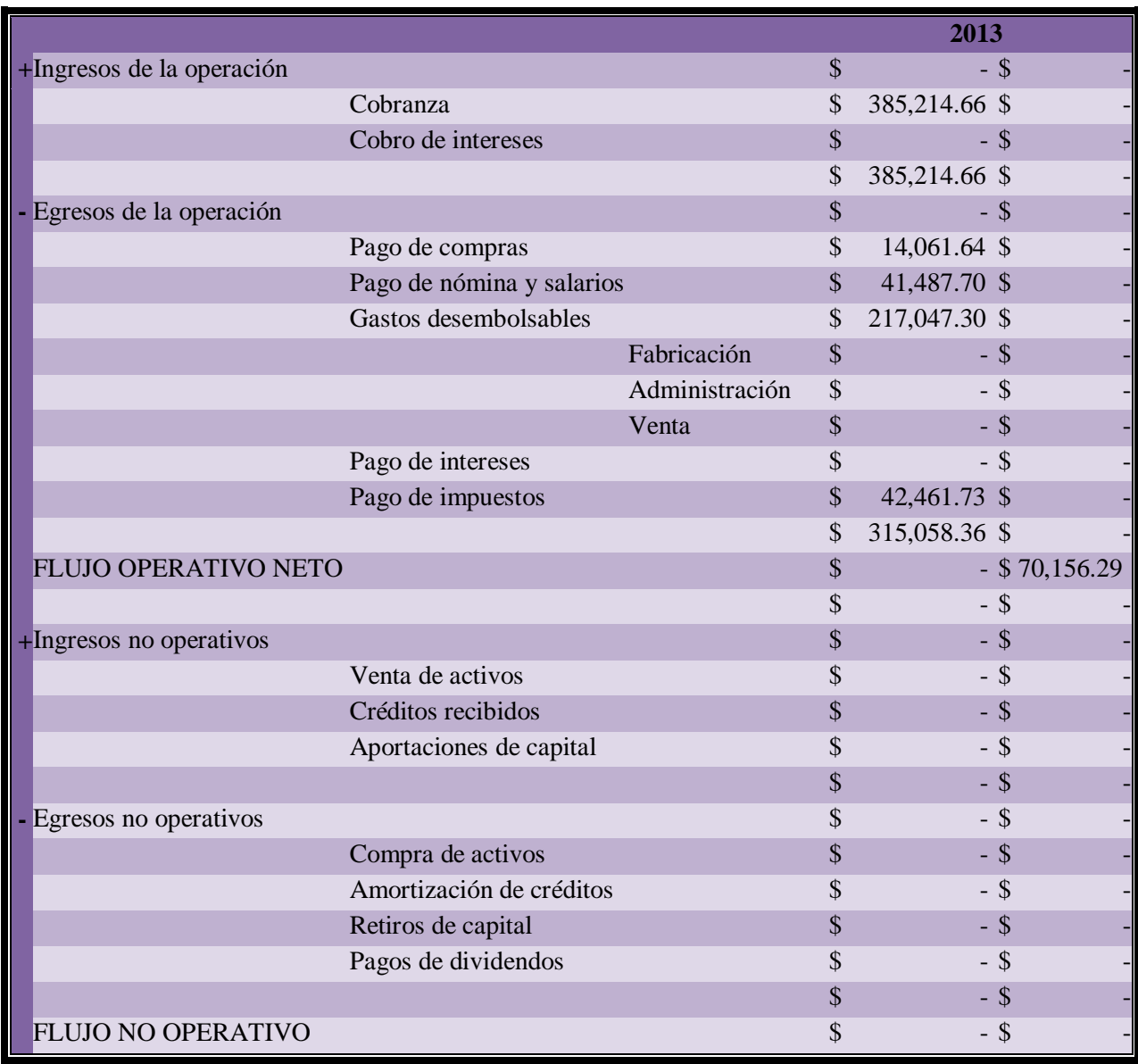

Tabla 49, Flujo de efectivo 2013

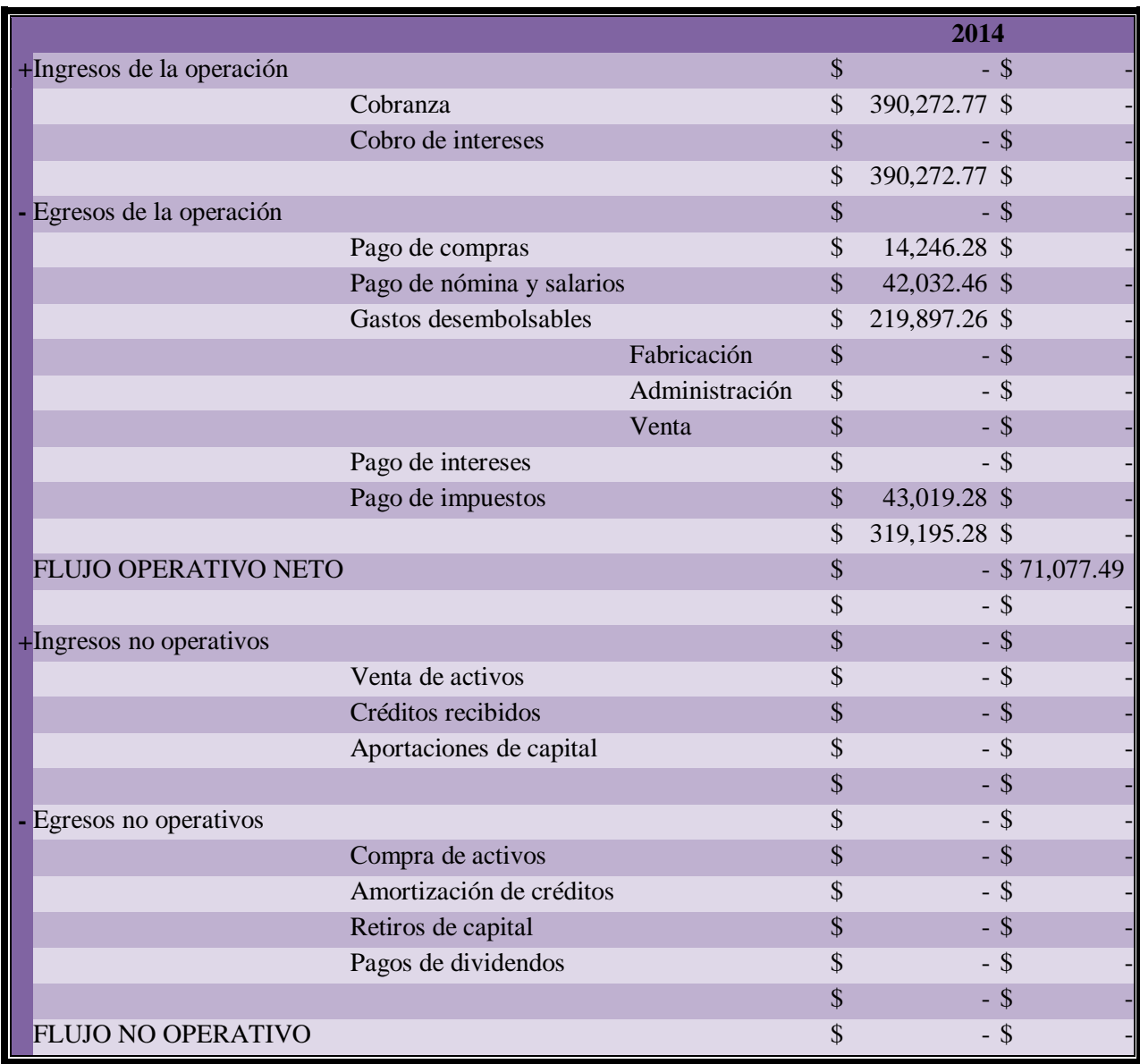

Tabla 50, Flujo de efectivo 2014

# **4.9 ANÁLISIS FINANCIERO**

## **4.9.1 Razones Financieras**

En la siguiente tabla se muestran algunas razones financieras como indicadores en esta evaluación:

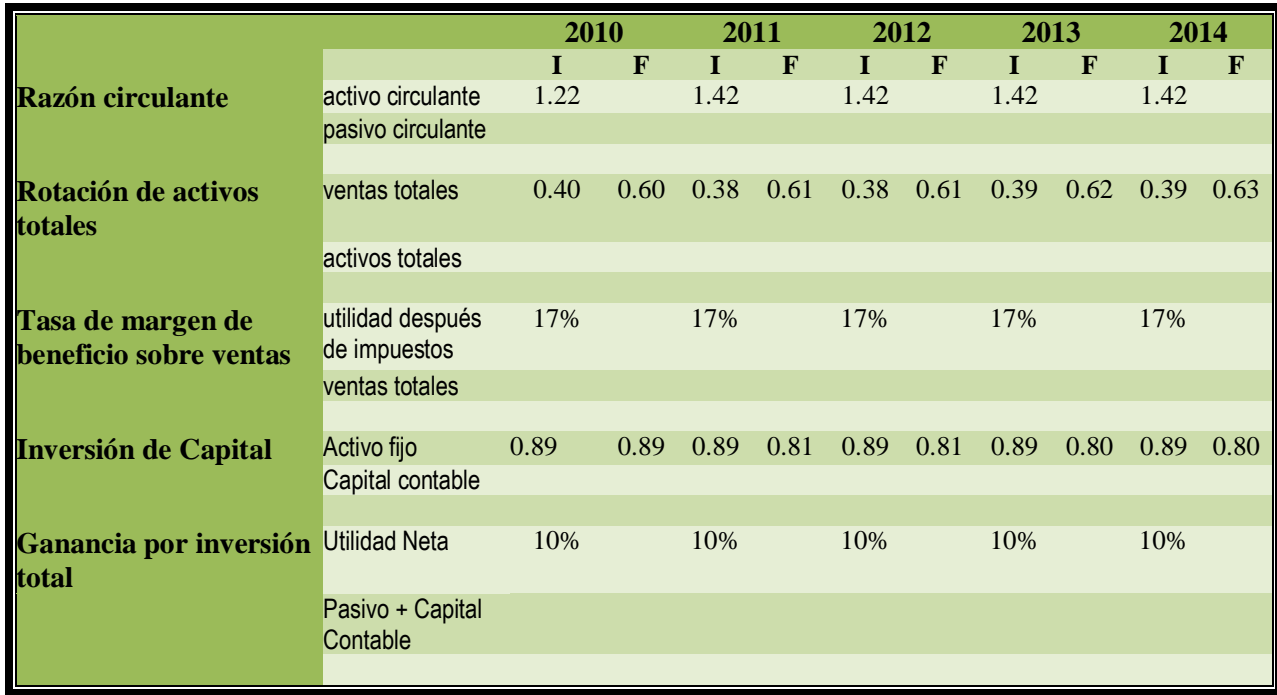

Tabla 51, Razones Financieras

**Razón circulante:** Es una de las tasas de liquidez mas empleada para medir la solvencia, indica la posibilidad de cubrir las deudas con los activos, ambos en un corto plazo. (Baca, Evaluación de Proyectos 2001, 2006, 233). En este caso, se puede observar como en todos los periodos, el activo circulante es suficiente para cubrir el pasivo circulante.

**Rotación de activos totales:** Es una tasa de actividad final, que mide la efectividad empresarial y la rotación de todos los activos. Un valor aceptable en esta razón deberá ser de 2.0. (Baca, Evaluación de Proyectos 2001, 2006, 234). Aun cuando esta tasa se utiliza como argumento una vez que una empresa ya ha tenido actividad, se aplicará como una suposición. En este caso, la tabla muestran valores que manifiestan ventas insuficientes en relación a los activos totales, con un valor menor al aceptable.

**Tasa de margen de beneficio sobre ventas:** Es considerada una tasa de rentabilidad y revela la efectividad en la administración de la empresa. Se manifiesta como un porcentaje y se considera como aceptable en un rango de entre el 5% y el 10%. (Baca, Evaluación de Proyectos 2001, 2006, 234). La tabla de datos muestra porcentajes considerablemente mayores al promedio, lo que indica una utilidad neta conveniente en relación a las ventas.

**Inversión de Capital:** Nos indica si se están invirtiendo adecuadamente los recursos en activos fijos. El resultado de dicha tasa deberá acercarse a la unidad, lo que indicaría la casi total reinversión de la ganancia.(ECONOMIA 2015). En la tabla se muestra como se cumple con este parámetro.

**Ganancia por Inversión Total:** Muestra cuánto se gana por peso invertido total. Incluyendo los compromisos de deudas de corto y largo plazo. Y el resultado se compara con la tasa de interés bancario. (ECONOMIA 2015). La cual desde el 2010, ha sido aproximadamente del 3%. (MEXICO 2015). En la tabla puede apreciarse que la tasa del proyecto supera dicho interés.

## **4.9.2 Flujo Neto de Efectivo (FNE)**

El diagrama de Flujo Neto de Efectivo, consiste en una tabla para la evaluación económica. Consta de un horizonte temporal dividido en periodos, con los "flujos de efectivo" positivos y negativos, representados con una línea ascendente o descendente respectivamente. A la izquierda se indica el tiempo "0" o el momento en que se origina el proyecto y al final del diagrama se agrega el factor de "valor de rescate o salvamento", lo que representa un flujo de efectivo agregado a los periodos anteriores. Dicho valor, supone un corte artificial en el tiempo, en donde ya no se consideran más ingresos, se detiene la operación y se venden todos los activos. (Baca, Evaluación de Proyectos 2001, 2006, 221-226).

A partir de este diagrama se pueden saber cuánto efectivo se conserva después de los gastos y obtener valores diagnósticos como la Tasa Interna de Retorno, el Valor Presente Neto y el Valor Presente de los Flujos.

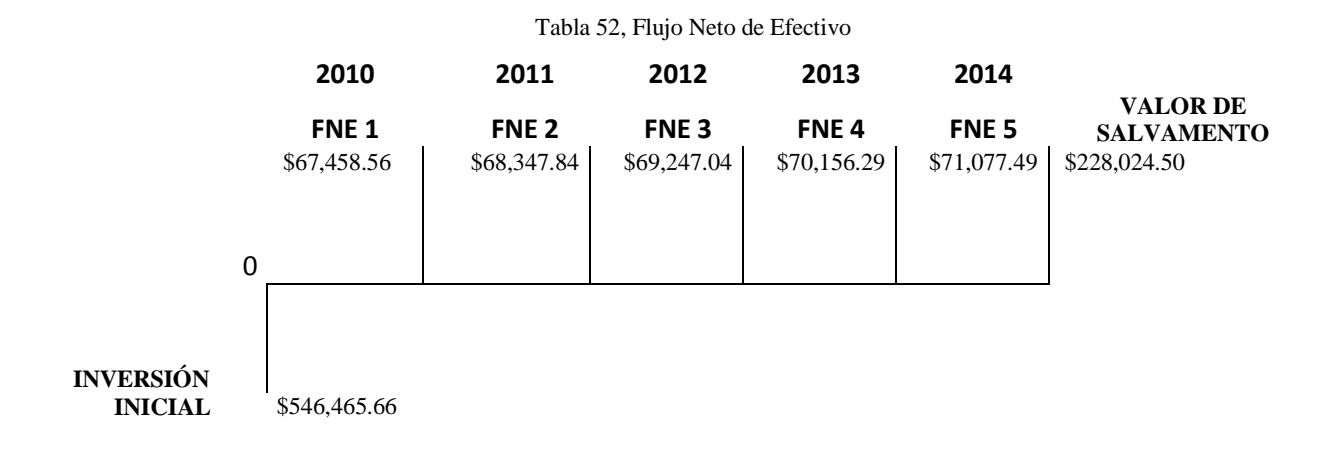

### **4.9.3 Valor Presente Neto (NPN)**

El Valor Presente Neto, es el valor monetario que resulta de restar la suma de los flujos descontados a la inversión inicial. (Baca, Evaluación de Proyectos 2001, 2006, 221-222).

Significa traer del futuro al presente cantidades monetarias a su valor equivalente. Cuando se trasladan cantidades del futuro al presente, como en el cálculo del VPN, se dice que se utiliza una tasa de descuento; por ello, a los flujos de efectivo y trasladados al presente se les llama flujos descontados.

$$
VPN = -P + \frac{FNE_1}{(1+i)^1} + \frac{FNE_2}{(1+i)^2} + \dots + \frac{FNE_n}{(1+i)^n}
$$

FNE = flujo neto de efectivo del año n, que corresponde a la ganancia neta después

de impuestos en el año n.

p = inversión inicial en el año cero.

 $i =$  tasa de referencia.

- $\bullet$  Si VPN > 0, es conveniente aceptar la inversión.
- $\bullet$  Si VPN < 0, se debe rechazar la inversión. (Baca, Fundamentos de Ingeniería Económica 2007, 89-91)

En este caso el resultado que arroja la ecuación es de -\$269,701.32, lo que indica que la inversión es desfavorable. Ya que el valor presente de los flujos de efectivo aun no cubre el valor de la inversión inicial.

#### **4.9.4 Tasa Interna de Retorno (TIR)**

Es la tasa de descuento, a la que el valor presente neto de todos los flujos de efectivo de los períodos proyectados es igual a cero. Se utiliza para establecer la tasa de rendimiento esperada de un proyecto. Es decir, es la tasa de rendimiento en la cual el futuro flujo de fondos iguala la salida de caja inicial incluyendo los gastos de instalación. (ECONOMIA 2015).

$$
0 = -P + \frac{FNE_1}{(1 + i^*)^1} + \frac{FNE_2}{(1 + i^*)^2} + \dots + \frac{FNE_n}{(1 + i^*)^n}
$$

FNE = flujo neto de efectivo del año n, que corresponde a la ganancia neta después de impuestos en el año n.

p = inversión inicial en el año cero.

 $i = \text{tasa}$  de referencia.

Como ya se mencionó, el inversionista fija la Tasa de Rendimiento Mínima Aceptable (TMAR) con base en el riesgo que, él mismo considera, que tiene la inversión que pretende realizar. (Baca, Fundamentos de Ingeniería Económica 2007, 101)

En este caso se considerará una producción constante, con una TREMA del 41% que incluye una inflación promedio del 1.31%. Tomando en cuenta lo anterior, los datos obtenidos reflejan una **TIR de 1.19%**, lo que nos indica una tasa de rendimiento mucho menor a lo esperado.

## **4.9.5 Periodo de Recuperación de la Inversión (PRI)**

Mide en cuanto tiempo se recuperará el total de la inversión a valor presente, y revela la fecha en la cual se cubre la inversión inicial. (Ruiz 2015)

En este caso, como el periodo de recuperación excede los cinco años de evaluación planteados en la tabla del Flujo Neto de Efectivo, es necesario proyectar los flujos a un plazo mayor. Utilizando un método de proyección lineal se obtuvieron los siguientes valores:

| No.              | AÑO  | <b>FLUJOS DE EFECTIVO FLUJO ACUMULADO</b> |               | <b>FLUJO A VP</b> | <b>FLUJO ACUMULADO A VP</b> |
|------------------|------|-------------------------------------------|---------------|-------------------|-----------------------------|
| 1                | 2010 | \$<br>67,458.56 \$                        | 67,458.56 \$  | 66,592.86         | \$<br>66,592.86             |
| $\mathbf{2}$     | 2011 | $\mathcal{S}$<br>68,347.84 \$             | 135,806.40 \$ | 66,604.85         | \$<br>133, 197. 71          |
| 3                | 2012 | $\mathcal{S}$<br>69,247.04 \$             | 205,053.44 \$ | 66,615.13         | \$<br>199,812.84            |
| 4                | 2013 | $\mathcal{S}$<br>70,156.29 \$             | 275,209.73 \$ | 66,623.72         | \$<br>266,436.55            |
| 5                | 2014 | $\mathcal{S}$<br>71,077.49 \$             | 346,287.22 \$ | 66,632.31         | \$<br>333,068.86            |
| 6                | 2015 | \$<br>71,971.34 \$                        | 418,258.56 \$ | 66,604.40         | \$<br>399,673.26            |
| 7                | 2016 | \$<br>72,875.97 \$                        | 491,134.52 \$ | 66,576.08         | \$<br>466,249.34            |
| 8                | 2017 | \$<br>73,780.60 \$                        | 564,915.12 \$ | 66,537.52         | \$<br>532,786.86            |
| $\boldsymbol{9}$ | 2018 | \$<br>74,685.23 \$                        | 639,600.35 \$ | 66,488.99         | \$<br>599,275.85            |
| 10               | 2019 | \$<br>75,589.86 \$                        | 715,190.22 \$ | 66,430.74         | \$<br>665,706.59            |
| 11               | 2020 | \$<br>76,494.49 \$                        | 791,684.71 \$ | 66,363.04         | \$<br>732,069.63            |

Tabla 53, Proyección lineal de los FNE

A partir de los datos obtenidos, se puede calcular que el periodo de recuperación de la inversión se presentaría durante el octavo periodo, para ser exactos después de 7 años y 145 días, con respecto a los flujos de efectivo acumulados con valor presente.

### **4.9.6 Análisis de Riesgo (Sensibilidad e Inflacionario)**

Los objetivos del análisis y administración del riesgo consisten en determinar con medidas cuantitativas el grado de inseguridad al realizar determinada inversión monetaria. Así como prevenir el estado de bancarrota de una empresa. (Baca, Evaluación de Proyectos 2001, 2006, 250)

En su libro, Raúl Coss<sup>113</sup>, señala que la sensibilidad de una propuesta individual debe hacerse con respecto al parámetro más incierto. Y cita como ejemplos, la reacción de la TIR y el VPN con respecto a los cambios en el precio unitario, en el costo, en la inversión, etc. Determinando, los valores a partir de los cuales la propuesta se convierte en una alternativa económicamente atractiva.

En la tabla 58, se muestra una serie de datos dispuestos de la siguiente manera. En la sección superior, se encuentran las columnas de **año, precio unitario, ingresos e inversión inicial**.

 $\overline{a}$ 

 $113$ (Coss 2008, 239)

En la sección inferior se manifiestan los valores de **año, costo de operación, pago de nómina, depreciación, utilidad de operación, impuestos y flujos netos de efectivo**.

Por último, en el extremo inferior izquierdo se muestra el **valor de salvamento, la tasa de rendimiento mínima aceptable, la tasa interna de retorno y el valor presente neto**.

Algunas columnas, tienen valores por encima del encabezado, cifra que determina su cambio de un periodo a otro. Pudiendo tratarse del porcentaje promedio de inflación, el número promedio de inscritos a la competencia, la diferencia de costo entre periodos o el porcentaje de impuestos. Lo anterior, dispuesto de esta manera para poder conseguir con esta tabla, una herramienta interactiva en el planteamiento de distintos escenarios.

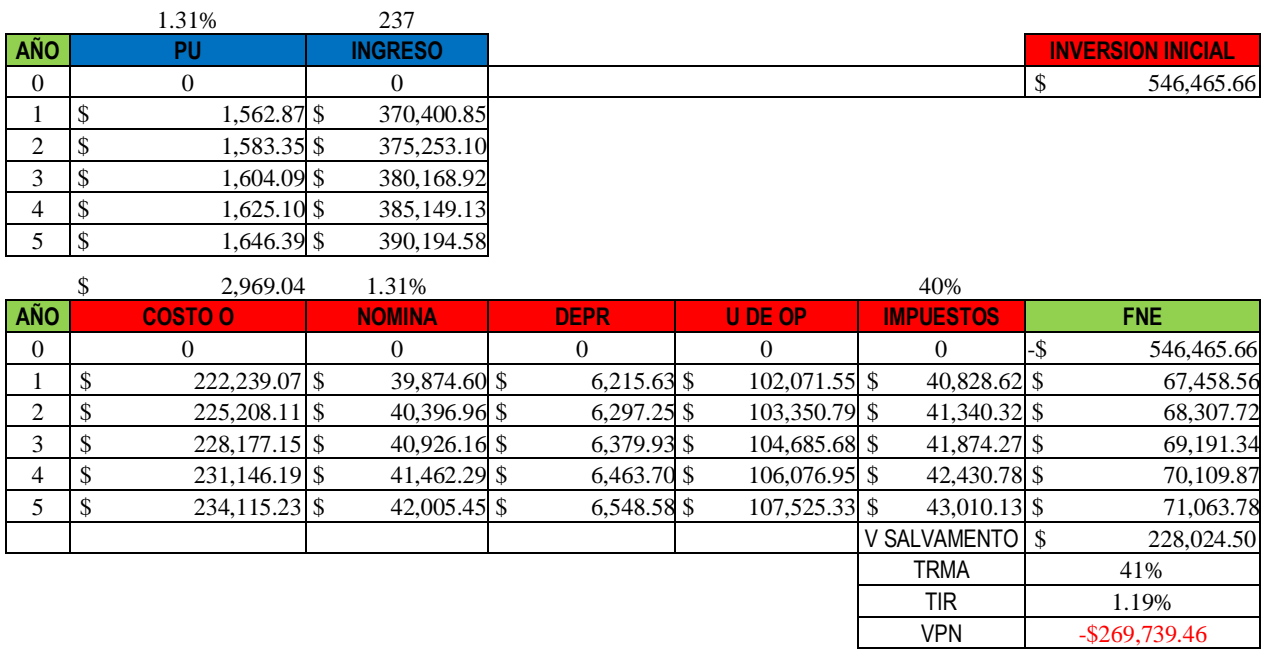

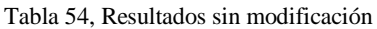

En este escenario se muestran los valores originales del proyecto, en donde se revela una TIR insuficiente y un VPN con números negativos. Datos que reflejan un proyecto que aun no paga la inversión inicial y que no tiene una rentabilidad suficiente con respecto al rendimiento esperado. A continuación, en la siguiente tabla, se plantea un escenario optimista en donde se logra una

inscripción máxima de 288 pichones por periodo.

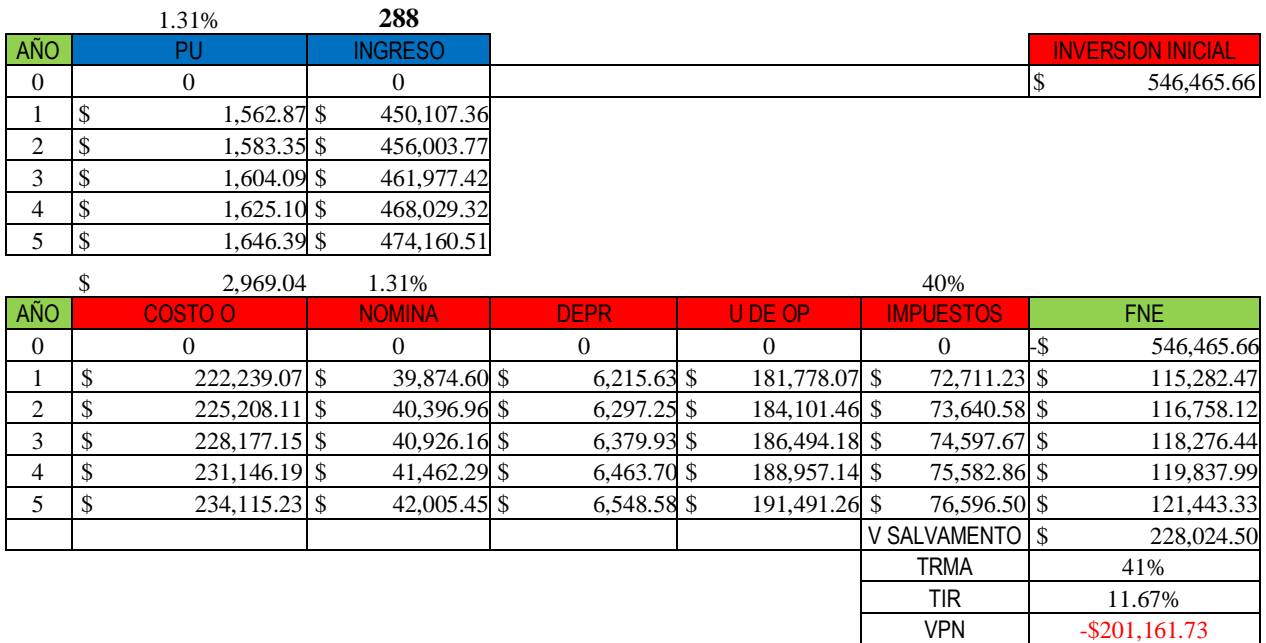

#### Tabla 55, Variación en la inscripción

De esta manera se puede observar cómo se incrementan los valores en las columnas de ingreso, utilidad de operación, impuestos y por tanto los flujos de efectivo. Aun así, los cambios en la TIR siguen siendo de poco rendimiento y se mantiene una cifra negativa en el VPN.

Por otra parte, se plantea un escenario en donde el precio unitario por inscripción aumenta en mayor grado, respetando los demás valores.

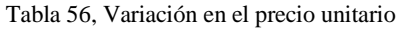

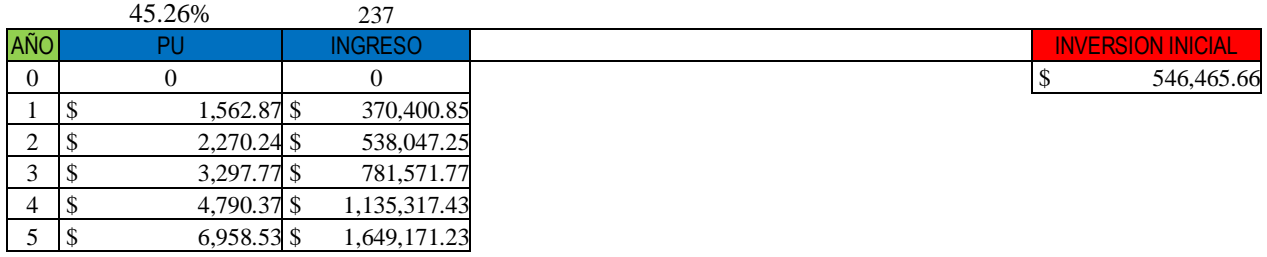

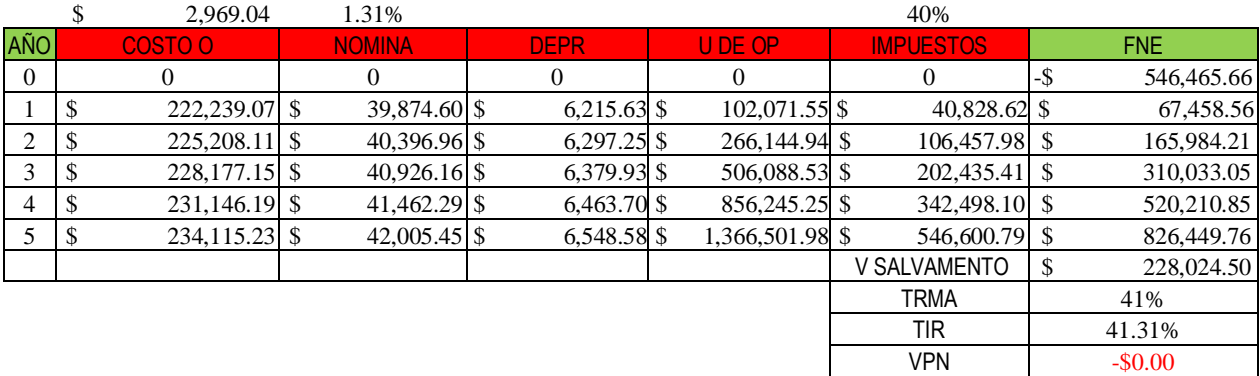

Bajo esta premisa, la tabla muestra que para conseguir que el VPN sea "0" y que la TIR iguale a la TRMA, se necesitaría un aumento del precio unitario de inscripción de 45.26%, por periodo.

Por último, se muestra una tabla de datos, en donde se plantea un escenario con una inversión inicial menor.

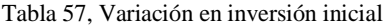

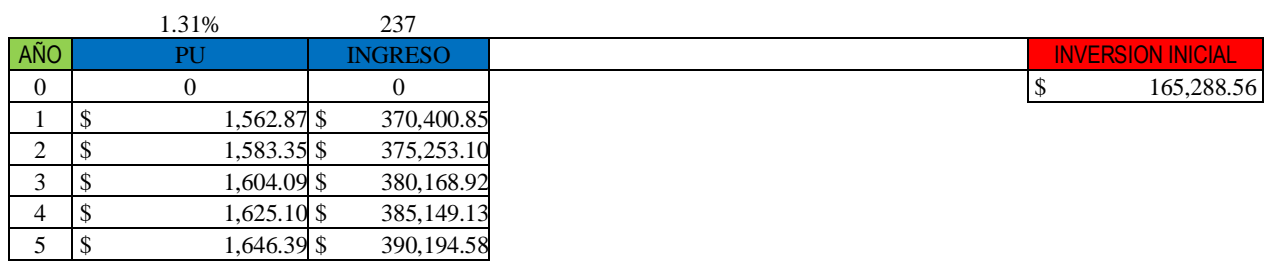

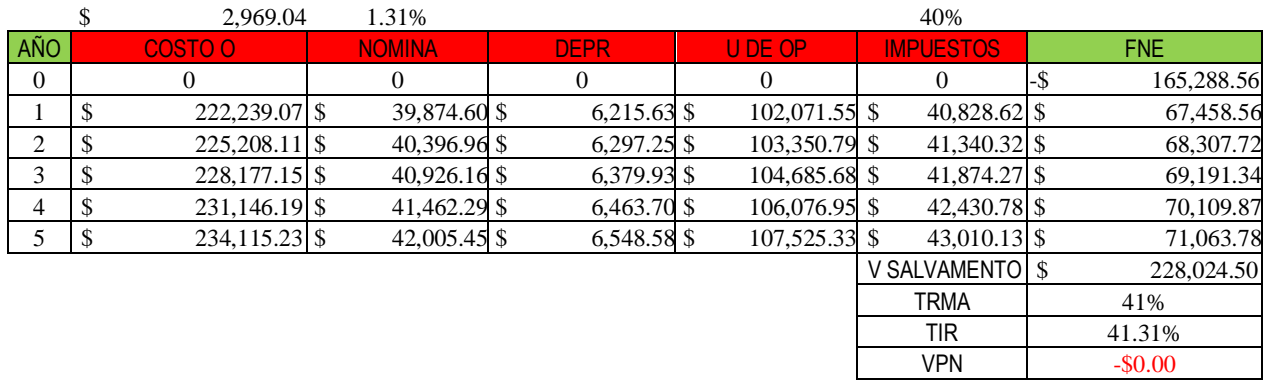

El grado en el que debería disminuirse la inversión inicial, sin modificar ningún otro valor, para al menos conseguir un VPN igual a "0" y una TIR equiparable a la TRMA, debería ser de \$165,288.56 pesos.

### **4.10 CONCLUSIONES DEL ESTUDIO**

Mediante este estudio se demuestra que las condiciones para desarrollar el proyecto en cuestión, tal como se plantea de inicio, no son favorables.

Ante indicadores que reflejan cifras de utilidad insuficientes a través del tiempo, un periodo de recuperación de la inversión prolongado y un elevado costo de inversión inicial.

Puede concluirse que resultaría poco lucrativo y arriesgado implementar el proyecto, aun cuando existan condiciones de demanda favorables y los recursos humanos y técnicos suficientes.

# **5 CONCLUSIONES DEL PROYECTO DE INVERSIÓN**

### **5.1 CONCLUSIONES**

El presente " Proyecto de Inversión para instalar un "Colombódromo en Morelia Michoacán", concluye dando respuesta a las dos hipótesis básicas en las cuales se sustentó la tesis propuesta con fines de titulación.

### **5.1.1 Hipótesis # 1**

H1: El área conurbada de Morelia Michoacán es una región favorable para la implementación de un colombódromo como proyecto de inversión.

Si, por las siguientes razones. Cuenta con las condiciones de ubicación propicias, es decir, se encuentra dentro del área donde se concentran este tipo de eventos a nivel nacional (Altiplano central). Cabe mencionar que Michoacán es el tercer estado en importancia por el numero de competencias de tipo colombódromo que se realizan.

Además del valor agregado por el respaldo de una ciudad capital como Morelia que cuenta con la infraestructura necesaria, las comodidades y el atractivo turístico ante la visita de participantes de otros estados de la república. Sin pasar por alto la afición existente en clubes dentro de la ciudad y en el resto del estado.

### **5.1.2 Hipótesis # 2**

H2: Existe mercado suficiente para desarrollar un colombódromo en esta región.

Si, ya que de acuerdo a los datos del estudio de mercado se evidenció que en **2010** existió una demanda insatisfecha correspondiente a **1,379** colombófilos, lo que representa en promedio, la ausencia de **19** competencias que pudieron haberse efectuado. Dato que, en teoría, pudo haberse traducido en una **utilidad** total de **\$ 3'141,600**pesos y **\$3'452,919**de pesos en **premios**.

En términos de porcentaje, se dejo de aprovechar un 46% del mercado disponible. Por último, es importante mencionar, que los datos correspondientes a este periodo mostraron una tendencia creciente en las proyecciones.

### **5.1.3 Hipótesis # 3**

H3: Instalar un colombódromo en Morelia Michoacán es una inversión rentable.

No, ya que los resultados en el estudio económico financiero, muestran datos a través de algunos indicadores que manifiestan lo opuesto.

Aun cuando la mayoría de las razones financieras aplicadas al proyecto sugirieron valores favorables, con excepción de la razón de rotación de activos totales. Son el Valor Presente Neto (VPN), la Tasa Interna de Retorno (TIR) y el Periodo de Recuperación de la Inversión, lo que termina por definir la poca rentabilidad del proyecto.

Ante un VPN de -\$269,701.32 pesos. Una TIR de 1.19% en relación a una tasa mínima esperada del 41%. Y un periodo de recuperación de la inversión de más de 7 años. Puede concluirse que Instalar un colombódromo con estas características, resulta en un negocio de poca rentabilidad.

### **5.1.4 Conclusión**

De acuerdo a los **objetivos específicos** en el planteamiento del proyecto, en donde se buscó establecer el grado de viabilidad: comercial, técnica, organizacional, legal, ambiental, económica, financiera, ética y social de la idea. Puede interpretarse que aun cuando el estudio de mercado y el estudio técnico refieren una serie de condiciones favorables para la implementación del proyecto, los datos que arroja el estudio **económico financiero** revelan lo contrario.

Con la información anterior, es posible llegar a la conclusión de que el proyecto tal como se plantea, no representa una alternativa conveniente de negocio. Ya que la inversión inicial no permite en teoría, que la utilidad retribuya al inversionista la cantidad esperada en un periodo menor a cinco años, por lo que representa un negocio de bajo rendimiento y alto riesgo.

# **6 BIBLIOGRAFÍA**

ACEJA. *Asociación Colombófila del Estado de Jalisco AC.* Enero de 2009. http://aceja.webgarden.es/menu/aceja (último acceso: Enero de 2011).

Alcocer, Figueroa J. Manuel. *Cría de palomas.* México: Anaya Editores, S. A., 1984.

Alcocer, J.M. *Manual de la Paloma Mensajera.* México: Anaya Editores S.A., 1999.

- Arona. *http://www.fotopichon.com/adeje\_2010.html.* (último acceso: Febrero de 2011).
- AronaT. *http://www.derbyarona.com/DERBYespa/brochureArona2011.pdf.* 2011. (último acceso: 2010).

AutosUsados. *www.autos-usados.org.mx.* 2012. (último acceso: Mayo de 2012).

- Baca, Urbina Gabriel. *Evaluación de Proyectos.* México, D.F.: McGraw-Hill/INTERAMERICANA EDITORES, S.A. DE C.V, 2001, 2006.
- —. *Fundamentos de Ingeniería Económica.* Cuarta. McGraw Hill / Interamericana, 2007.
- *BENZING.* 2010. http://benzing.webgarden.es/thema/reloj-benzing-m1 (último acceso: 2010).
- Benzing. *http://benzing.webgarden.es/thema/reloj-benzing-m1.*2012. (último acceso: Mayo de 2012).
- Berteró, Nestor. «ccbaixllobregat.com.» Colombófilos de habla hispana. 2010. http://www.ccbaixllobregat.com/articulo.asp?id=76 (último acceso: Octubre de 2011).
- Bertero, Néstor. «http://www.palomasdecarreras.com/news.php?item.285.4.» 21 de Diciembre de 2010. (último acceso: Enero de 2011).

Canarias. *CanariasLofts.com.* 2009. (último acceso: Enero de 2011).

Casillas, Castellanos, José Cleofas. «Revista.» *Entre colombófilos y mensajeras*, 1994-2003.

CMIC. *www.cmic.org.* 2012.

http://www.cmic.org/comisiones/tematicas/costosyp/costom2/Bimsa/costom2.htm (último acceso: 2012).

Colombódromo. *http://www.colombodromo.com/pichones2010.php.* 2010. (último acceso: 2010).

- Coss, Bu Raúl. *Análisis y evaluación de proyectos de inversión.* 2a Edisión. México: Limusa, 2008.
- Deportes, Confederación Argentina de. *www.cad.org.ar.* 2015. http://www.cad.org.ar/article/proximos-eventos-de-la-federacion-colombofilaargentina/103/ (último acceso: Febrero de 2016).

116

- Eco, Umberto. *COMO SE HACE UNA TESIS, Técnicas y procedimientos de estudio, investigación y escritura.* Traducido por LUCÍA BARANDA Y ALBERTO CLAVERÍA IBÁÑEZ.
- ECONOMIA, SECRETARIA DE. *GUIAS EMPRESARIALES.* Noviembre de 2015. http://www.contactopyme.gob.mx/guiasempresariales/guias.asp?s=10&g=8&sg=46 (último acceso: Noviembre de 2015).

«Entre Colombófilos y mensajeras.»

- FCF. «Federation Colombophile Francaise.» *http://www.colombophiliefr.com/.* 2011. (último acceso: Enero de 2011).
- FCM. *Federación Colombófila de Madrid.* 2008. (último acceso: Enero de 2011).
- *FinancialRed.* 2012. http://elinpc.com.mx/precio-gasolina-2012/ (último acceso: 2012).
- Greenland. «Alimentación de la paloma.» *http://spanish.alibaba.com/product-free-img/pigeonfeed-288080584.html.* (último acceso: Marzo de 2011).
- Grepe, Nicolás, López Gómez, Ricardo. *Crianza de palomas.* México: Grupo Editorial Iberoamericana, 2001.
- Group, Aurora Media. *Aurora Sentinel.* 2016. http://www.aurorasentinel.com/ (último acceso: 2016).
- Guerrero, Castro, José Manuel. «Principios básicos que debemos saber para alimentar adecuadamente a nuestras palomas.» Editado por Rodríguez Georgina. *El Mensajero Alado* I, nº 1 (Abril 2007).
- Gutiérrez, Serrano, José de Jesús. «preparación y entrenamiento para la temporada de pichones.» *www.palomasdecarreras.com.* 2008. (último acceso: 2010).
- Hernández Sampieri, Roberto, Fernández, Baptista. *Metodología de la investigación.* Cuarta edición. México: McGraw-Hill, 2006.
- Hernández, Sampieri R. *Metodología de la investigación.* Mexico: McGraw-Hill, 1997.
- INEGI. *Instituto Nacional de Geografía y estadistica.* 2015. http://www3.inegi.org.mx/sistemas/tabuladosbasicos/tabdirecto.aspx?c=33704 (último acceso: Diciembre de 2015).
- INPC. *www.mexicomaxico.org.* 2010. (último acceso: 2012).
- InstrumentalV. *www.veterinarialastorres.mex.* Instrumental Veterinario. 2012. http://www.veterinarialastorres.mex.tl/50273\_IMPLEMENTOS-PARA-GALLOS-DE-PELEA.html (último acceso: Mayo de 2012).

LDUEM. «LEY DE DESARROLLO URBANO DEL ESTADO DE MICHOACAN DE OCAMPO.»

*www.cem.itesm.mx/.../michoacan/.../LEY%20DE%20DESARROLLO%20URBANO%20D EL%20EST... -.* 1995. (último acceso: Febrero de 2011).

- —. «LEY DE DESARROLLO URBANO DEL ESTADO DE MICHOACAN DE OCAMPO.» *www.cem.itesm.mx/.../michoacan/.../LEY%20DE%20DESARROLLO%20URBANO%20D EL%20EST... -.* 1995. (último acceso: Febrero de 2011).
- Locanto. *LoCanto.* 2011. http://morelia.locanto.com.mx/ID\_109310561/VENDO-LOTES-EN-CHARO-RUSTICOS.html (último acceso: 2011).
- Loft. *THE MOST COMFORTABLE ONE LOFT RACE IN THE WORLD.*(último acceso: Enero de 2011).
- LSEM. «LEY DE SALUD DEL ESTADO DE MICHOACAN DE OCAMPO.» *www2.scjn.gob.mx/LegislacionEstatal/Textos/Michoacan/56908001.doc.* Septiembre de 2007. (último acceso: Febrero de 2011).
- —. «LEY DE SALUD DEL ESTADO DE MICHOACAN DE OCAMPO.» *www2.scjn.gob.mx/LegislacionEstatal/Textos/Michoacan/56908001.doc.* Septiembre de 2007. (último acceso: Febrero de 2011).
- Lyndon, A. F. *ELPAÍS.com.* 25 de Abril de 2009. http://www.elpais.com/fotografia/narrativa/Cuadro/razas/exoticas/palomas/elpdiacul/2009 0425elpbabnar\_2/Ies/ (último acceso: Diciembre de 2010).
- *MercadoLibre.* 2012. http://veterinarialastorres.mex.tl/50281\_material-de-curacion.html (último acceso: 2012).
- *MercadoLibre.* 2012. http://listado.mercadolibre.com.mx/impresora-hp (último acceso: 2012).

*MercadoLibre.* 2012. http://listado.mercadolibre.com.mx/escritorio (último acceso: 2012).

Mercadolibre. *www.mercadolibre.com.mx.* 2012. (último acceso: Mayo de 2012).

- MEXICO, BANCO DE. Noviembre de 2015. http://www.banxico.org.mx/dyn/portal-mercadovalores/index.html (último acceso: 2015).
- MID. *Mid-Island Racing Pigeon Society.*2010. http://www.midislandracingpigeonsociety.com/west\_coast\_challenge\_2010.html (último acceso: Febrero de 2011).
- Mike. *mikeg. página web.* http://www.google.es/imgres?q=Federaci%C3%B3n+mexicana+de+colombofilia&um=1

118

&hl=es&sa=N&rlz=1B3GGGL\_esMX276MX276&biw=1280&bih=627&tbm=isch&tbni d=BUbs4bl8FjRH7M:&imgrefurl=http://mikegonzalez.webgarden.es/menu/fotos-dealgunos-de-los-mas&docid=lzbOeRwWH3lbI (último acceso: Noviembre de 2011).

Montalvo, Sánchez , Pedro, entrevista de Andrés Godínez. *Presidente Federación Mexicana de Colombofilia, A.C.* (Noviembre de 2010).

Mundo. *MundoAnuncio.com.* 2010. (último acceso: Febrero de 2011).

Naturales, Secretaría de Medio Ambiente y Recursos. *SEMARNAT.* 2016. http://www.gob.mx/semarnat/que-hacemos (último acceso: Febrero de 2016).

Nieri. *nieripigeons USA racing pigeons.* Abril de 2010. (último acceso: Enero de 2011).

OLX. *www.olx.com.mx.* 2011. http://morelia.olx.com.mx/remato-terrenazo-20x40-ubicado-ensan-jose-de-las-torres-iid-282923338 (último acceso: 2011).

Palomas. *Mercedesya.* 2004. (último acceso: Enero de 2011).

- *PlanetaMexico.* 2012. http://www.planetamexico.com.mx/servicio-de-pipas-de-F110DC7041DD5 (último acceso: 2012).
- Purina. *www.nutrimentospurina.com.* 2012. http://www.nutrimentospurina.com/especialidades/productos/palomas/200/pichoncinadesarrollo.html (último acceso: Mayo de 2012).
- RACEJA. *Reglamento de vuelos.* Reglamento de la Asociación Colombófila del Estado de Jalisco, Asociación Colombófila del Estado de Jalisco, Revista Pasión Colombófila, 2004, 20,21.
- RCM. «Reglamento de construcción de Morelia.» 1999. (último acceso: Febrero de 2011).
- Rendón, Guillermo. «http://www.colombodromo.com/pichones2010.php.» *Colombódromo finca las palomas.* 2010. (último acceso: Enero de 2011).

Reyes, Anaya Gabriel. *Colombofilias América*, 2007: 12.

- Reyes, Anaya, Gabriel. «Tabla de distancias, tiempo y velocidades.» *Colombofilias*, nº 3 (Abril 2004).
- RFCA. «Reglamento de la Federación Colombófila Argentina.» *http://www.fecoar.org.ar/reglamento.php#1.* 2006. (último acceso: Enero de 2011).
- RFCE. «Reglamento General REAL FEDERACIÓN COLOMBÓFILA ESPAÑOLA.» *http://www.diphuelva.es/filesWeb/2/fichero/Informacion%20de%20Interes/Reglamentacio n/Colombofilia\_Reglamento\_General.pdf.* 27 de Marzo de 2004.
- RFID, anillo de paloma. «Alibaba.com.» 2011. http://spanish.alibaba.com/product-free-img/rfidpigeon-ring-310319848.html (último acceso: Marzo de 2011).
- RFMC. «Estatuto y Reglamento de la Federación Mexicana de Colombofilia, A.C.» *CODEME, Confederación Deportiva Mexicana, A.C.* 1996. (último acceso: 2010).
- RMTA. *Reglamento de la ley de sanidad fitopecuaria de los Estados Unidos Mexicanos, en materia de movilización de animales y sus productos.* (último acceso: Febrero de 2011).
- Robbins, Stephen P. *Comportamiento Organizacional.* Décima. México: Pearson Educación, 2004.
- Rojas, Roberto, Sainz, entrevista de Andrés Godínez. *Presidente de la Asociación Colombófila del Estado de Jalisco A.C.* (Diciembre de 2010).
- RPRA. *Royal Pigeon Racing Association.* Editado por Copyright 2009 by Royal Pigeon Racing Association. 2010.
- Ruiz, Pérez Roberto. *http://biblioteca.itson.mx/.* INSTITUTO TECNOLOGICO DE SONORA. 2015.

http://biblioteca.itson.mx/oa/contaduria\_finanzas/oa1/planeacion\_evaluacion\_financiera/p 11.htm (último acceso: Diciembre de 2015).

- Santesmanes, Mestre Miguel, Sánchez, Valderrey. *Mercadotecnia, Conceptos y estrategias.* Madrid: Ediciones Pirámide, 2003.
- Sapag, Chain Nasir, Reinaldo. *Preparación y evaluación de proyectos.* Quinta edición. México: McGraw-Hill Interamericana, S.A., 2008.
- Sapag, Chain, Nassir Reinaldo. *Preparación y evaluación de proyectos.* Quinta Edición. McGraw Hill Interamericana S. A., 2008.
- SAT. *www.sat.gob.mx.* 2012. http://www.sat.gob.mx/sitio\_internet/princ\_fisc\_p/131\_8183.html (último acceso: Mayo de 2012).
- Soto, Piñeiro Carlos J., Acosta, Guevara. *Prevención y enfermedades de la paloma doméstica.* Cuba: Veterinaria Organización S.L., 2010.
- SunCity. *http://info.scmdpr.com/index/about the race/conditions of entry/espaol.php.* 2010. (último acceso: 2010).
- TGD. *The Gilroy Dispatch.* 2011. http://www.gilroydispatch.com/lifestyles/165738-homewardbound (último acceso: Noviembre de 2011).
- Tobacco. *Tobacco Vally One loft race.*2011. (último acceso: Febrero de 2011).
- Vendebien. *mx.vendebien.com.* 2012. http://mx.vendebien.com/aviso-285975\_jaula-paratransporte-de-pollo-vivo.html (último acceso: Mayo de 2012).
- Vivastreet. *Vivastreet.* 2011. http://venta-terrenos.vivastreet.com.mx/ventalotes+morelia/terrenos-en-morelia-salida-apatzcuaro/17510077?lb=new&search=1&start\_field=1&keywords=salida&geosearch\_tex t=&searchGeoId=160&sp\_common\_price[start]=&sp\_common\_price[end]=&sp\_housing sq ft[start] (último acceso: 2011).
- —. *vivastreet.com.mx.* 2011. http://venta-terrenos.vivastreet.com.mx/venta-lotes+morelia/vendoterrenazo-1343-metros-salida-apatzcuaro/40060105?lb=new&search=1&start\_field=1&keywords=venta+salida&geosear ch text=&searchGeoId=160&sp\_common\_price[start]=&sp\_common\_price[end]=40000 0&sp\_ (último acceso: 2011).
- —. *vivastreet.com.mx.* 2011. http://venta-terrenos.vivastreet.com.mx/venta-lotes+morelia/minmuebles-vende-terreno-de-60x15-en-salida-a-milcumbres/33219303?lb=new&search=1&start\_field=1&keywords=venta+salida&geosearc h\_text=&searchGeoId=160&sp\_common\_price[start]=&sp\_common\_price[end (último acceso: 2011).
- Wikipedia. «http://en.wikipedia.org/wiki/Pigeon\_racing.» *Pigeon racing.* 2010. (último acceso: 2010).